# **UNIVERSIDAD PRIVADA ANTENOR ORREGO**

# **FACULTAD DE INGENIERÍA**

# PROGRAMA DE ESTUDIO DE INGENIERIA CIVIL

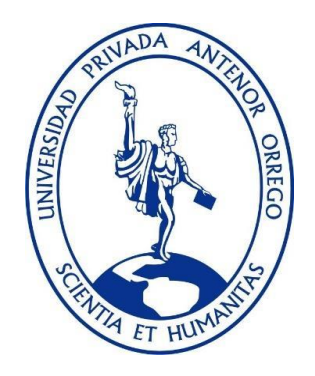

## TESIS PARA OPTAR EL TÍTULO PROFESIONAL DE INGENIERO CIVIL **\_\_\_\_\_\_\_\_\_\_\_\_\_\_\_\_\_\_\_\_\_\_\_\_\_\_\_\_\_\_\_\_\_\_\_\_\_\_\_\_\_\_\_\_\_\_\_\_\_\_\_\_\_\_\_\_\_\_\_\_\_\_\_\_\_**

Gestión del valor ganado y su impacto en la toma de decisiones en la construcción de una infraestructura educativa en San Mateo – Chepén

**\_\_\_\_\_\_\_\_\_\_\_\_\_\_\_\_\_\_\_\_\_\_\_\_\_\_\_\_\_\_\_\_\_\_\_\_\_\_\_\_\_\_\_\_\_\_\_\_\_\_\_\_\_\_\_\_\_\_\_\_\_\_\_\_\_**

### **Línea de investigación**

Ingeniería de la construcción, Ingeniería urbana, Ingeniería estructural

### **Sub Línea de Investigación**

Gestión de proyectos de construcción

### **Autores:**

Simón Espinales, Cristhian Ernesto

Leon Azabache, Gary Alvaro

### **Jurado Evaluador:**

- Presidente : Medina Carbajal, Lucio Sigifredo
- Secretario : Chuquilin Delgado, María Florencia
- Vocal : Galicia Guarniz, William Conrad

### **Asesor:**

Vértiz Malabrigo, Manuel Alberto

**Código Orcid:** <https://orcid.org/0000-0001-9168-8258>

# **Trujillo – Perú**

### **2023**

**Fecha de sustentación**: 2023/02/09

# **UNIVERSIDAD PRIVADA ANTENOR ORREGO**

# **FACULTAD DE INGENIERÍA**

# PROGRAMA DE ESTUDIO DE INGENIERIA CIVIL

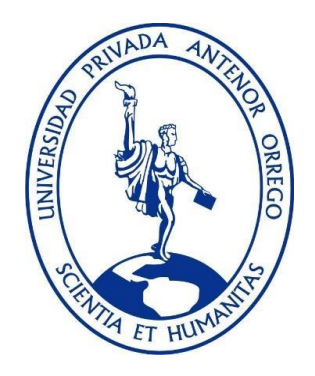

## TESIS PARA OPTAR EL TÍTULO PROFESIONAL DE INGENIERO CIVIL **\_\_\_\_\_\_\_\_\_\_\_\_\_\_\_\_\_\_\_\_\_\_\_\_\_\_\_\_\_\_\_\_\_\_\_\_\_\_\_\_\_\_\_\_\_\_\_\_\_\_\_\_\_\_\_\_\_\_\_\_\_\_\_\_\_**

Gestión del valor ganado y su impacto en la toma de decisiones en la construcción de una infraestructura educativa en San Mateo – Chepén

### **Línea de investigación**

**\_\_\_\_\_\_\_\_\_\_\_\_\_\_\_\_\_\_\_\_\_\_\_\_\_\_\_\_\_\_\_\_\_\_\_\_\_\_\_\_\_\_\_\_\_\_\_\_\_\_\_\_\_\_\_\_\_\_\_\_\_\_\_\_\_**

Ingeniería de la construcción, Ingeniería urbana, Ingeniería estructural

# **Sub Línea de Investigación**

Gestión de proyectos de construcción

### **Autores:**

Simón Espinales, Cristhian Ernesto

Leon Azabache, Gary Alvaro

### **Jurado Evaluador:**

- Presidente : Medina Carbajal, Lucio Sigifredo
- Secretario : Chuquilin Delgado, María Florencia
- Vocal : Galicia Guarniz, William Conrad

### **Asesor:**

Vértiz Malabrigo, Manuel Alberto

**Código Orcid:** <https://orcid.org/0000-0001-9168-8258>

# **Trujillo – Perú**

# **2023**

**Fecha de sustentación**: 2023/02/09

## <span id="page-3-0"></span>**DEDICATORIA**

A mis padres William Simón Velásquez y Graciela Espinales Chuqui por haberme forjado como la persona que soy en la actualidad, muchos de mis logros se los debo a ustedes y a mis hermanos que siempre estuvieron en el proceso.

A mi hija Crisanyi por ser la fuente de motivación e inspiración para poder superarme cada día más y para un futuro mejor.

## <span id="page-4-0"></span>**DEDICATORIA**

Dedico mi tesis a Dios, por guiarme y darme la fuerza necesaria para poder culminar esta meta.

A mis padres, Carlos León Hilario y Mercedes Azabache Sánchez, por todo su amor y comprensión.

Y finalmente a mi abuela María Hilda Hilario Neira de León, quien estuvo conmigo dándome la fortaleza necesaria y por motivarme a seguir hacia adelante, gracias por tu tiempo, tus consejos, tu apoyo incondicional y tu cariño.

## **AGRADECIMIENTO:**

### <span id="page-5-0"></span>**A:**

#### **PADRES:**

Gracias por ser el principal motor de nuestros sueños, gracias por confiar y creer en nosotros y en nuestras expectativas, su compañía en esta travesía fue muy importante, gracias por siempre desear lo mejor y luchar para que lo tuviéramos, gracias por cada palmada en la espalda y por cada palabra que fueron nuestra guía en el transcurso de la carrera y de la vida.

# **ING. VÉRTIZ MALABRIGO MANUEL**

Por habernos brindado la oportunidad de recurrir a su capacidad y conocimientos, así como también por habernos tenido paciencia para guiarnos durante todo el desarrollo de la tesis.

#### **RESUMEN**

<span id="page-6-0"></span>El presente trabajo se estudia en una obra de construcción de una institución educativa en la ciudad de San Mateo – Chepén – La Libertad, la cual consta del nivel primario mixta en una zona rural.

El objetivo de la investigación es el uso y gestión de la metodología del valor ganado, el cual nos permitirá tener una visión clara de la gestión del costo y tiempo del proyecto y así determinar el impacto de la gestión del valor ganado en la toma de decisiones en la construcción de una infraestructura educativa. El valor ganado nos permitirá identificar en un determinado periodo del proyecto, cuál es el desempeño de las variables de costo y tiempo, y además poder realizar proyecciones para la toma de decisiones. La adecuada gestión del costo y tiempo son determinantes para el éxito del proyecto.

La presente investigación de acuerdo a la orientación es aplicada y de acuerdo a la técnica de contrastación es explicativa. Una infraestructura educativa es un proyecto de construcción de tipo edificación, que se caracteriza por tener claro el alcance y las partidas a ejecutar ya que todos ellos están plasmados en los planos de construcción desde el inicio del proyecto. El aporte de este trabajo es alcanzar una gestión más eficiente en los proyectos de construcción usando la gestión del valor ganado.

Así mismo se trabajó el método del valor ganado en 3 controles, ya que la obra es ejecutada en 18 meses, considerando cada control en 6 meses, donde al aplicar el método nos arrojó como resultados, que en los 6 primeros meses ya obtuvimos un no ahorro de obra y el retraso de sí mismo, cuando una obra ya presenta retraso es muy difícil de reponerse, es así donde en los últimos 12 meses se obtuvo lo mismo obra en atraso y sin ahorro.

Palabras claves: Gestión, valor ganado, construcción, infraestructura

#### **ABSTRACT**

<span id="page-7-0"></span>The present work is studied in a construction site of an educational institution in the city of San Mateo - Chepén - La Libertad, which consists of the mixed primary level in a rural area.

The objective of the research is the use and management of the earned value methodology, which will allow us to have a clear vision of the cost and time management of the project and thus determine the impact of earned value management on decision making. in the construction of an educational infrastructure. The earned value will allow us to identify in a certain period of the project, what is the performance of the variables of cost and time, and also to be able to make projections for decision making. Proper cost and time management are decisive for the success of the project.

The present investigation according to the orientation is applied and according to the contrasting technique it is explanatory. An educational infrastructure is a building-type construction project, which is characterized by having a clear scope and the items to be executed, since all of them are reflected in the construction plans from the beginning of the project. The contribution of this work is to achieve a more efficient management in construction projects using earned value management.

Likewise, the earned value method was worked on in 3 controls, since the work is executed in 18 months, considering each control in 6 months, where when applying the method, it yielded us as results, that in the first 6 months we already obtained a no Work savings and the delay itself, when a work is already late it is very difficult to replace it, this is where in the last 12 months the same work was obtained in delay and without savings.

Keywords: Management, earned value, construction, infrastructure

### **PRESENTACION**

<span id="page-8-0"></span>Señores Miembros del Jurado:

.

Dando fiel cumplimiento a los requerimientos y normas establecidas en el Reglamento de Grados y Títulos proporcionados por la Facultad de Ingeniería de nuestra casa de estudios "Universidad Privada Antenor Orrego", en mira a la obtención del Título profesional de Ingeniero Civil, ponemos a disposición la presente tesis titulada:

GESTIÓN DEL VALOR GANADO Y SU IMPACTO EN LA TOMA DE DECISIONES EN LA CONSTRUCCIÓN DE UNA INFRAESTRUCTURA EDUCATIVA EN SAN MATEO – CHEPEN

El contenido de la presente tesis fue desarrollado en base a los conocimientos adquiridos a lo largo de nuestra formación académica, apoyándonos en libros, revistas y otras investigaciones de características similares, así como el asesoramiento del Ing. Ms. Vértiz Malabrigo, Manuel Alberto

Atentamente,

Br. Simón Espinales Cristhian Br. León Azabache, Gary Álvaro

Trujillo, 04 de enero del 2023

# <span id="page-9-0"></span> $\mathbf{I}$  $1.2.1.$  $1.2.2.$  $\Pi$ MARCO REFERENCIAL MARCO REFERENCIAL MARCO REFERENCIAL MARCO AND A  $2.2.1.$  $2.2.1.1$ .  $2.2.1.2.$  $2213$  $2.2.1.5$  $2.2.16$  $2217$  $2.3.1.$  $2.3.2.$  $2.3.3.$  $III$  $3.1.1$ De acuerdo a la técnica de contrastación: Descriptiva......................... 16  $3.1.2$

# **ÍNDICF**

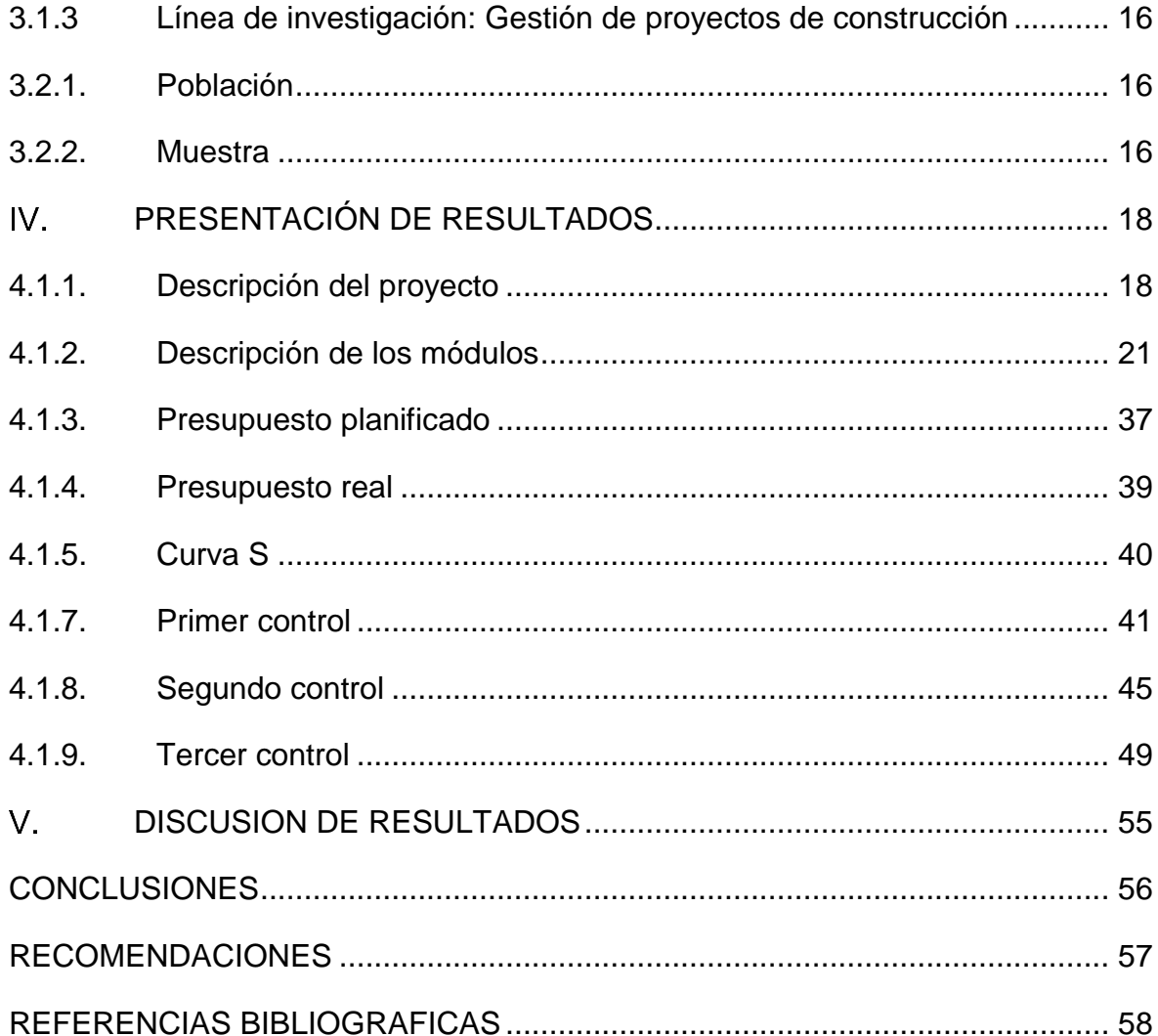

# **INDICE DE TABLAS**

<span id="page-11-0"></span>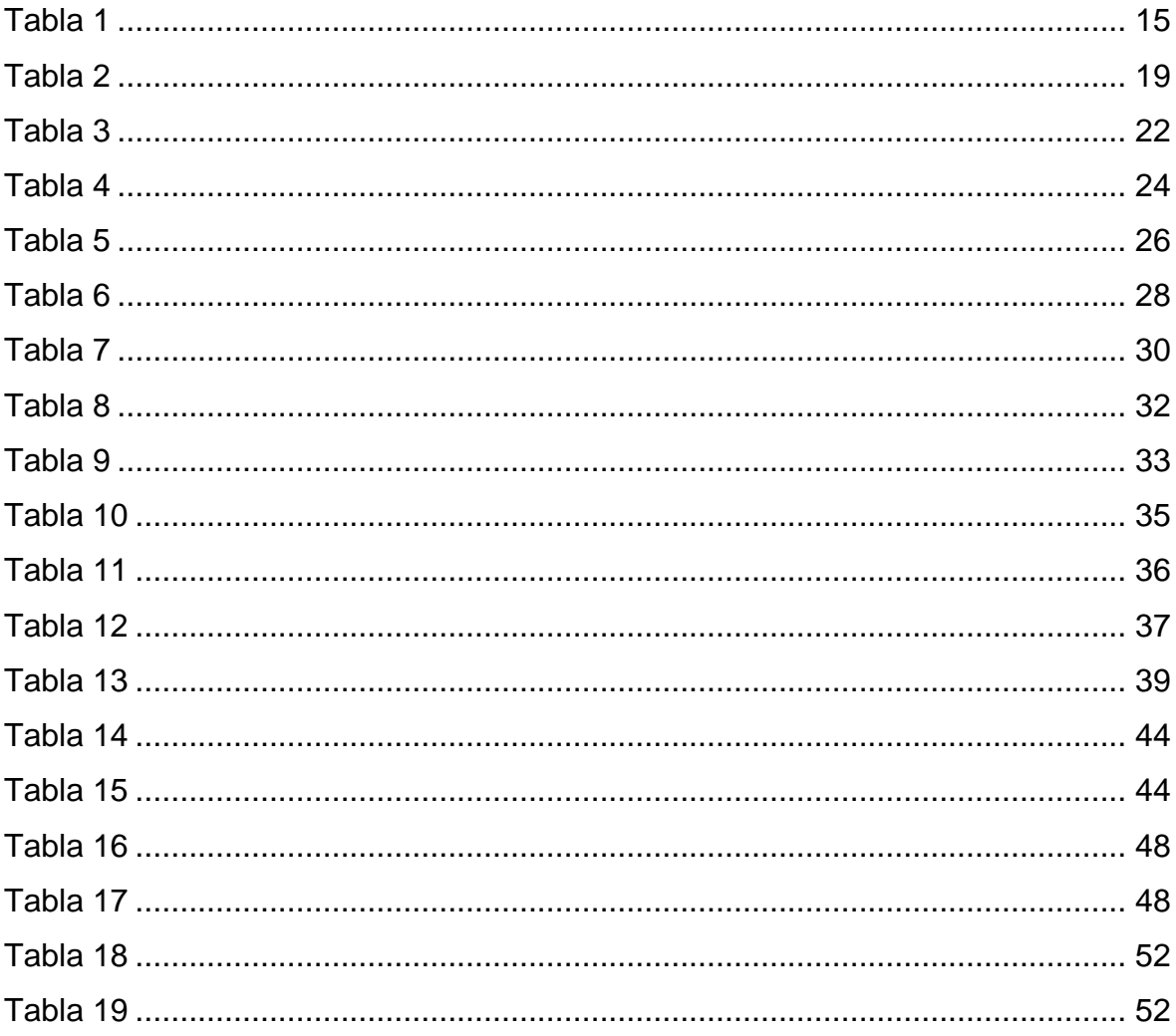

# **INDICE DE ECUACIONES**

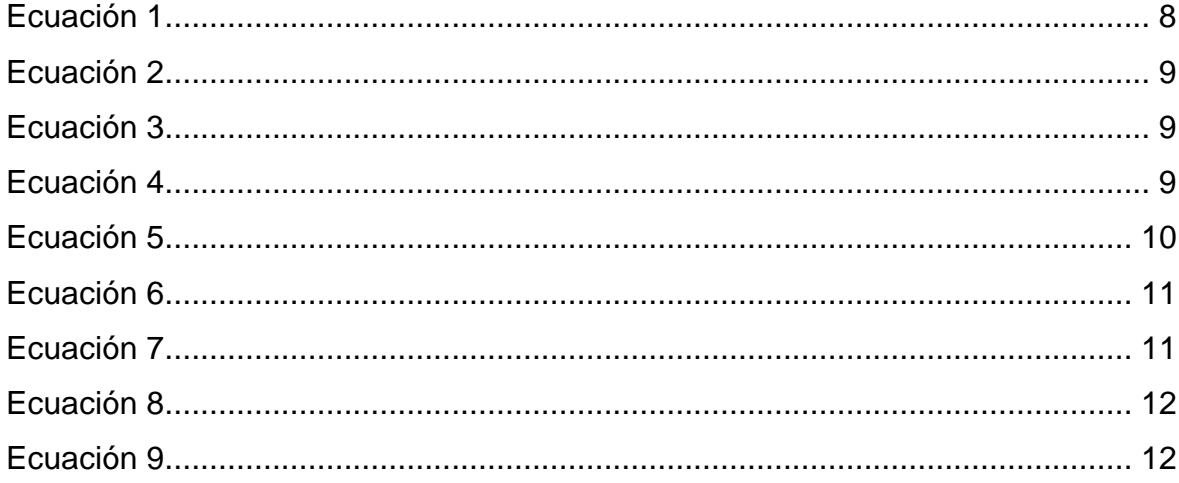

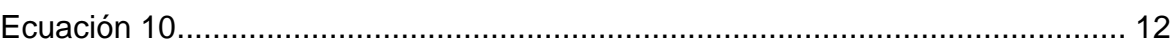

# **INDICE DE ILUSTRACIONES**

<span id="page-12-0"></span>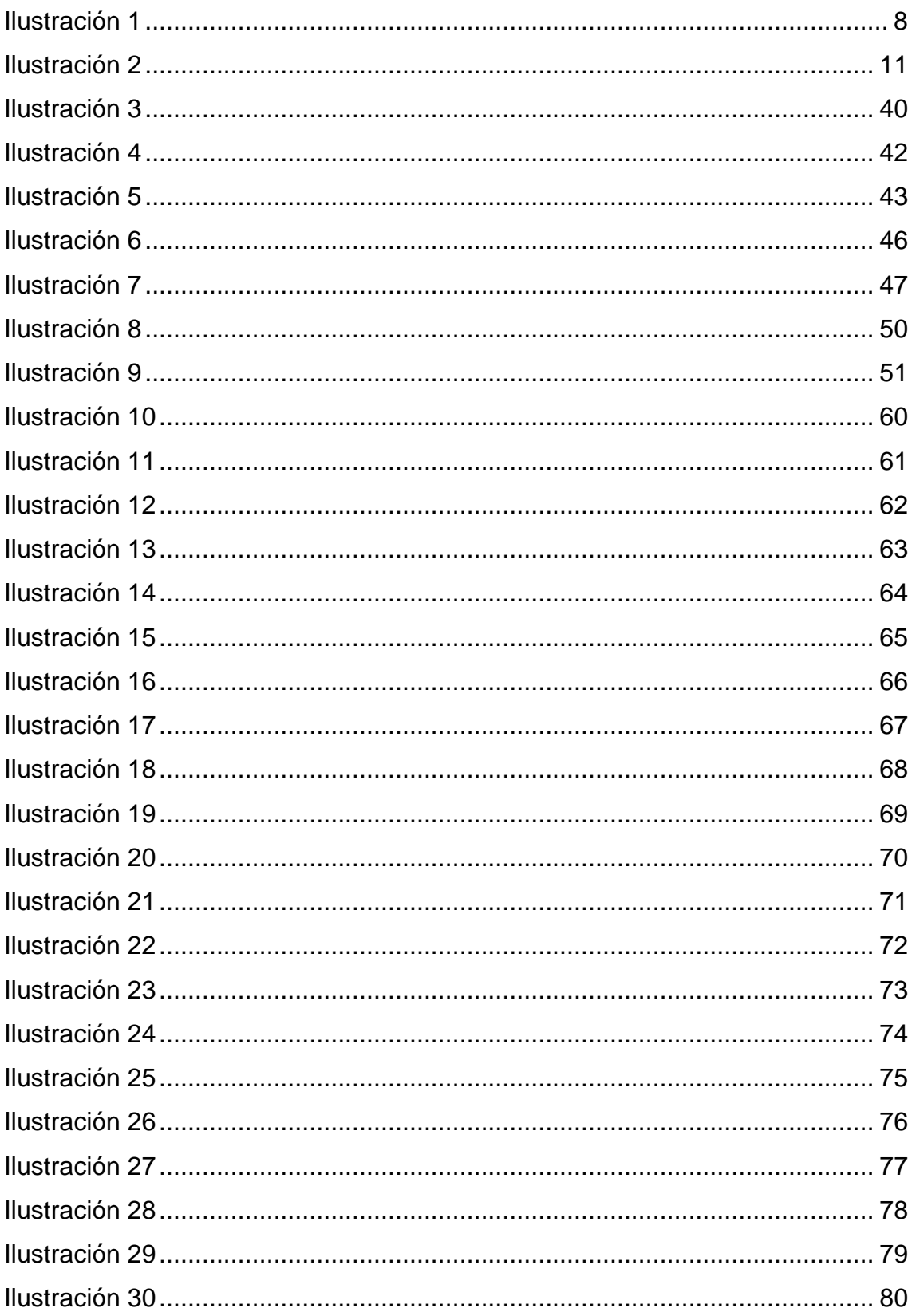

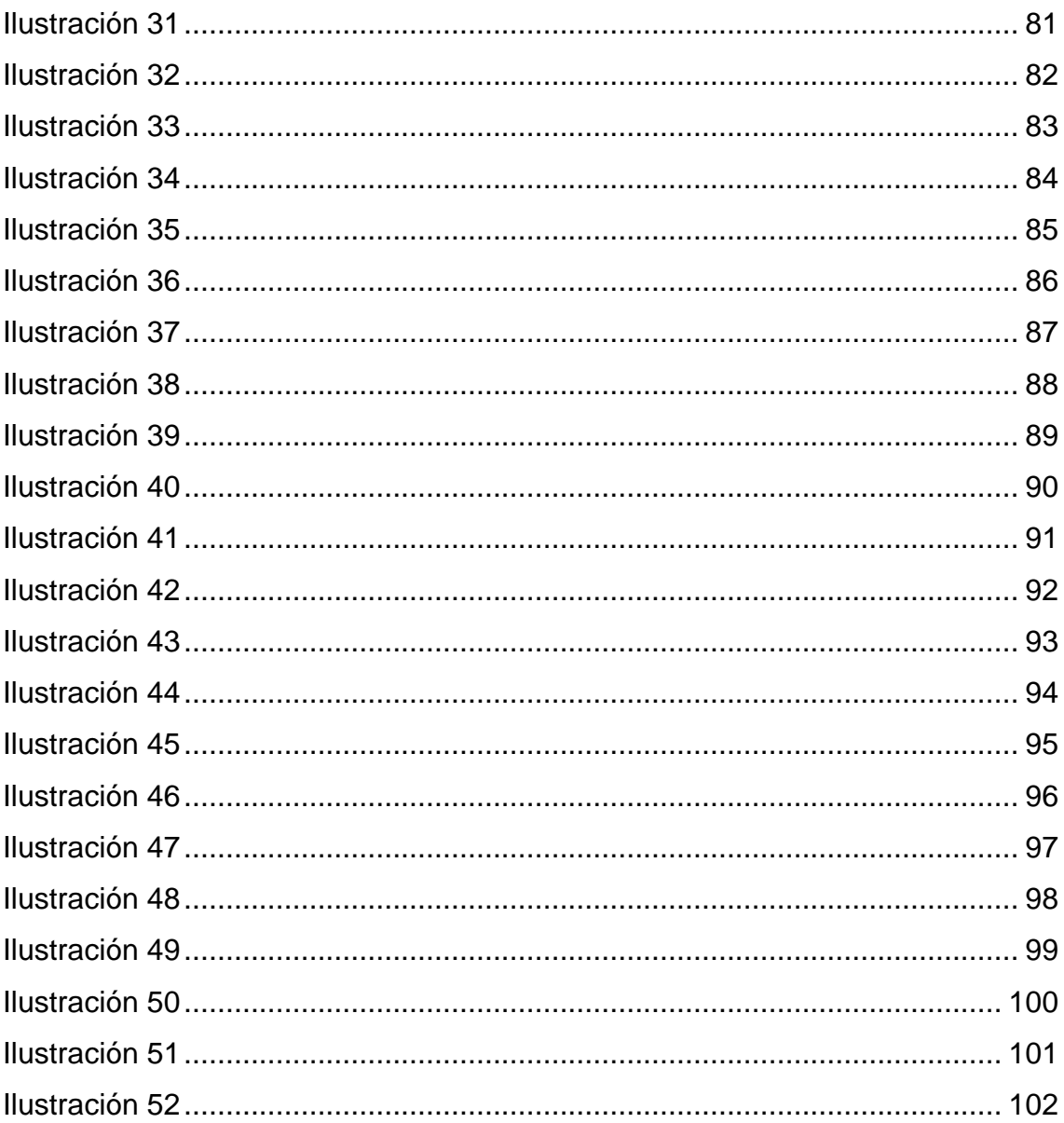

#### **INTRODUCCIÓN**   $\mathbf{L}$

#### <span id="page-14-0"></span>**Problema de investigación**

El principal problema del sector construcción, a diferencia de otros sectores económicos, es que no se tienen cronogramas ni costos confiables, es decir, las obras no se concluyen dentro del plazo estimado, ni dentro del costo proyectado, es por eso la importancia del seguimiento y control de la ejecución de acuerdo a lo planificado. Mientras más acercados estén los resultados de un proyecto en relación a lo planificado, se determinará si un proyecto es exitoso o no. Esto quiere decir que la ejecución del proyecto sea una fotografía de lo planificado. (Gómez-Cano et al., 2020).

El incumplimiento de plazos y costos es el reflejo de una gestión de obra ineficiente, sin el uso de métodos de gestión de proyectos que permitan mejorar la planificación, seguimiento y control del alcance, costo y cronograma del proyecto.

Las medianas empresas de construcción no cuentan con sistemas o metodología de seguimiento y control de gestión de proyectos. Esto se debe a que en el sector ha habido poca difusión, sensibilización del conocimiento en esta área de la construcción, que es la gestión**.** Pues las buenas prácticas de control a través de sus herramientas, procesos y proyecciones en el tiempo, ayudan a la gestión de proyectos de construcción, como es el caso de la construcción de una infraestructura educativa.

#### **1.2. Objetivos**

#### <span id="page-14-1"></span>*1.2.1. Objetivo General*

Determinar el impacto de la gestión del valor ganado en la toma de decisiones en la construcción de una infraestructura educativa en San Mateo – Chepén.

#### <span id="page-14-2"></span>*1.2.2. Objetivos Específicos*

• Identificar los mecanismos y/o herramientas que se aplican en la gestión del valor ganado en la construcción de una infraestructura educativa.

- Identificar las características emergentes de la construcción de una infraestructura educativa.
- Describir los factores influyentes en la toma de decisiones en la construcción de una infraestructura educativa.
- Determinar el impacto de los factores influyentes en la toma de decisiones en la construcción de una infraestructura educativa.

#### **1.3. Justificación**

**Justificación por conveniencia.** El presente trabajo de investigación se justifica porque los PM (Project Manager) o gerentes de proyectos, podrán emplear y explotar todos los beneficios que otorga la metodología del valor ganado, sabiendo que es una herramienta de medición confiable, que nos aterriza el desempeño del proyecto visto desde la gestión del costo y gestión del cronograma de una obra de construcción de una infraestructura educativa. Además, al identificar la variación entre lo planificado y lo ejecutado, se podrán tomar las decisiones respecto a las acciones correctivas y preventivas para la mejor gestión del proyecto.

**Justificación por relevancia social.** El presente estudio, proporcionará un mayor entendimiento, competencias y respuestas gerenciales para los diferentes proyectos del sector público y privado, y así mismo ayudar al desarrollo de una metodología de seguimiento del desempeño con la herramienta de gestión de valor ganado en la construcción de una infraestructura educativa.

**Justificación por implicaciones prácticas.** La investigación contribuirá a las compañías constructoras y a los PM (Project Manager) o gerentes de proyectos, una herramienta capaz de monitorear el Costo Actual (el dinero gastado), Costo planificado y el trabajo realmente ejecutado expresado en dinero (Valor ganado), y así realizar estimaciones o proyecciones según el desempeño actual hasta la finalización del proyecto. La finalidad de analizar estas variables es mejorar la gestión del costo y cronograma de manera integrada, la cual involucrará otras áreas como alcance, recursos, gestión de involucrados, entre otros.

**Justificación por el valor teórico.** La investigación generará un adecuado estudio del (EVM Earned Value Management) gestión del valor ganado, y así obtener valores y/o respuestas que servirán para futuros análisis de negocio o proyectos.

**Justificación por utilidad metodológica.** La investigación explicará la relación entre variables, las cuales son la gestión del valor ganado (EVM) y la toma de decisiones en base a los resultados obtenidos de la metodología.

#### $\mathbf{H}$ **MARCO REFERENCIAL**

#### <span id="page-17-0"></span> $2.1.$ **Antecedentes**

Fuente, R. (2016). ¨Método del Valor Ganado (EVM): Aplicación en la gestión de proyectos de edificación en España¨. (Tesis Doctoral). Universidad Europea, España. En este trabajo de investigación el autor indica que el Método del Valor Ganado es muy conocido entre los profesionales, sin embargo, es muy poco usado en España, y es por eso que genera la incógnita de porqué se ha pasado por alto un método que brinda muchas ventajas a los gestores de proyectos. En su investigación pudo tomar valores reales en la construcción de 2 edificaciones de viviendas en España, y concluye con los beneficios y las limitaciones que tiene el uso de esta técnica.

Valentín, L. (2017). ¨Aplicación del Método del Valor Ganado en Proyectos de Obra Pública¨. (Tesis Magister). Universidad de Oviedo, España. En esta investigación concluyó que el Método del Valor Ganado ofrece polivalencia, ya que su aplicación se adapta a cualquier tipo de capítulo del proyecto sin importar la cantidad de tareas que éste comprenda. Sin embargo, aunque este método te permite el control de costos y del cronograma traduciendo posibles sobrecostos o retrasos en unidades monetarias o porcentajes; se necesitan conocer otros aspectos (cualitativos) que permitan comprender e interpretar los motivos por lo que el proyecto no está avanzando al ritmo esperado ni en los costos estimados. De esta manera obtendremos de manera más clara la evolución del proyecto, que podrían discrepar de las proyecciones realizadas por el Método de Valor Ganado.

Sánchez, C. (2019). ¨Gestión del Valor Ganado para mejorar el control de costos y tiempo en obras civiles en la Refinería de la Pampilla (Período 2016-2017) ¨. (Tesis Magister). Universidad Nacional Federico Villarreal, Lima - Perú. Este trabajo de investigación tuvo como objetivo implementar la Metodología del Valor Ganado en el control de costos y tiempo en una obra civil. Se obtuvo como resultado de la implementación un costo a favor de 25% en el costo directo de la obra, y se tuvo un retraso de 2% respecto al plazo programado. Finalmente se afirma que la implementación de la metodología del valor ganado, logra alcanzar una gestión más eficiente en obras respecto a costo y cronograma.

Villanueva, A. (2019). ¨Integración del Método del Valor Ganado (PMI) y el

Sistema Last Planner (LCI) en la planificación y control de ejecución de las partidas de estructuras de la construcción de un muro de contención en la municipalidad distrital de Uchumayo - Arequipa¨. (Tesis Magister). Universidad Nacional San Agustín, Arequipa - Perú. Esta investigación tuvo como una de sus conclusiones que se usa la Metodología del Valor Ganado para analizar el desempeño de la obra o proyecto, en costo y tiempo en distintos momentos de su ejecución, en base a sus indicadores; y que debe complementarse el análisis de las desviaciones encontradas con el Sistema Last Planner, el cual permite definir flujos de trabajo generando valor y evitando pérdidas, analizando las restricciones y protegiendo las unidades de producción.

Chávez, J. (2021). ¨Desarrollo del cronograma y costo del saneamiento en la zona rural con biodigestores en diez localidades de la provincia de San Miguel - Cajamarca¨. (Tesis Magister). Universidad Privada Antenor Orrego, Trujillo - Perú**.** Este trabajo de investigación se justificó en diseñar un plan de gestión de proyecto enfocado en la gestión de costos y gestión de cronograma y realizar un cotejo y encontrar similitudes y comparaciones con el método de valor ganado, asegurando que su propuesta servirá para obras similares y obtengan una mejor gestión de dirección de proyectos basados en el costo y cronograma. La investigación concluye que se obtiene mejores resultados del trabajo (alcance solicitado), sin afectar el cronograma del proyecto ni la rentabilidad monetaria o financiera.

Cerna, M. (2019). ¨Gestión del alcance, costos y tiempo en la ejecución de proyectos de alcantarillado en el sector II de Chimbote, región Ancash - 2018¨. (Tesis Magister). Universidad Privada Antenor Orrego, Trujillo – Perú. Esta investigación tuvo en consideración las áreas de conocimiento de Gestión del Alcance, Gestión del Tiempo y Gestión del Costo, los cuales están dentro de los lineamientos del Project Management Institute (PMI), justificando que muchas de las medianas y pequeñas empresas de construcción en Perú, no cuentan con sistemas o metodología de seguimiento y control de gestión de proyectos, así pues, se hace necesario la implementación de una herramienta que faculte controlar la gestión de costos y tiempo, en la etapa de ejecución del proyecto.

#### **2.2. Marco Teórico**

#### <span id="page-19-0"></span>*2.2.1. Gestión de Valor Ganado*

Gómez-Cano, C. A; Sánchez-Castillo, V. y Millán-Rojas, E. E. (2020). Aproximación teórico-práctica al concepto de Valor Ganado en la gestión de proyectos. Revista Criterios, 27(1), 217-235. El éxito del proyecto está íntimamente ligado a lo ejecutado versus lo planificado, por lo que es imprescindible contar con metodologías de seguimiento y control que nos permita visualizar la fotografía del proyecto en un determinado tiempo, de tal manera que podamos obtener un estatus real del desempeño del proyecto y realizar intervenciones oportunas, ya sean correctivas o preventivas. En tal sentido se presenta el método del valor ganado como una técnica para este propósito.

Menjura G.; García E.; Mojica C. y Villamizar A. (2019). Estado del arte: técnica del valor ganado, elementos y aportes. Seminario de investigación. EAN Universidad. Indica que la gestión de proyectos tiene por objetivo alcanzar lo planeado optimizando los recursos dispuestos y presupuestados para tal misión. Para tal gestión, es fundamental las acciones de seguimiento y control de tal manera de identificar posibles desviaciones en la planeación del proyecto. Ante las posibles desviaciones de plazo y costo, el método del Valor Ganado contribuye a cuantificar el desempeño del proyecto y así determinar si todas las posibilidades del desempeño son beneficiosas o no para el proyecto.

Alarcón Z.; Orejuela M. y García J. (2017). El método del valor ganado como indicador del control y seguimiento a proyectos. II Encuentro Internacional en Educación Matemática Año 2017. El (EVM) método del valor ganado es uno de los más usados por gerentes, empresarios y líderes de organizaciones para el control y seguimiento a proyectos. El Valor Ganado, determinado por hechos reales, permite cuantificar resultados a fin de tomar decisiones no solo en lo productivo, sino también en finanzas, recursos humanos y comercial.

#### <span id="page-20-0"></span>**2.2.1.1. Análisis del valor ganado**

En el análisis de valor ganado tiene como objetivo comparar la línea base que es el desempeño real con el costo planificado del cronograma del proyecto.

Para realizar el análisis del EVM se tiene que tener en cuenta 3 pilares importantes, los cuales son:

- **Valor planificado (PV).** Este es el presupuesto que se autoriza en la ejecución de los trabajos divididos en periodos de control (semanal, mensual, semestral, etc.). Es decir, es el trabajo físico en términos de costos que se ha programado antes del inicio de obra, el PV es quien llamamos línea de base.
- **Valor ganado (EV).** Es la evaluación del trabajo que se va realizando hasta el momento, que se asocia con el presupuesto autorizado, asimismo, el EV se usa para indicar el porcentaje que se completando en el trabajo hasta su momento de revisión.
- **Costo real (AC).** En la ejecución del trabajo, el costo presupuestado no siempre coincide con el costo real, por ellos se debe calcular el costo real ejecutado. Por lo tanto, el costo real es el costo total del trabajo ejecutado hasta el momento.

### <span id="page-20-1"></span>**2.2.1.2. Curva S**

Es una gráfica que representa el perfil de los costos acumulados ya sean presupuestados y reales de la inversión, complementa la comparación de línea a línea, presentando una visión grafica de su evolución. Sin embargo, esta no presenta un avance detallado sobre la ejecución física.

### <span id="page-21-2"></span>**Ilustración 1**

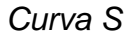

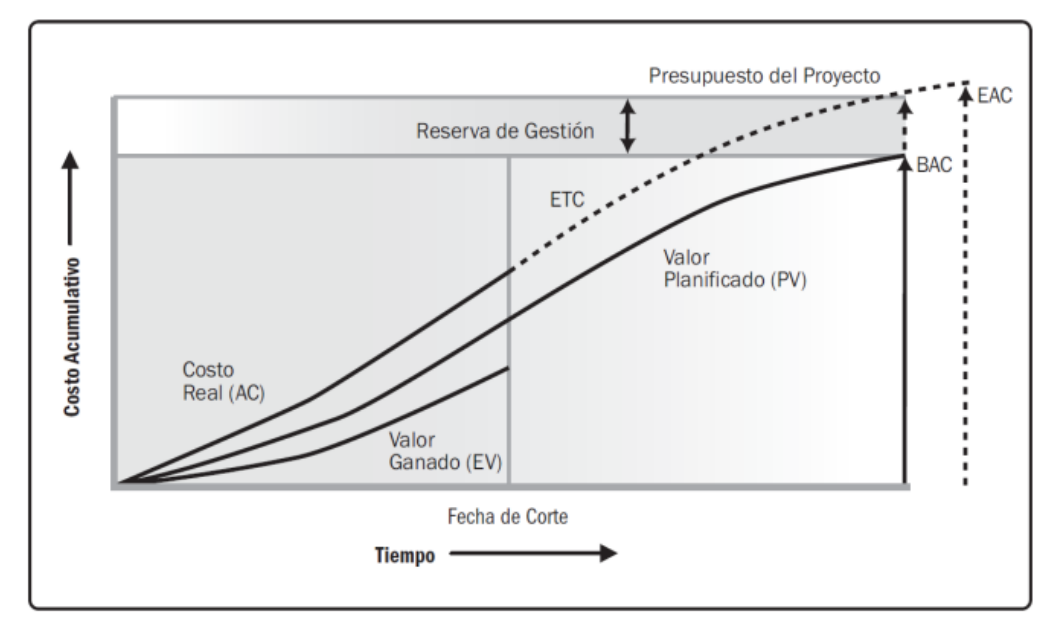

*Fuente:* EVM

### <span id="page-21-0"></span>**2.2.1.3. Análisis de variación**

El análisis revisa la desigualdad que se muestra entre el desempeño planificado y el real. Según PMBOK, sexta edición, el análisis de variación en el EVM nos explica (causa, impacto y acciones correctivas) de las variaciones de costo, cronograma y de la variación de la conclusión. Las variaciones que más se trabajan y se analizan es de costo y cronograma.

**Variación del costo (CV).** Mide el trabajo del costo, presenta la relación entre el desempeño real y los costos incurridos. Es la resta entre el valor ganado y el costo real.

#### <span id="page-21-1"></span>**Ecuación 1**

$$
CV = EV - AC
$$

Donde:

- $CV > 0$ , debajo del costo
- CV< 0, encima del costo

**Variación del cronograma (SV).** Mide el trabajo del cronograma, eso quiere decir que si el proyecto esta adelantado o retrasado. Es la diferencia entre valor ganado y valor planificado.

# <span id="page-22-0"></span>**Ecuación 2**

$$
SV = EV - PV
$$

- SV > 0, adelanto del cronograma
- SV < 0, retraso del cronograma

# **2.2.1.4. Índices de desempeño**

Los índices de desempeño, son los que indican la actividad del proyecto. **Índice de desempeño del costo (CPI).** Es el estándar más importante del EVM, porque nos permite ver la validez de la gestión de costos del trabajo ejecutado (PMBOK GUIDE 2017).

# <span id="page-22-1"></span>**Ecuación 3**

# $CPI = EV/AC$

- CPI > 1, eficiencia en el desempeño del costo
- CPI < 1, ineficiencia en el desempeño del costo

**Índice de desempeño del cronograma (SPI).** Nos muestra todo el avance del proyecto comparándolo con el avance planificado que ya tenemos (PMBOK GUIDE 2017).

# <span id="page-22-2"></span>**Ecuación 4**

# $SPI = EV/PV$

- SPI > 1, eficiencia en el desempeño del cronograma.
- SPI < 1, ineficiencia en el desempeño del cronograma

### <span id="page-23-0"></span>**2.2.1.5. Pronóstico de EVM**

El EVM no solo analiza el rendimiento del proyecto en costo y cronograma, si no también, realiza proyecciones al término del proyecto en función al trabajo realizado hasta el momento del control. Para realizar estas proyecciones propón lo siguiente:

**Estimación a la conclusión (EAC).** El pronóstico de EAC implica estimar eventos futuros para el proyecto en función de la información y el conocimiento disponible en el momento en que se realiza el pronóstico. El EAC generalmente se basa en el costo real incurrido para completar el trabajo, más la finalización estimada (ETC) del trabajo restante.

Para comprender mejor el EAC, se debe tener en cuenta los siguientes términos:

- **Presupuesto hasta la conclusión (BAC).** Es la suma de todos los presupuestos entregables, es decir, el presupuesto total del proyecto.
- **Estimación a la conclusión (EAC).** Basado en el desempeño establecido, indicará de cuánto costará finalmente el proyecto una vez finalizado hasta el momento.

<span id="page-23-1"></span>**Ecuación 5**

$$
EAC = AC + ETC
$$

• **Estimación hasta la conclusión (ETC).** Es el costo real que se debe pagar para cumplir con el costo calculado por el EAC.

<span id="page-24-2"></span>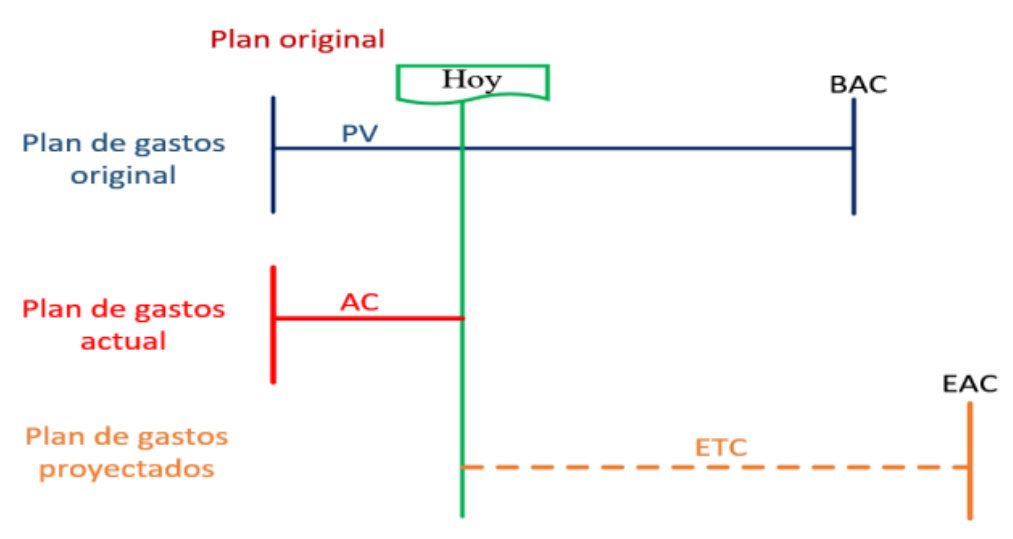

*CONCEPTOS DEL VALOR GANADO EN EL TIEMPO* 

*Fuente:* R. Mulcahy 8va Edición (2013)

El cálculo del EAC se realiza bajo 3 escenarios:

• **Pronóstico de la EAC para trabajo de ETC a la tasa presupuestada.** Se considera que el rendimiento del ETC se desarrollara de acuerdo a lo presupuestado, este método relaciona el desempeño real con el desempeño con el cual se elaboró el BAC.

<span id="page-24-0"></span>**Ecuación 6**

$$
EAC = AC + (BAC - EV)
$$

• **Pronóstico de la EAC para trabajo de la ETC con el CPI actual.**  El rendimiento futuro de la ETC se trabajará manteniendo el mismo índice de desempeño del costo CPI, que el proyecto tiene hasta la fecha.

<span id="page-24-1"></span>**Ecuación 7**

$$
EAC = BAC/CPI
$$

• **Pronóstico de la EAC para trabajo de la ETC considerando ambos factores SPI y CPI.** Se considera que el ETC, se desarrollara con el mismo índice del CPI y el mismo índice del cronograma SPI.

<span id="page-25-1"></span>**Ecuación 8**

$$
EAC = AC \times ((BAC - EV)/(CPI \times SPI))
$$

<span id="page-25-2"></span>**Variación a la conclusión (VAC).** Este indicador representa la variación del BAC con respecto al costo que se estimará costará el proyecto (EAC) **Ecuación 9**

$$
VAC = BAC - EAC
$$

- VAC > 1, ganancia a la conclusión.
- VAC < 1, perdida a la conclusión.

**Índice de rendimiento de costos a la conclusión (TCPI).** Indica el desempeño del costo que se debe obtener para lograr el trabajo sobrante, con el objetivo de cumplir con el alcance y el BAC del proyecto.

#### <span id="page-25-3"></span>**Ecuación 10**

 $TCPI = (BAC - EV)/(BAC - AC)$ 

#### <span id="page-25-0"></span>**2.2.1.6. Procesos para implementar el EVM**

No existe aplicación para definir la aplicación del EVMA, pero Wilkens nos recomienda los siguientes procesos:

- Prepare la EDT para dividir el proyecto en partes manejables.
- Identificar actividades
- Asignar el costo de cada actividad.
- Programe actividades a lo largo del tiempo
- Cree una línea de base.
- De la misma forma para su utilidad planteo:
- Actualizar planes, informar sobre actividades en curso.
- Ingrese el costo real y las actividades realizadas.
- Ejecute el cálculo del valor ganado.
- Analizar datos y transcribir la actuación narrativa.

# <span id="page-26-0"></span>**2.2.1.7. Ventajas y desventajas del EVM**

La principal ventaja de EVM es que permite la integración de la gestión determinando el alcance, cronograma, costo y riesgos del proyecto con base en los conceptos anteriores. Sin embargo, a pesar de su utilidad en la implementación, este método tiene algunas limitaciones donde las principales ventajas y desventajas de EVM se muestran en los siguientes ítems.

# **Ventajas**

- Proporciona una medida objetiva del trabajo realizado en el momento de la evaluación del programa.
- Los indicadores son fáciles de entender para las partes interesadas.
- Comparar costos reales (AC), costos planificados (PV) y trabajo realizado (EV).
- Compara el trabajo realizado con el trabajo planeado.
- Identificar posibles problemas en el desarrollo de proyectos a través de indicadores SPI e CPI, y tomar medidas preventivas o correctivas.
- Usar TCPI para predecir el comportamiento del trabajo restante y así mismo cumplir con el alcance del proyecto.
- Utilice su indicador EAC para la previsión al final del trabajo.

# **Desventajas**

- No considera la ruta crítica en el análisis, lo que le da margen de maniobra en la gestión del cronograma.
- No considera el peso para las actividades.
- No tiene en cuenta las lecciones aprendidas de todo el proyecto.
- EVM mide la gestión de horarios desde una perspectiva de costos, lo que puede resultar confuso para quienes son nuevos en la metodología.

• Como el proyecto se encontraba en su etapa final, hubo algunas inconsistencias en la metodología con los indicadores del cronograma, las cuales fueron resueltas por el cronograma obtenido.

#### **2.3. Marco conceptual**

#### <span id="page-27-0"></span>*2.3.1. Proyecto*

Es un trabajo temporal que se realiza para realizar un producto, un servicio o un resultado único. Tiene un principio y un final bien definido. Su culminación puede tener como resultado el alcance de los objetivos en el mejor de los casos. PMBOK Sexta Edición 2017

#### <span id="page-27-1"></span>*2.3.2. Valor Ganado*

El valor ganado, también conocido como "El costo presupuestado del trabajo realizado", es el valor del trabajo que ha sido completado. El valor ganado se expresa en términos monetarios, soles o dólares, y permite al gerente de proyecto medir el desempeño de un proyecto al considerar los costos y los plazos, y otros objetivos del proyecto. Específicamente, el valor ganado representa la cantidad del presupuesto total del proyecto que ha sido "ganado" basado en el porcentaje del trabajo que ha sido realizado. Del Carpio J. 2008

#### <span id="page-27-2"></span>*2.3.3. Gestión del Valor Ganado*

La gestión del valor ganado es una metodología de gestión de proyectos para el planeamiento y control del plazo y presupuesto. La gestión del valor ganado proporciona una medida objetiva de cuánto trabajo ha sido realizado en un proyecto en relación al plazo y al presupuesto. La administración del valor ganado permite al gerente de proyectos identificar tendencias de desempeño y descubrir de manera temprana las variaciones en el cronograma y en el costo, lo cual facultar implementar medidas y acciones correctivas y preventivas. Del Carpio J. 2008

#### **2.4. Sistema de hipótesis**

La gestión del valor ganado en la construcción de una infraestructura educativa en San mateo - Chepén, permitirá obtener un panorama claro del desempeño del proyecto, por lo que se podrán tomar decisiones gerenciales.

# **Variables. Operacionalización de Variables**

- **• Variable Independiente:** Gestión del Valor Ganado
- **• Variables Dependientes:** Impacto en la toma de decisiones en la construcción de una infraestructura educativa en San Mateo – Chepén

**Tabla 1**

# *OPERACIONALIZACIÓN DE VARIABLES*

<span id="page-28-0"></span>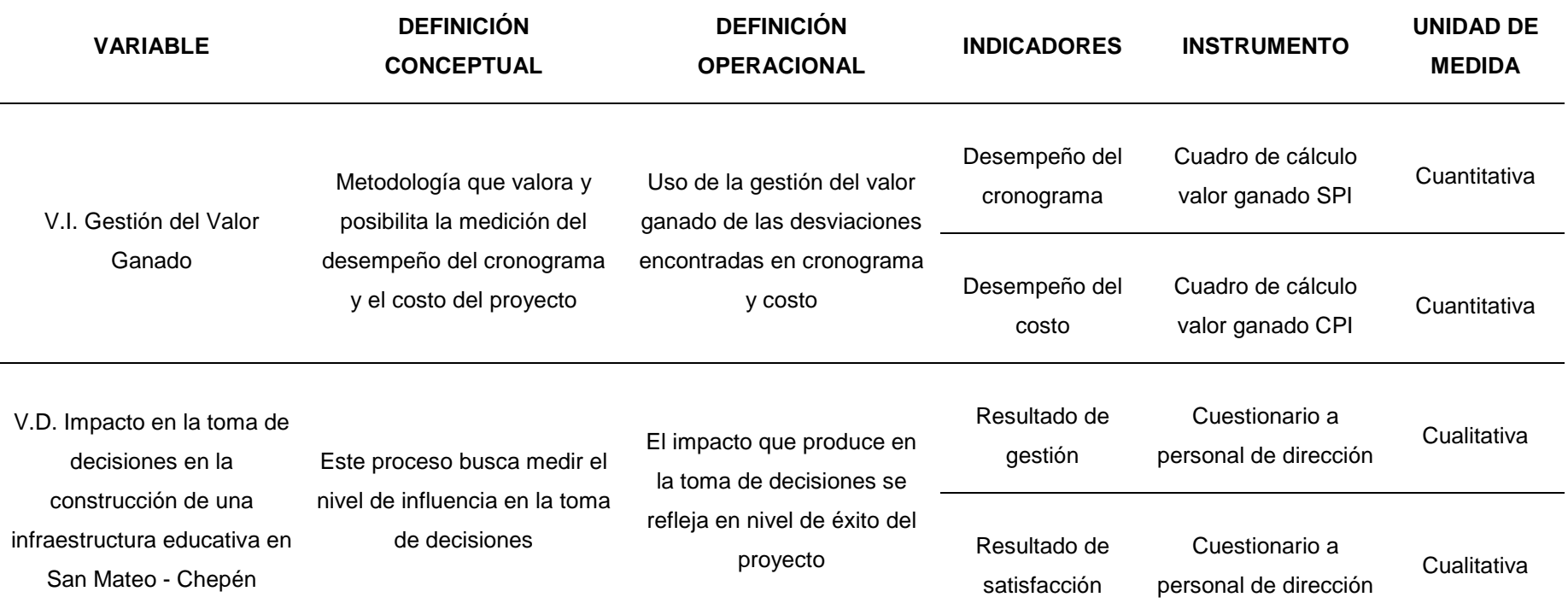

*Fuente:* Elaboración Propia

#### **METODOLOGÍA EMPLEADA**   $III$

#### <span id="page-29-0"></span> $3.1$ **Tipo y nivel de investigación**

<span id="page-29-1"></span>*3.1.1 De acuerdo a la orientación:* Aplicada

<span id="page-29-2"></span>*3.1.2 De acuerdo a la técnica de contrastación:* Descriptiva

<span id="page-29-3"></span>*3.1.3 Línea de investigación:* Gestión de proyectos de construcción

#### **3.2. Población y muestra de estudio**

#### <span id="page-29-4"></span>*3.2.1. Población*

La población de esta investigación está conformada por los resultados de la gestión mensual de obra, durante 5 meses, del proyecto de construcción de una institución educativa, niveles inicial y primaria, en San mateo – Chepén – La Libertad

### <span id="page-29-5"></span>*3.2.2. Muestra*

La muestra de esta investigación está conformada por los resultados de la gestión de obra en el mes 4 del proyecto de construcción de una institución educativa, niveles inicial y primaria, en San Mateo – Chepén – La Libertad

#### **3.3. Diseño de contrastación**

La investigación es explicativa, y se caracteriza por obtener los datos de la revisión documental del proyecto ejecutado. Se realiza la observación y análisis de los datos para explicar las variables encontradas durante el desempeño del proyecto y su impacto en la toma de decisiones para la gestión de obra.

#### **3.4. Técnica e instrumentos de recolección de datos**

La técnica para la recopilación de datos en la investigación es la revisión documental, de tal manera de obtener los datos de gestión y desempeño en costos y cronograma durante la ejecución del proyecto.

Para detallar la percepción de los resultados de gestión del valor ganado es necesario realizar constantes reuniones gerente de proyecto, de manera de corroborar y analizar los datos obtenidos.

Los instrumentos están fundamentados y justificados en técnicas de

recopilación de datos previamente seleccionadas. Para la revisión documental se utiliza fichas resumen, en cuanto a generar ítems de gestión de proyectos y cumplir con los objetivos planteados.

#### **3.5. Procesamientos y Análisis de Datos**

El procedimiento para la gestión del valor ganado es obtener los valores de desempeño del proyecto en un determinado tiempo. Se deberá identificar el alcance, costo y cronograma en ese tiempo especificado, así como las proyecciones a futuro en base a estas tendencias desempeño. Con toda esta información cuantitativa se tomarán las decisiones gerenciales para la mejor gestión del proyecto.

Los resultados obtenidos de la revisión documental se representan en esquemas gráficos y tablas con apoyo de marco teórico. El análisis del valor ganado es el enfoque principal de esta investigación, por lo que al realizar el análisis nos permitirá tener comparaciones de lo planificado vs lo ejecutado. Una vez obtenido los datos se realizarán tabulaciones de forma manual usando programas informáticos como es Ms. Excel.

#### $IV_{-}$ **PRESENTACIÓN DE RESULTADOS**

#### <span id="page-31-0"></span> $4.1.$ **Análisis e interpretación de resultados**

#### <span id="page-31-1"></span>*4.1.1. Descripción del proyecto*

El presente proyecto titulado "Gestión del valor ganado y su impacto en la toma de decisiones en la construcción de una infraestructura educativa en San Mateo – Chepén", tiene como objetivo es mejorar la calidad educativa de los estudiantes del nivel primario de la institución, generando espacios apropiados para el buen recibimiento de clases por medio de la construcción de una infraestructura totalmente nueva, aplicando el método del valor ganado que este consta de una técnica de gestión de proyectos que permite controlar la ejecución del proyecto a través de su presupuesto y su programación de trabajos.

Nos ayudara a ver cómo va la obra durante su proceso las ganancias o retraso que se presente y así mismo, saber cuan rentable nos salió en la ejecución.

Actualmente, la institución educativa es considerada como una de las mejores y principales instituciones educativas del VRAEM, es referente del distrito de Chepén el cual es demostrado con el gran alumnado que tiene sin embargo a pesar de ello la infraestructura educativa del Módulo 01 ( Administración, Aula 1° Grado "A" Aula 1° Grado "B", Aula 1° Grado "C", Aula 1° Grado "D" ), Modulo 04 ( Servicio Higiénicos), Modulo 07 ( Cocina y Comedor), Modulo 08 ( Deposito de Material Didáctico), Cafetín se hallan en Inminente Riesgo de Colapso por la ocurrencia de Peligros Naturales, los mismos han sido construido por la APAFA. Así mismo, la losa deportiva, patio de formación y tribunas se hallan en deteriorados por la precariedad de la construcción y antigüedad de la infraestructura.

Por ello esta obra se dio el pazo de ejecución de 540 días, respectivos a 18 meses, el cual tuvo su *inició el 21 de febrero del 2021 y finalizó el 27 de agosto del* 2022.

# <span id="page-32-0"></span>**Tabla 2**

# *SITUACION ACTUAL DE LA INSTITUCION EDUCATIVA*

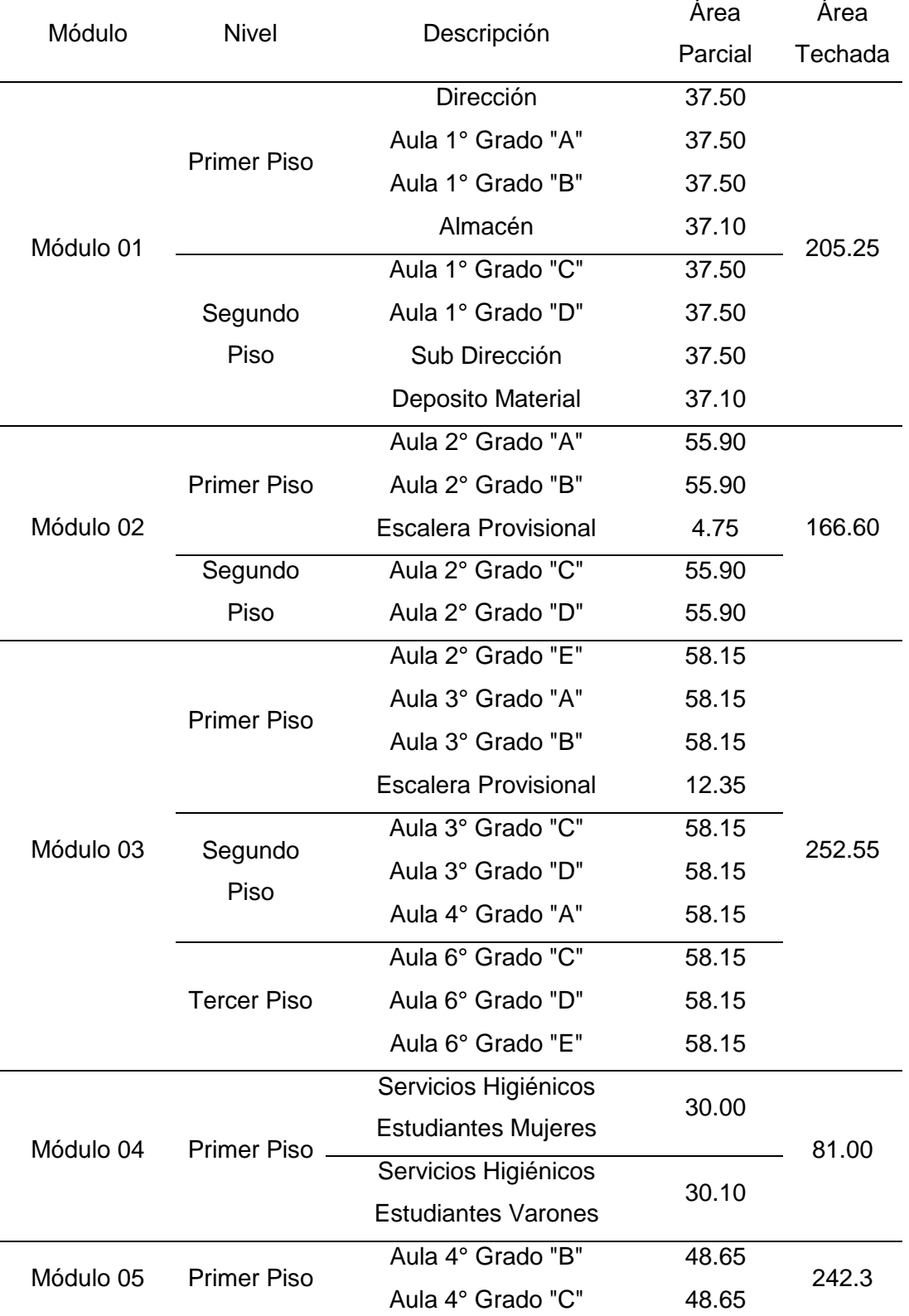

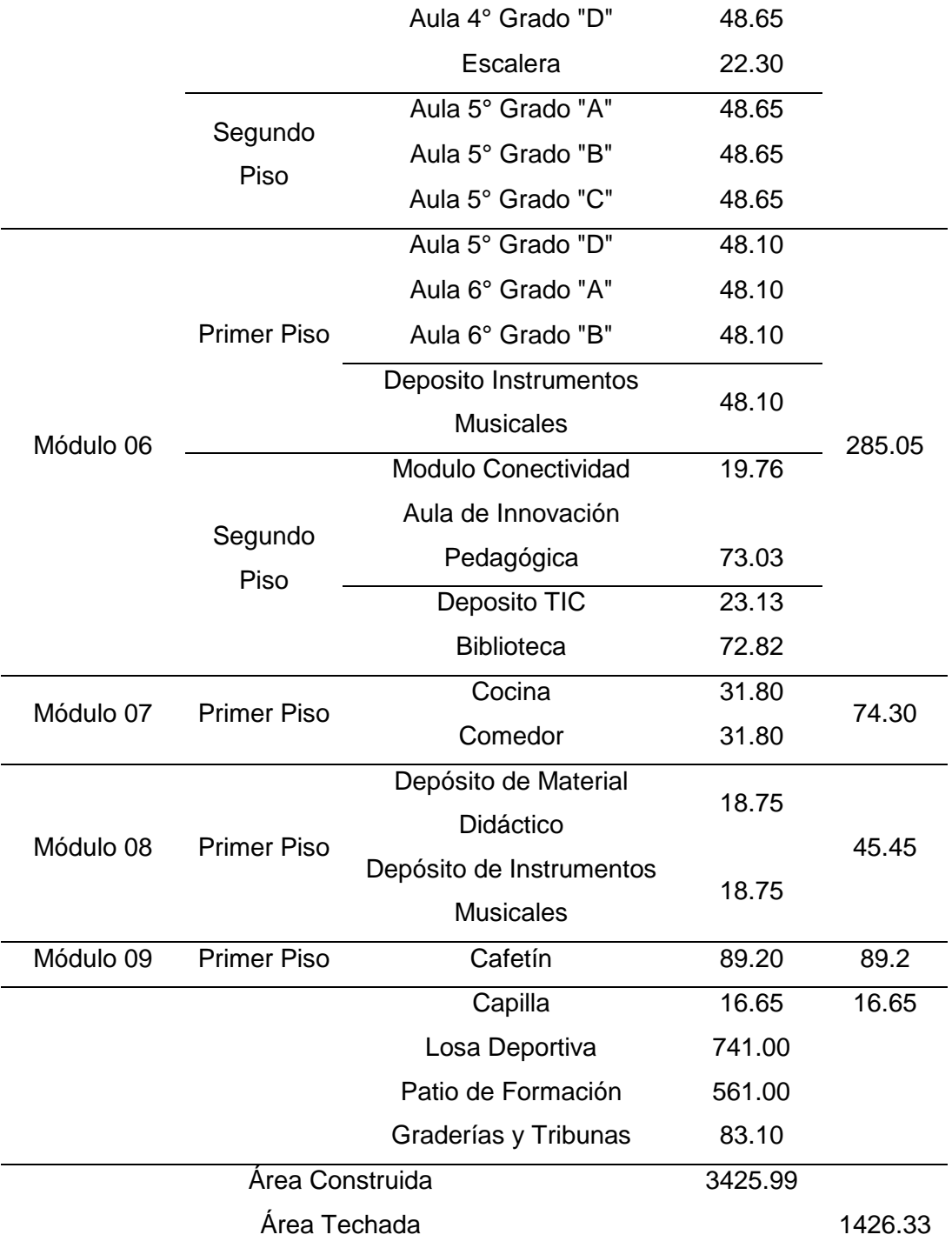

*Fuente*: Elaboración propia

#### <span id="page-34-0"></span>*4.1.2. Descripción de los módulos*

**Módulo 01.** Este módulo de material noble (columnas y vigas de concreto armado, pisos de concreto simple, techo aligerado en primer nivel, techo de calamina sobre armadura de madera en segundo nivel, muros de ladrillo endentados en columnas tarrajeados con cemento y arena) ha sido construido en 02 etapas. el primer nivel, ha sido construido en el año 1983 por los propios padres de familia. El segundo nivel ha sido construido en el año 1995, por los padres de familia.

La Infraestructura se apoya sobre zapatas aisladas de 1.20x1.20 m con peralte de 0.40 m concreto armado. Así mismo, las zapatas y cimientos corridos de las fachadas laterales (colindante con pasaje ferreñafe e ingreso vehicular) no se apoyan sobre terreno firme (a causa de haberse realizado movimiento de tierras, posteriores a la ejecución del Módulo I).

las columnas (25x25), vigas (25x40) y techo aligerado plano de concreto (20 cm) en el primer nivel, de concreto armado, tienen signos de deterioro generalizado en varios sectores de la construcción. Así mismo, los muros de albañilería están confinados en las columnas y vigas mediante endentados; por otro lado, los vanos de ventanas, no tienen aislamiento con respecto a los elementos estructurales (vigas y columnas).

Mientras en el segundo nivel, el techo de calamina, se apoya en las columnas de concreto, donde se han formado conexiones de madera (entre el tijeral y columna) cuya proceso constructivo inadecuado y deterioro de la madera representan potencia riesgo de colapso, ante la ocurrencia de lluvias intensas y/o vientos. En la siguiente tabla se presentan los detalles del estado situacional y grado de adecuación a los requerimientos técnicos de una edificación segura.

# <span id="page-35-0"></span>**Tabla 3**

# *ESTADO SITUACIONAL Y GRADO DE ADECUACION MODULO 1*

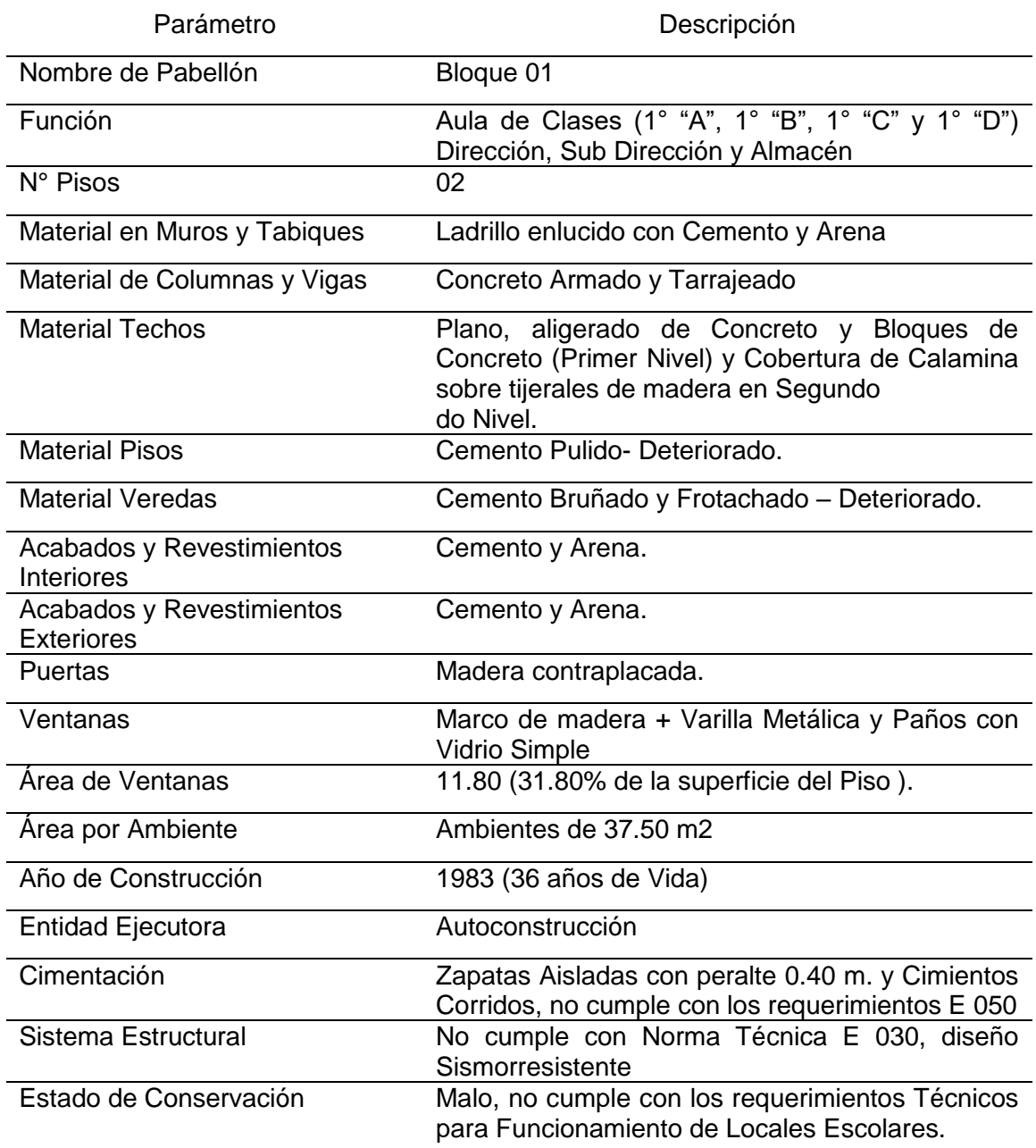

*Fuente*: Elaboración propia
**Módulo 2.** Módulo de material noble (columnas y vigas de concreto armado, pisos de concreto simple, techo aligerado plano en primer y segundo nivel, muros de ladrillo tarrajeados con cemento y arena) ejecutado por FONCODES en el año 1996. Por otro lado, en el año 2019 a iniciativa de la APAFA y las autoridades educativas (por la falta de aulas de clases y la creciente demanda educativa), se ha intentado concretar la construcción de aulas de clases en el tercer nivel, mediante columnas de concreto armado; vigas y tijerales de madera; techo de calamina, sin embargo, a la fecha parcialmente culminada (sin muros, sin acabados y, sobre todo, no existe escalera para el acceso vertical).

La infraestructura se apoya sobre Zapatas (1.20x1.20 m. x 0.60 m.) conectadas mediante Vigas de Cimentación Concreto Armado (0.25x0.45), así mismo, los Muros y Tabiques se Apoyan en Cimientos Corridos de Concreto Ciclópeo de 0.50x0.60 m y Sobrecimientos de Concreto Simple de 0.30 de altura a partir del nivel de terreno natural. La profundidad de cimentación 2.00 m en las zapatas, permite realizar una adecuada transmisión de esfuerzos entre la estructura del Módulo 02 y el suelo de fundación. Sin embargo, en la parte posterior del módulo se ha podido detectar la presencia de humedad permanente en los muros (hasta 1.00 metros de altura).

Las columnas (0.25x0.45), vigas principales (0.25x0.50), vigas secundarias (0.25x0.45), losa aligerada (0.20m espesor), son de concreto armado se hallan en aparente buen estado de conservación, sin presencia de daños o signos de deterioro. todos los elementos estructurales, incluido los muros, se encuentran tarrajeados con cemento y arena en toda la superficie.

Los muros y tabiques en las zonas los vanos (ventanas) se hallan confinados en sus bordes con columnetas y viguetas, y se aíslan con juntas de construcción 1" espesor, con respecto a los elementos estructurales. Por otro lado, en las zonas Sin Vanos, los muros con unidades de albañilería (ladrillo con juntas de mezcla cemento: arena) se han unido a los vigas y columnas.

En la siguiente tabla se presentan los detalles del estado situacional y grado de adecuación a los requerimientos técnicos de una edificación segura.

# *ESTADO SITUACIONAL Y GRADO DE ADECUACION MODULO 2*

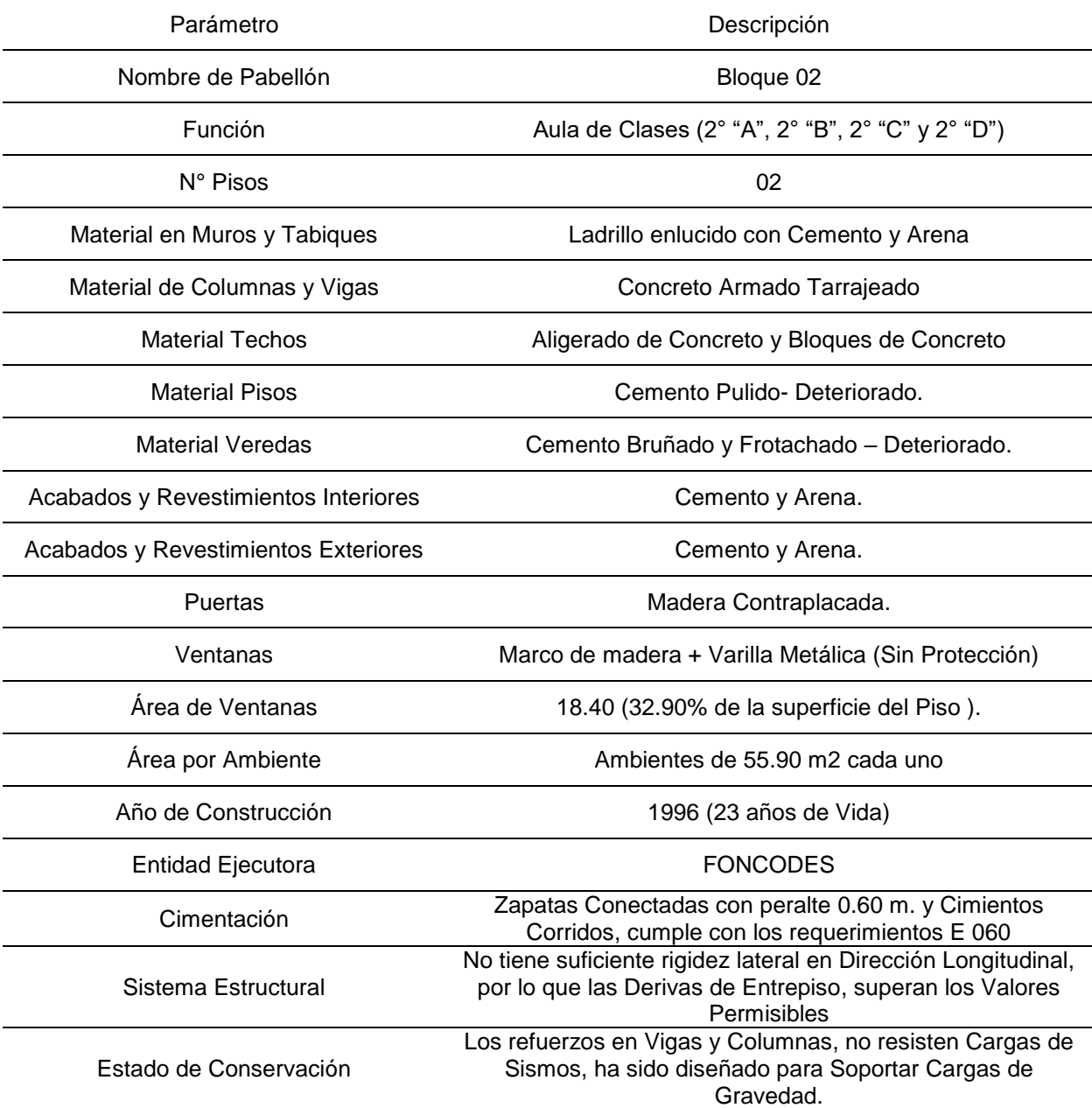

*Fuente*: Elaboración propia

**Módulo 3.** Módulo de material noble (columnas y vigas de concreto armado, pisos de concreto simple, techo aligerado plano en primer y segundo nivel, techo liviano de calamina sobre tijerales de madera en el tercer nivel, muros de ladrillo tarrajeados con cemento y arena).

El Módulo 03, ha sido ejecutado en 02 etapas. Los 02 primeros niveles ha sido ejecutado por FONCODES en el año 2003. Por otro lado, en el año 2006 se construido el tercer nivel, por iniciativa de los propios padres de familia y la dirección técnica de la municipalidad distrital de Chepén.

Las auscultaciones realizadas en campo, en junio del 2020, se ha podido identificar las principales medidas de elementos estructurales (columnas, vigas; zapatas y losa aligerado), así como el estado de conservación aparente (en la especialidad de demolición, se realiza a mayor detalle y con pruebas de diamantina la caracterización del módulo).

La infraestructura del módulo 03, se apoya sobre zapatas (1.20x1.20 m. x 0.60 m.) conectadas mediante vigas de cimentación concreto armado (0.25x0.45), así mismo, los muros y tabiques se apoyan en cimientos corridos de concreto ciclópeo de 0.50x0.60 m y sobrecimientos de concreto simple de 0.50 de altura a partir del nivel de terreno natural. La profundidad de cimentación 2.00 m en las zapatas, permite realizar una adecuada transmisión de esfuerzos entre la estructura del módulo 03 y el suelo de fundación.

Las columnas (0.25x0.45), vigas principales (0.25x0.50 aula y 0.25x 0.40 en pasadizo), vigas secundarias (0.25x0.40), losa aligerada (0.20 m espesor), son de concreto armado se hallan en aparente buen estado de conservación, sin presencia de daños o signos de deterioro. Todos los elementos estructurales, incluido los muros, se encuentran tarrajeados con cemento y arena en toda la superficie, excepto en la fachada posterior y fachadas laterales del tercer nivel.

Los muros y tabiques en las zonas los vanos (ventanas) se hallan confinados en sus bordes con columnetas y viguetas, y se aíslan con juntas de construcción 1" espesor (con respecto a los elementos estructurales). Por otro lado, en las zonas sin vanos, los muros con unidades de albañilería (ladrillo con juntas de mezcla cemento: arena) se han unido a los vigas y columnas. En la siguiente tabla se presentan los detalles del estado situacional y grado de adecuación a los requerimientos técnicos de una edificación segura.

# *ESTADO SITUACIONAL Y GRADO DE ADECUACION MODULO 3*

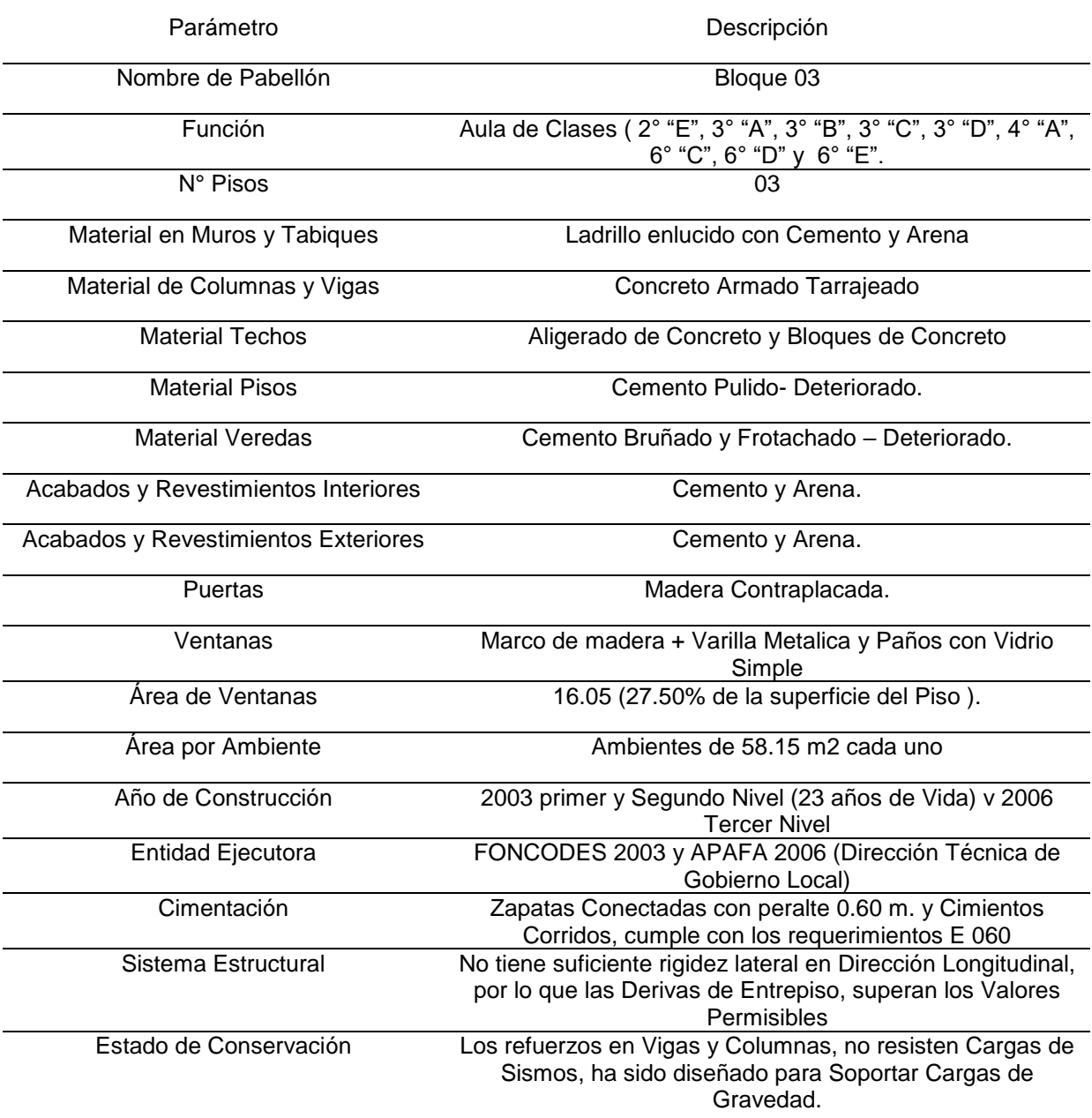

*Fuente*: Elaboración propia

**Módulo 4.** Modulo alberga los servicios higiénicos para estudiantes y docentes, asentado sobre el talud (ladera de 36% pendiente). Es una construcción de albañilería confinada (columnas y vigas de concreto armado que confinan los muros, pisos de concreto simple, techo aligerado plano en primer y segundo nivel, muros de ladrillo endentados en columnas tarrajeados con cemento y arena) ha sido construido en 02 etapas. El primer nivel, ha sido construido en el año 1983 por los propios padres de familia. El segundo nivel ha sido construido en el año 1995, por los padres de familia.

La Infraestructura se apoya sobre zapatas aisladas de 1.00x1.00 m con peralte de 0.40 m concreto armado, cuya profundidad de cimentación es 1.60 m. (según auscultaciones en campo – Junio del 2020), así mismo, los muros y tabiques se apoyan en cimientos corridos de concreto ciclópeo de 0.40x0.50 m y sobrecimientos de concreto simple.

Las columnas (0.25x0.35), vigas principales y secundarias (0.25x0.40), Losa Aligerada (0.20 m espesor), de concreto armado se hallan en aparente buen estado de conservación, sin presencia de daños o signos de deterioro. Todos los elementos estructurales, incluido los muros, se encuentran tarrajeados con cemento y arena en toda la superficie.

Los muros y tabiques, se hallan unidos a las Vigas y Columnas mediante endentados; por otro lado, los Vanos de Ventanas, no tienen aislamiento con respecto a los Elementos Estructurales (Vigas y Columnas) generándose sectores en los Muros con Vanos (Ventanas), efecto de Corte, ante la ocurrencia de Sismos.

El segundo nivel del Módulo 04, se halla en el mismo nivel topográfico de los Módulos 05 y 06 (Zona explanada en el Sector Sur del Predio), mientras que le Primer Nivel, se halla a 1.80 metros sobre el Nivel de Losa Deportiva. El acceso al Primer Nivel de los Servicios Higiénicos (Modulo 04), es mediante Graderías (que conectan las 02 plataformas explanadas del Predio) y Graderías con Pasos de 0.40 m. altura (entre la Losa Deportiva y Zona de Piletas); sin Rampas (para el acceso de personas con discapacidad). Las condiciones antes mencionadas, hacen que el acceso e instalaciones del Módulo 04 (Servicios Higiénicos) no cumplan con los requerimientos para el Funcionamiento de Locales Escolares.

En la siguiente tabla se presentan los detalles del estado situacional y grado de adecuación a los requerimientos técnicos de una edificación segura.

## **Tabla 6**

# *ESTADO SITUACIONAL Y GRADO DE ADECUACION MODULO 4*

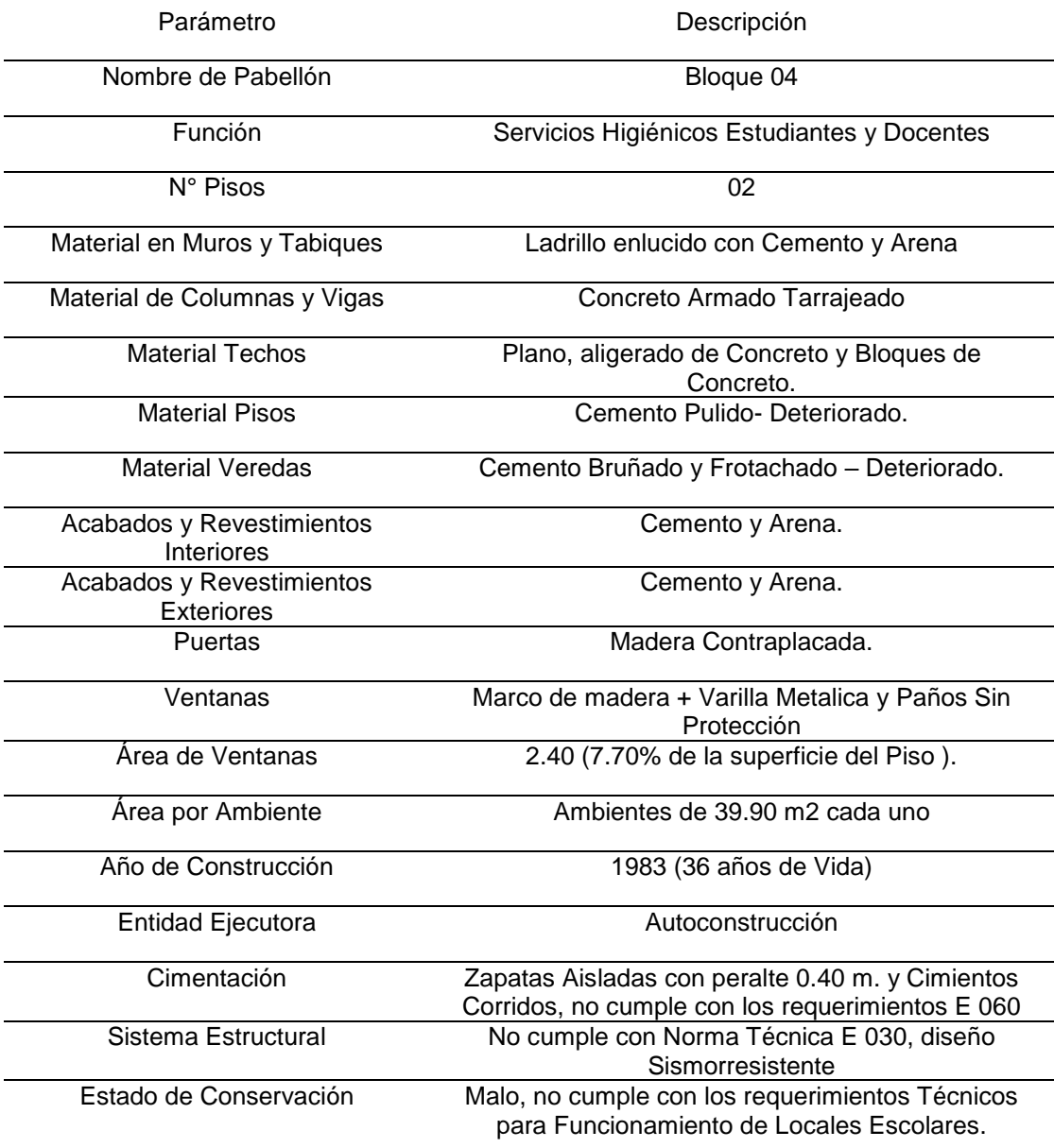

*Fuente*: Elaboración propia

**Módulo 5.** Módulo de material noble (columnas, placas, vigas y techo aligerado de concreto armado, pisos de concreto simple, techo plano en primer nivel, techo inclinado en segundo nivel, muros de ladrillo tarrajeados con cemento y arena) ejecutado por FONCODES en el año 2010.

Las auscultaciones realizadas en campo, se ha podido identificar las principales medidas de elementos estructurales (columnas, vigas; zapatas y losa aligerado), así como el estado de conservación aparente.

La Infraestructura del módulo 05, se apoya sobre zapatas (1.40x1.40 m. x 0.60 m.) conectadas mediante vigas de cimentación concreto armado (0.25x0.50), así mismo, los muros y tabiques se apoyan en cimientos corridos de concreto ciclópeo de 0.50x0.60 m y sobrecimientos de concreto simple de 0.50 de altura a partir del nivel de terreno natural. La profundidad de cimentación 2.00 m en las zapatas, permite realizar una adecuada transmisión de esfuerzos entre la estructura del Módulo 05 y el suelo de fundación.

Las Columnas (0.25x0.45), Vigas Principales (0.25x0.50 Aula y Pasadizo) , Vigas Secundarias ( 0.25x0.40), Losa Aligerada (0.20 m espesor ), de Concreto Armado se hallan en aparente buen estado de conservación, sin presencia de daños o signos de deterioro. Todos los elementos estructurales, incluido los muros, se encuentran tarrajeados con Cemento y Arena en toda la superficie.

Los Muros y Tabiques en las zonas los Vanos (Ventanas) se hallan confinados en sus bordes con Columnetas y Viguetas, y se aíslan con juntas de construcción 1" espesor (relleno de Tecnopor), con respecto a los Elementos Estructurales. Por otro lado, en las Zonas Sin Vanos, los Muros con Unidades de Albañilería (Ladrillo con juntas de mezcla cemento: arena) se han unido a los Vigas y Columnas, lo que sugiere que el Sistema Estructural del Módulo 05.

En la siguiente tabla se presentan los detalles del estado situacional y grado de adecuación a los requerimientos técnicos de una edificación segura.

# *ESTADO SITUACIONAL Y GRADO DE ADECUACION MODULO 5*

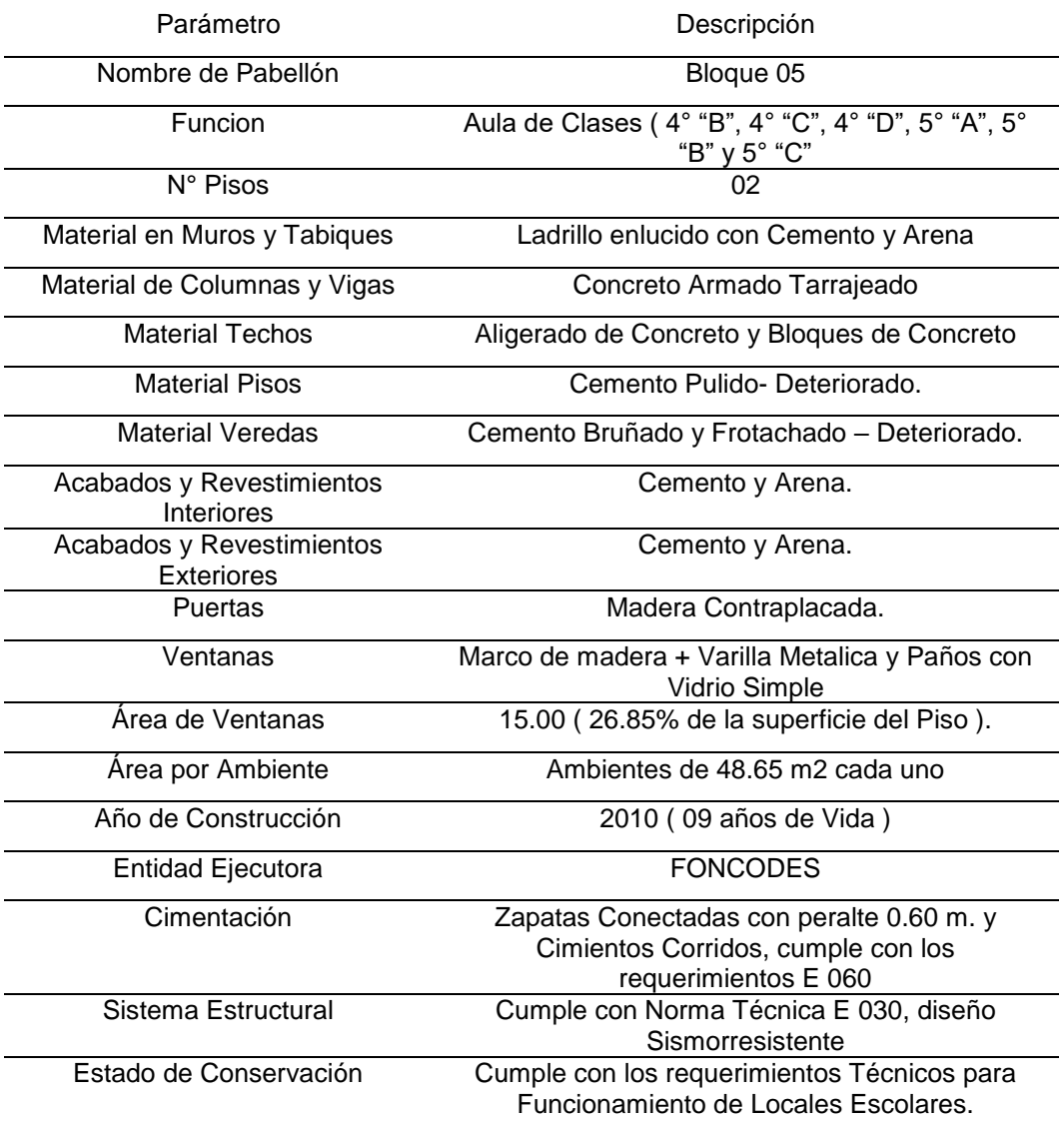

*Fuente*: Elaboración propia

**Módulo 6.** Módulo de Material Noble (Columnas, Placas, Vigas y Techo Aligerado de Concreto Armado, Pisos de Concreto Simple, Techo Plano en Primer Nivel, Techo Inclinado en Segundo Nivel, Muros de Ladrillo Tarrajeados con cemento y Arena) ejecutado por FONCODES en el año 2010.

Las auscultaciones realizadas en campo, se ha podido identificar las principales medidas de elementos estructurales (Columnas, Vigas; Zapatas y Losa Aligerado), así como el estado de conservación aparente (en la Especialidad de Demolición, se realiza a mayor detalle y con Pruebas de Diamantina la caracterización del Módulo).

La Infraestructura del Módulo 06, se apoya sobre Zapatas (1.40x1.40 m. x 0.60 m.) conectadas mediante Vigas de Cimentación Concreto Armado (0.25x0.50), así mismo, los Muros y Tabiques se Apoyan en Cimientos Corridos de Concreto Ciclópeo de 0.50x0.60 m y Sobrecimientos de Concreto Simple de 0.50 de altura a partir del nivel de terreno natural. La profundidad de cimentación 2.00 m en las Zapatas, permite realizar una adecuada transmisión de esfuerzos entre la Estructura del Módulo 06 y el Suelo de Fundación.

Las Columnas (0.25x0.45), Placas (1.60x0.25), Vigas Principales (0.25x0.50 Aula y Pasadizo), Vigas Secundarias (0.25x0.40), Losa Aligerada (0.20 m espesor), de Concreto Armado se hallan en aparente buen estado de conservación, sin presencia de daños o signos de deterioro. Todos los elementos estructurales, incluido los muros, se encuentran tarrajeados con Cemento y Arena en toda la superficie, en la facha principal, a excepción de la fachada.

En la siguiente tabla se presentan los detalles del estado situacional y grado de adecuación a los requerimientos técnicos de una edificación segura.

# *ESTADO SITUACIONAL Y GRADO DE ADECUACION MODULO 6*

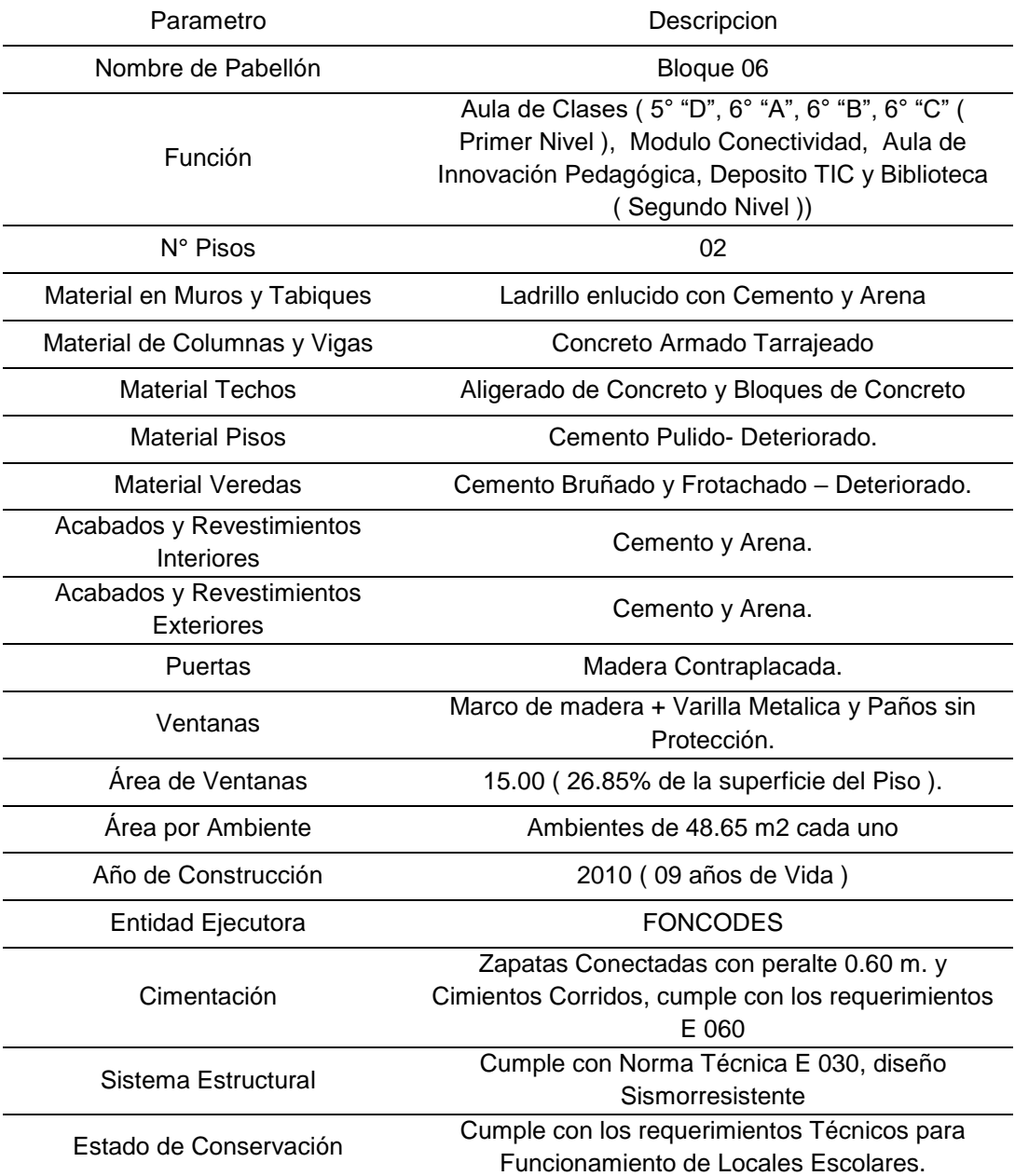

*Fuente*: Elaboración propia

**Módulo 7.** Modulo alberga los Cocina y Comedor. Es una construcción de Albañilería Confinada (Columnas y Vigas de Concreto Armado que confinan los Muros) Pisos de Concreto Simple, Techo de Calamina sobre Armadura de Madera Nivel, Muros de Ladrillo endentados en Columnas Tarrajeados con cemento y Arena) construido en el año 1995 por los propios padres de familia. Este Modulo, es una Autoconstrucción (ejecutado por los propios pobladores, sin la debida dirección técnica). Presenta signos de deterior y falla estructural, el mismo, obedece a la falta de Cimientos, debilitamiento de los Tabiquerías, Asentamientos en los Soportes del Techo. Por otro lado, existe deterioro generalizado en los acabados, las calaminas presentan goteras, pisos fisurados, etc.

No existen instalaciones Eléctricas. No existen bajada de aguas pluviales desde los techos, por lo que, en temporadas de lluvias, se vierten en todo el perímetro del módulo. No existen Canaletas de Evacuación de Aguas Pluviales, por lo que se evidencia estancamiento de aguas de lluvias en ciertos sectores adyacentes al Modulo.

#### **Tabla 9**

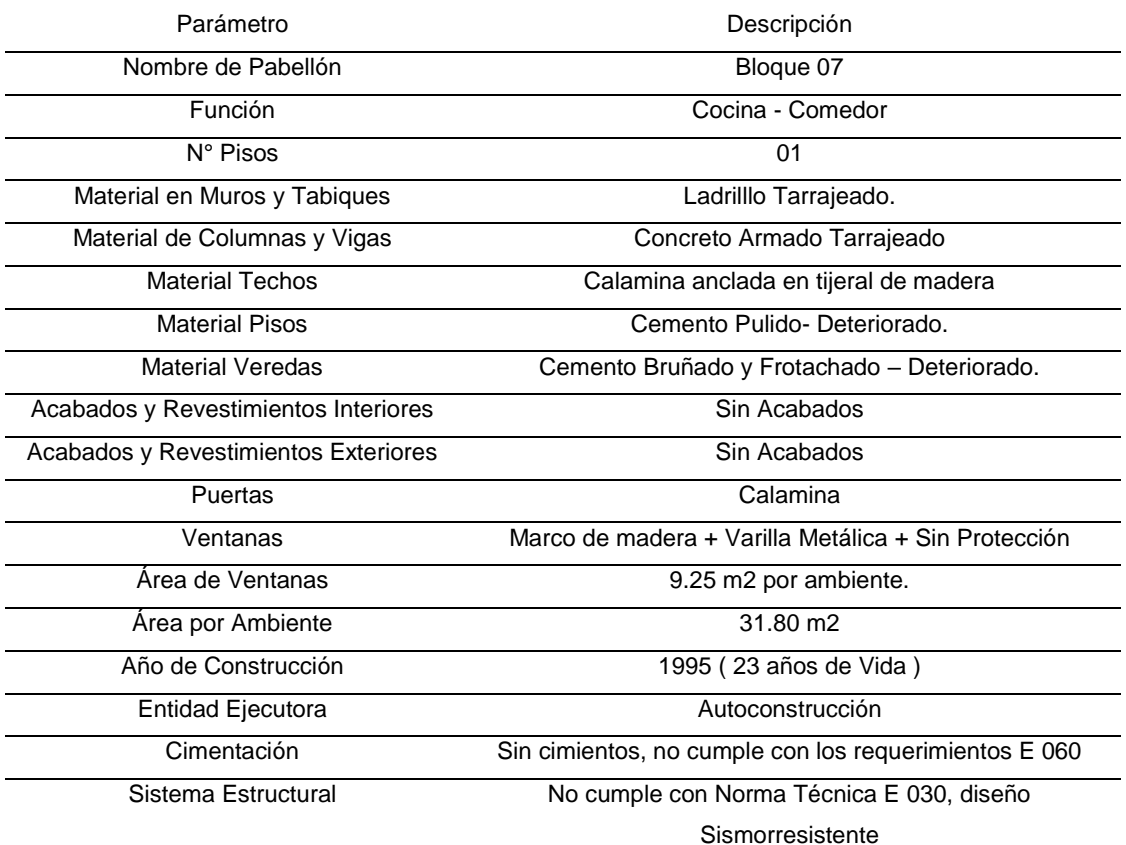

#### *ESTADO SITUACIONAL Y GRADO DE ADECUACION MODULO 7*

**Recomendación Demoler**

*Fuente*: Elaboración propia

**Módulo 8.** Modulo alberga el Depósito de Material Didáctico e Instrumentos Musicales, está asentado sobre el Talud (ladera de 36% pendiente) entre las Graderías que unen los sectores Sur y Norte del Predio (Plataformas a distinto Nivel). Es una construcción de Albañilería Confinada (Columnas y Vigas de Concreto Armado que confinan los Muros, Pisos de Concreto Simple, Techo Aligerado Plano de Concreto Armado, Muros de Ladrillo endentados en Columnas Tarrajeados con cemento y Arena) construido en el año 1995 por los propios padres de familia.

Entre las condiciones críticas de los ambientes del Módulo 08, es la altura de entrepiso de 1.60 m., escasa dimensiones de Vanos (Ventanas) y el acceso en desnivel de 0.20 metros (entre vereda y piso), la presencia de lluvias, genera inundaciones en el interior del Módulo, los mismos, no pueden ser drenados de manera natural.

Este Modulo, es una Autoconstrucción (ejecutado por los propios pobladores, sin la debida dirección técnica). Ello se evidencia en la Vulnerabilidad de la Construcción y la inadecuada adecuación a los requerimientos funcionales para Locales Educativos.

A la fecha, presenta signos de deterior y falla estructural, el mismo, obedece a la falta de Cimientos, debilitamiento de los Muros, Asentamientos en los Soportes del Techo. Por otro lado, existe deterioro generalizado en los acabados, pisos fisurados, etc.

No existen instalaciones Eléctricas. No existen bajada de aguas pluviales, desde los techos, por lo que, en temporadas de lluvias, se vierten en todo el perímetro del módulo. No existen Canaletas de Evacuación de Aguas Pluviales, por lo que se evidencia estancamiento de aguas de lluvias en ciertos sectores adyacentes al Modulo.

## *ESTADO SITUACIONAL Y GRADO DE ADECUACION MODULO 8*

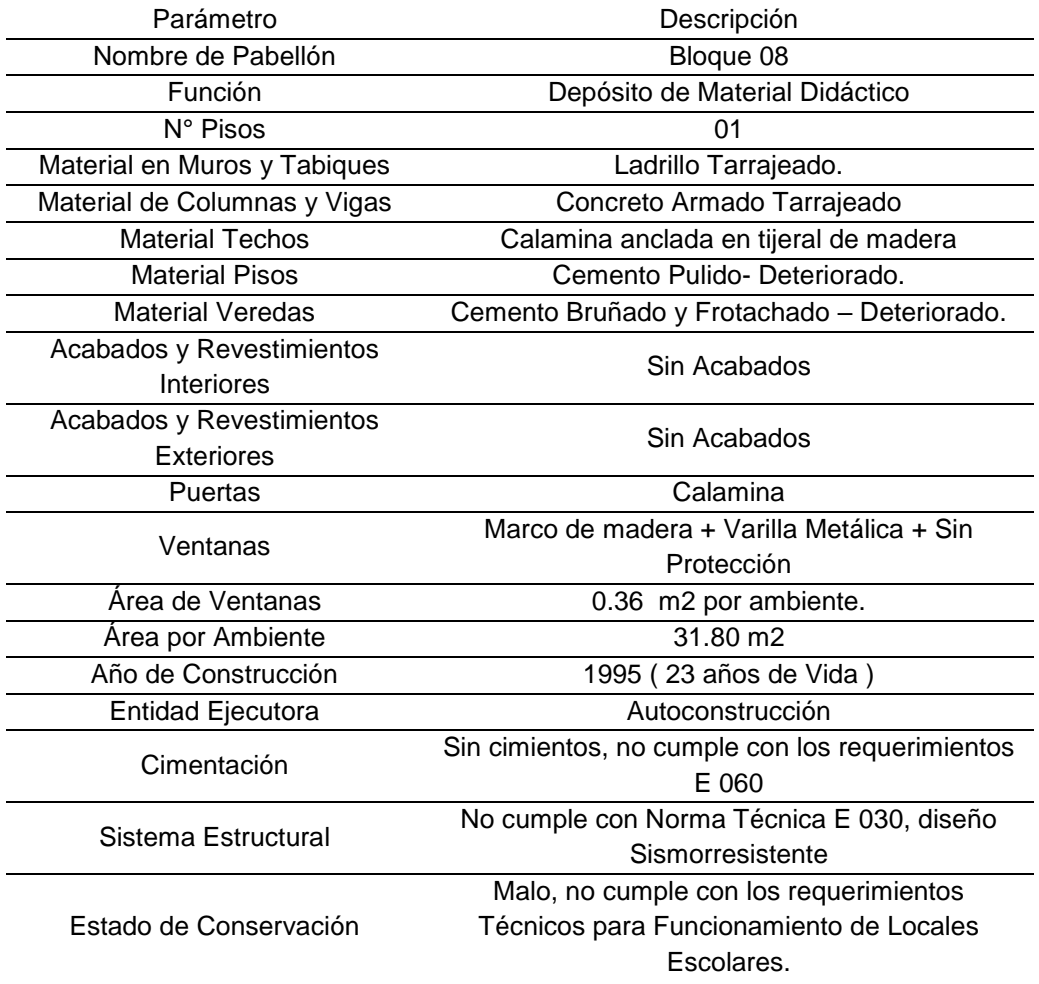

*Fuente*: Elaboración propia

**Módulo 9.** Modulo alberga el Cocina y Comedor. Es una construcción de Madera (Parantes y Vigas de Apoyo en Cuartones), Techo de Calamina sobre Armadura de Madera, Muros de Ladrillo endentados en Columnas Tarrajeados con cemento y Arena, en la división de Cocina – Comedor, construido en el año 2014 por los propios padres de familia, para el funcionamiento del Programa Nacional de Seguridad Alimentaria "Qali Warma".

Este Modulo, es una Autoconstrucción (ejecutado por los propios pobladores, sin la debida dirección técnica). La condición de autoconstrucción, se evidencia en la precariedad del sistema estructural – una parte es construcción de Madera (Comedor) y otra parte (cocina) se apoya en el muro del Cerco Perimétrico, confinando dicho ambiente, con muros de albañilería, donde no existen Ventanas para Ventilación e Iluminación.

A la fecha, presenta signos de deterior y falla estructural (en los muros de la Cocina), el mismo, obedece a la falta de Cimientos, debilitamiento de los Muros, Asentamientos en los Soportes del Techo. Por otro lado, existe deterioro generalizado en los acabados, las calaminas presentan goteras, pisos fisurados, etc.

#### **Tabla 11**

### Parámetro **Descripción** Nombre de Pabellón Bloque 09 Función Cocina - Comedor N° Pisos 01 Material en Muros y Tabiques Muros de Ladrillo Sin Acabados (Cocina) Material de Columnas y Vigas<br>
Parantes y Arriostres Madera (Comedor) y<br>  $\frac{1}{2}$ Ladrillo Confinado (Cocina) Material Techos Calamina anclada en tijeral de madera Material Pisos **Falso Piso** Material Veredas **Sin Veredas.** Acabados y Revestimientos s y Revestimientos<br>Interiores Sin Acabados Acabados y Revestimientos s y Nevestimientos<br>Exteriores Sin Acabados Puertas **Calamina** Ventanas **Sin Ventanas** Sin Ventanas Área de Ventanas Área por Ambiente 89.20 m2 Año de Construcción 2014 (05 años de Vida) Entidad Ejecutora **Autoconstrucción** Cimentación Sin cimientos, no cumple con los requerimientos E 060 Sistema Estructural No cumple con Norma Técnica E 030, diseño **Sismorresistente** Estado de Conservación Malo, no cumple con los requerimientos Técnicos para Funcionamiento de Locales Escolares.

*ESTADO SITUACIONAL Y GRADO DE ADECUACION MODULO 9*

*Fuente*: Elaboración propia

# *4.1.3. Presupuesto planificado*

Antes de ejecutar una obra es muy importante presentar el presupuesto planificado, el cual será una base que se debe ir cumpliendo al plazo que la obra ya está siendo ejecutada. Denotando que la obra tiene una duración de 18 meses.

## **Tabla 12**

# *PRESUPUESTO PLANIFICADO*

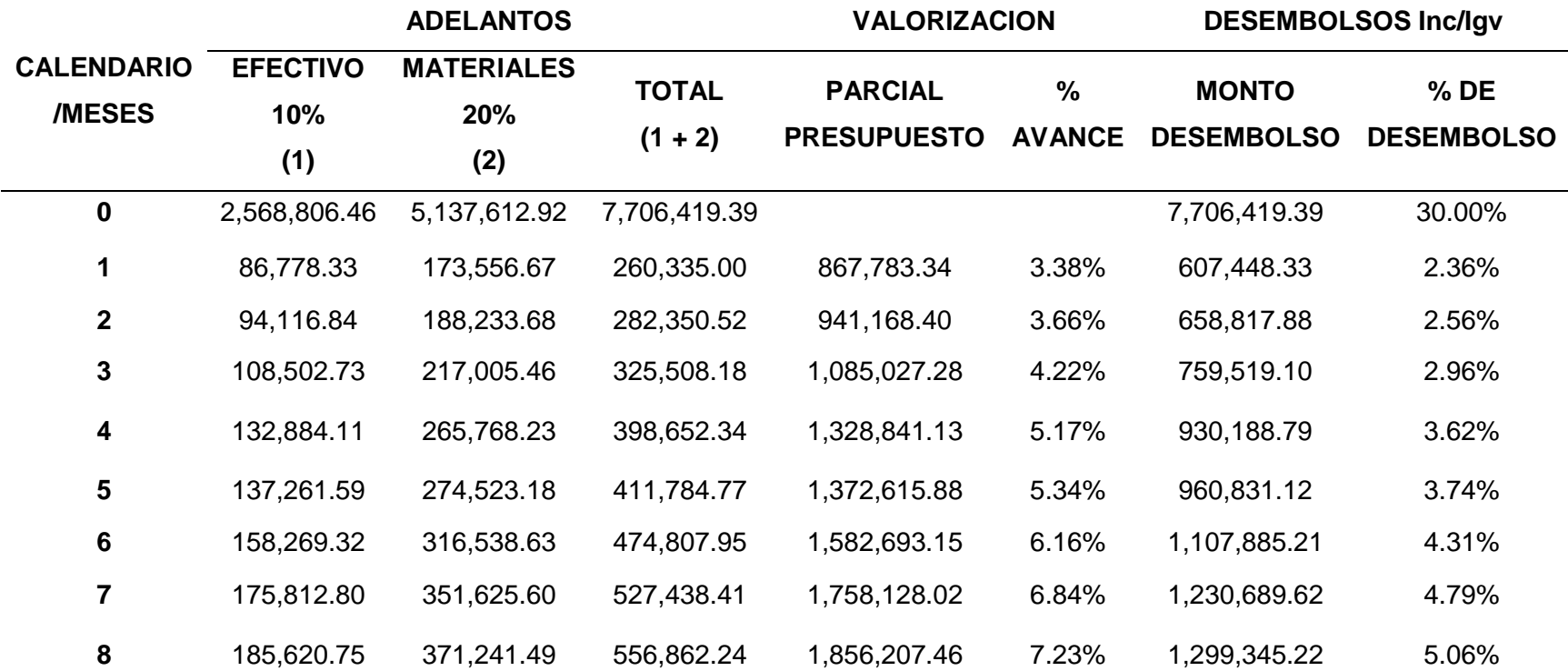

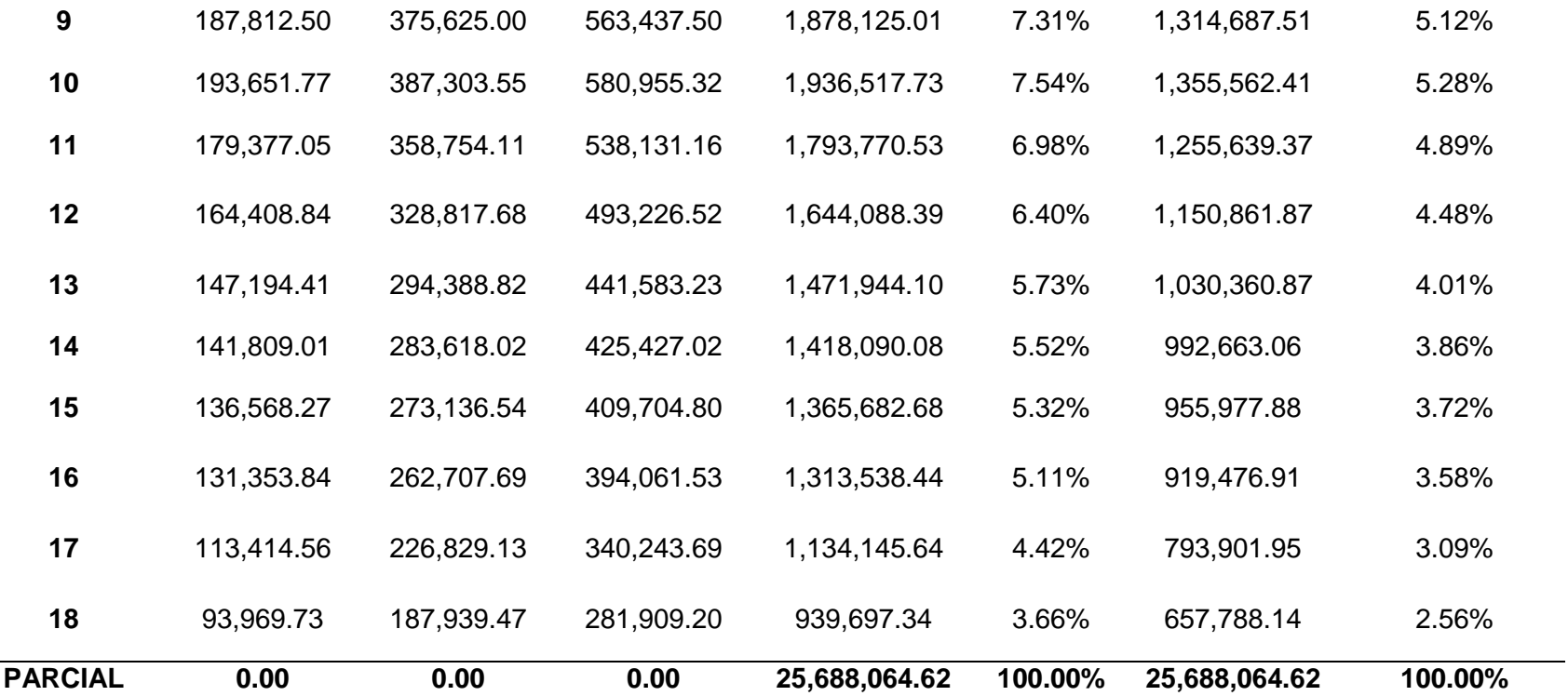

*Fuente*: Elaboración propia

El presupuesto total de obra es de **25,688,064.62**

# *4.1.4. Presupuesto real*

Es el costo real del trabajo ejecutado hasta la actualidad.

# **Tabla 13**

*PRESUPUESTO REAL* 

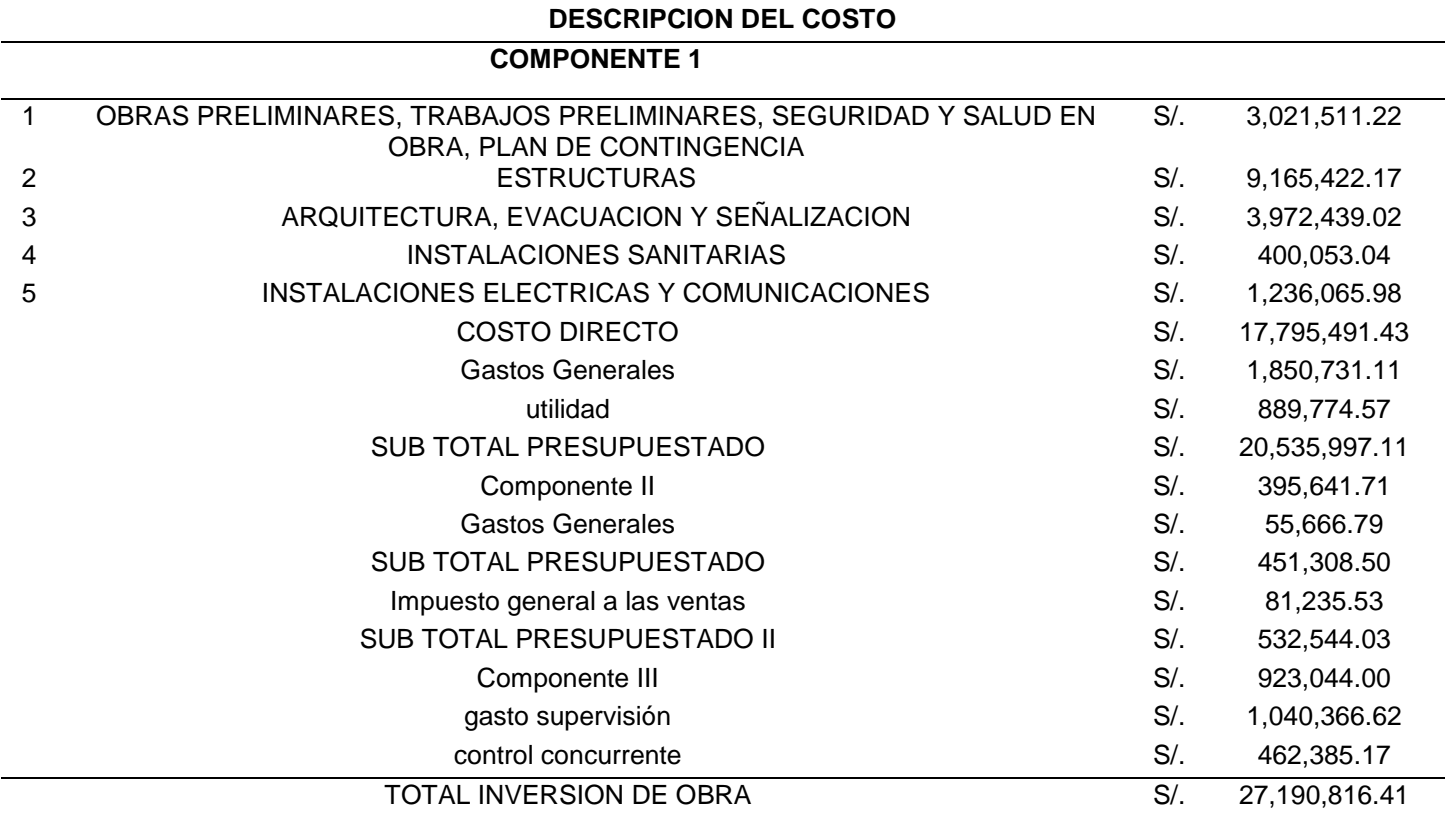

*Fuente*: Elaboración propia

El presupuesto real de obra es de **27,190,816.41**

# *4.1.5. Curva S*

Es una *gráfica* que representa el perfil de los costos acumulados ya sean presupuestados y reales de la inversión **Ilustración 3**

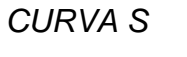

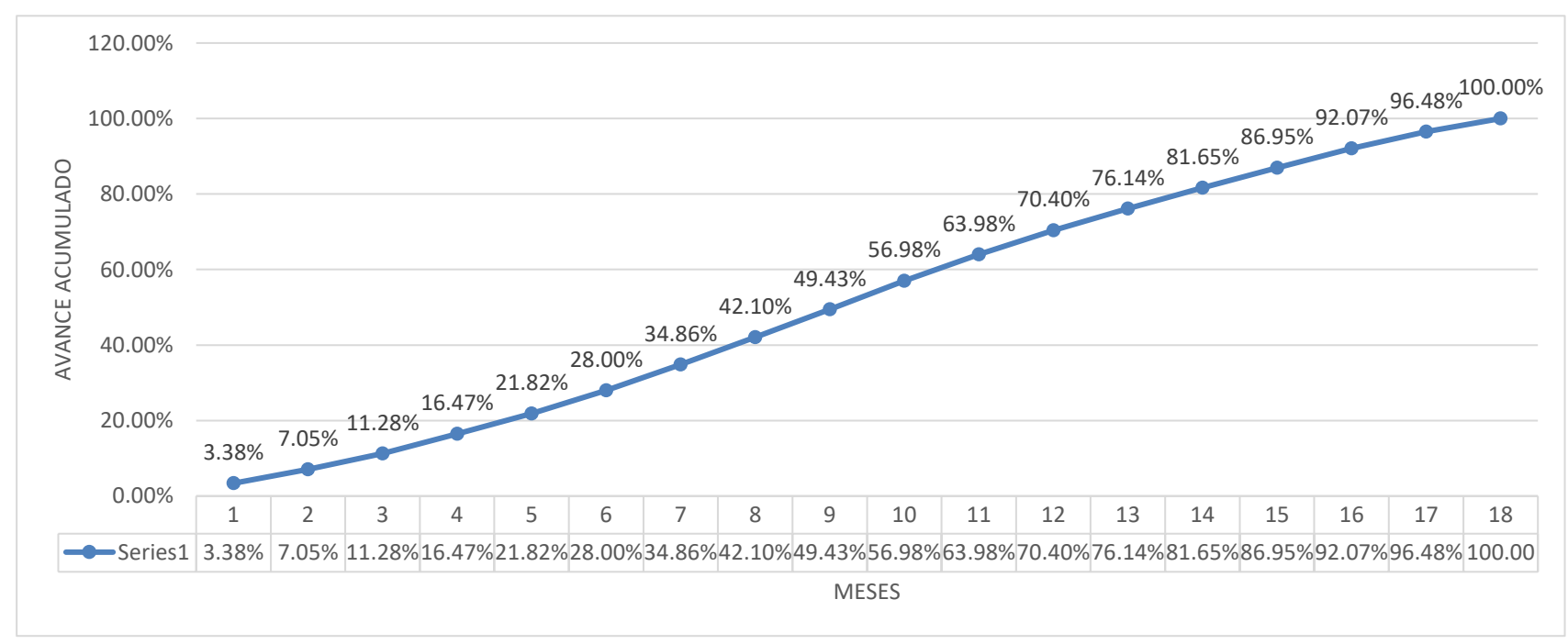

*Fuente*: Elaboración propia

#### *4.1.6.* **Método valor ganado**

Esta metodología se puede proyectar el tiempo que falta para completar el proyecto siempre y cuando se mantengan las condiciones con las se realizó la programación o que se considere que se mantengan las condiciones presentadas durante el proyecto

Para este proyecto se realizó en 3 controles la aplicación del método ganado, en la cual se tomó en cada control 6 meses, ya que la obra se ejecutó en 18 meses.

Se toma el cronograma de costo planificado y así mismo el cronograma de costo real, para poder tener el cálculo del valor ganado, forma va el avance de obra no siempre a los 6 meses de ejecución se presenta ahorro en el cronograma eso quiere decir que según lo planificado no tuvo el cálculo de algunas partidas o no se consideró otras que suele pasar al no leer bien expediente, y eso se ve reflejado como se va ejecutando la obra.

### *4.1.7. Primer control*

**Varianza del costo (CV).** Nos indica en qué posición está el proyecto si más o menos del valor que se planifico hasta la fecha actual o en qué medida. La aportación al proyecto es muy importante para saber cómo está iniciando.

## **Ilustración 4**

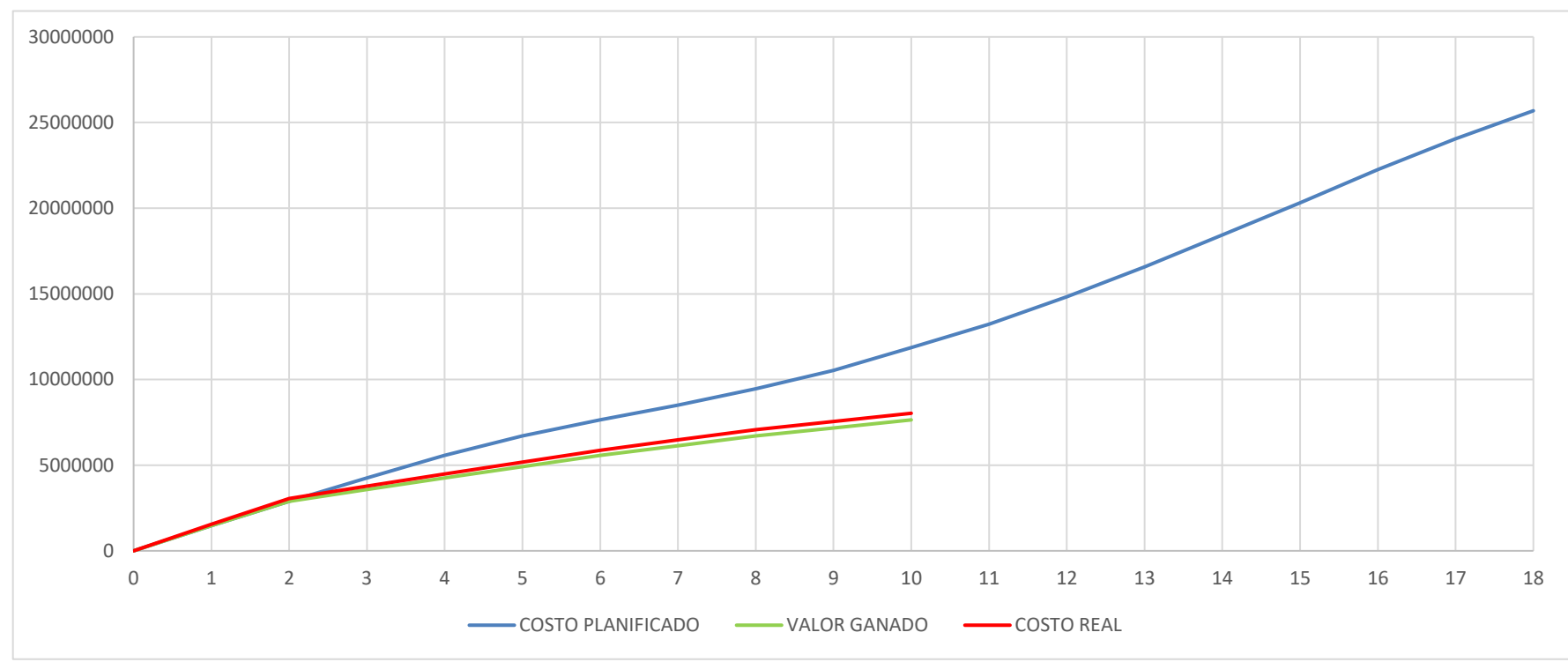

*VARIANCIA DEL COSTO EN PRIMER CONTROL (1,2,3,4,5 Y 6)*

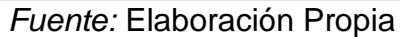

En la ilustración 4, se puede ver que, durante los periodos de 1,2,3,4,5, Y 6, la curva de valor ganado está por debajo de la curva de valor real, eso nos indica que se está perdiendo según la previsto (obra sin ahorro), lo cual los siguientes datos ya calculados el CV nos da \$-434,135.83 eso nos indica que nuestro valor de ganado (EV) que es de \$ 7,178,129.18 menos nuestro costo actual (AC) que es de \$ 7,612,265.01, estamos teniendo un no ahorro de \$-434,135.83.

**Varianza de cronograma (SV).** Nos indica el avance que se tiene ya en el cronograma, para así poder tener la evaluación de cronograma completo.

### **Ilustración 5**

# *VARIANZA DE CRONOGRAMA PRIMER CONTROL (1,2,3,4,5 Y 6)*

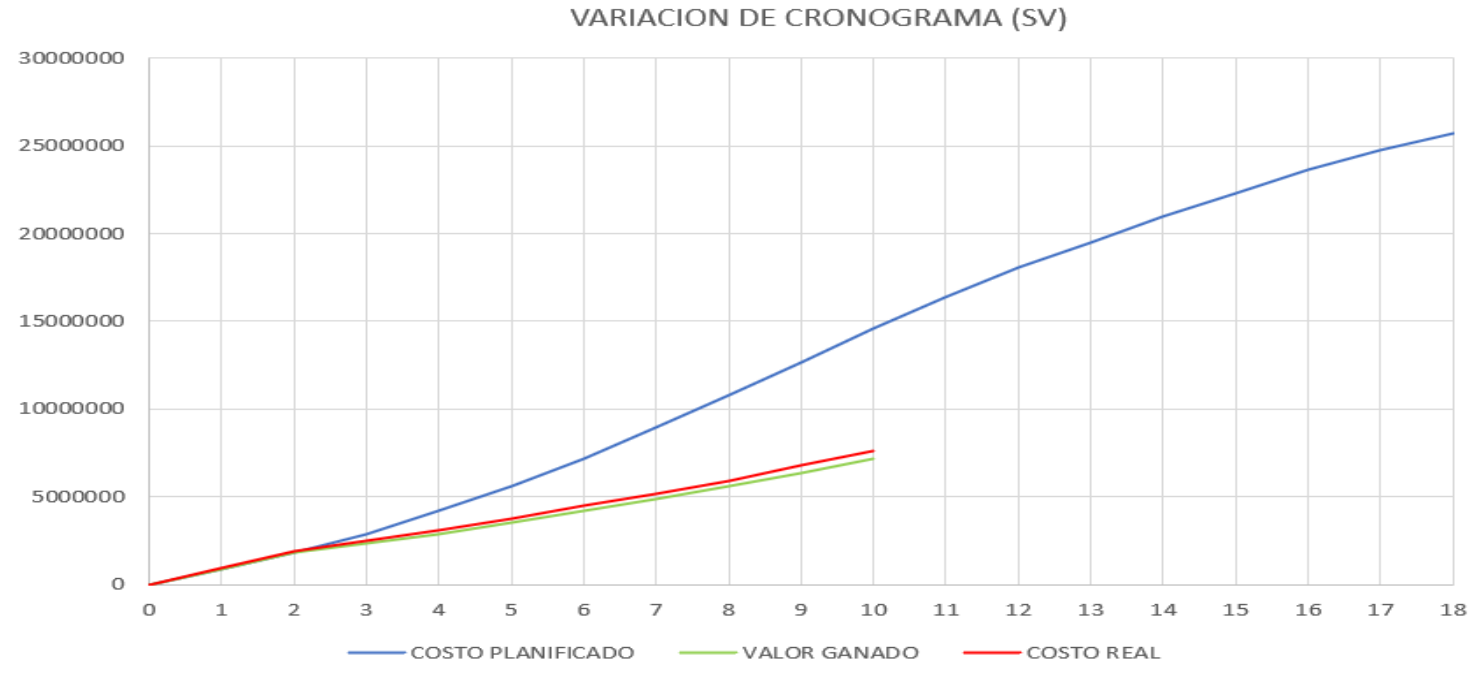

## *Fuente:* Elaboración Propia

Al inicio del periodo la obra no presentaba un ahorro, ahora viendo el avance de cronograma se obtuvo una caída donde el valor ganado se encuentra por debajo del costo planificado donde obtuvimos que el valor ganado tiene \$ 7,178,129.18 y el valor planificado \$ 14,607,107.40, al realizar la operación nos da que la variación de cronograma tiene -\$7,428,978.22.

**Índice de rendimiento de costos (CPI).** Es el estándar más importante del EVM, porque nos permite ver la validez de la gestión de costos del trabajo ejecutado

# **Tabla 14**

*VARIACIÓN DE CPI*

```
Índice de 
 desempeño 
presupuestado 
    (CPI)
                 CPI = EV/ACCPI < 1 neficiencia en el uso de recursos
                                 CPI > 1
 Eficiencia en el uso de recursos
```
*Fuente:* Elaboración Propia

En la tabla 5, se presenta las condiciones que debe tener nuestro índice de desempeño presupuestado, por ello realizamos el cálculo.

Donde ya calculado el EV que es de \$ 7,178,129.18 y AC es de \$ 7,612,265.01, por lo tanto, al dividir tanto el valor ganado y el costo anual se obtuvo que CPI es de 0.94296, donde podemos concluir que CPI < 1, por lo tanto, el rendimiento de costos va ineficiente en los 6 primeros meses de obra.

**Índice de rendimiento de cronograma (SPI).** Nos muestra todo el avance del proyecto comparándolo con el avance planificado que ya tenemos.

**Tabla 15**

*VARIACIÓN DE SPI*

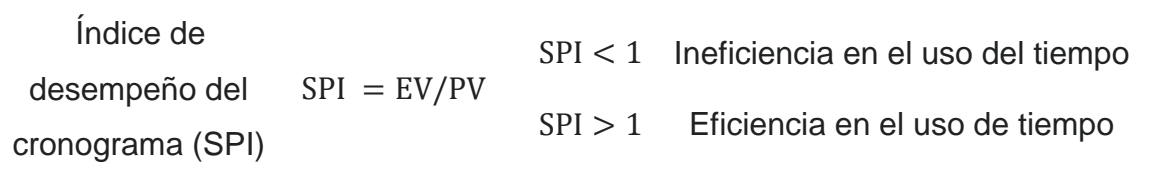

### *Fuente:* Elaboración Propia

En la tabla 6, tenemos las condiciones que se tomara para poder calcular el índice de desempeño del cronograma en los 6 primeros meses de la obra ejecutada.

Ya calculado el EV que es de \$ 7,178,129.18 y PV es de \$ 14,607,107.40, al realizar nuestra ecuación que es dividir el valor ganado entre el valor planificado se obtuvo que SPI es de 0.491413, donde podemos concluir que SPI < 1, por lo tanto, el rendimiento de cronograma está en obra atrasada en los 6 primeros meses.

**Desempeño global del proyecto (SPI. CPI).** Al presentar los cálculos de SPI Y CPI antes ya mencionados se puede concluir que la obra en sus 6 primeros meses de ejecución ya tiene un no ahorro y así mismo se presenta un retraso de obra, eso nos muestra que no se está tomando en cuenta una ejecución bien proyectada o que ignoraron ciertas partidas que no están siendo valorizadas, donde ya la se refleja en atraso.

#### *4.1.8. Segundo control*

En este segundo control se consideró los otros 6 meses más para seguir viendo en que proceso se presenta la obra aplicando una vez más el método del valor ganado, ya que en el primer control obtuvimos una obra en retraso en los 6 primeros meses de ejecución.

# **Variación de costo (CV).** Nos indica en qué posición se encuentra el proyecto si es mayor o menor a lo planificado. **Ilustración 6**

# *VARIACION DE COSTO EN SEGUNDO CONTROL (7,8,9,10,11Y 12)*

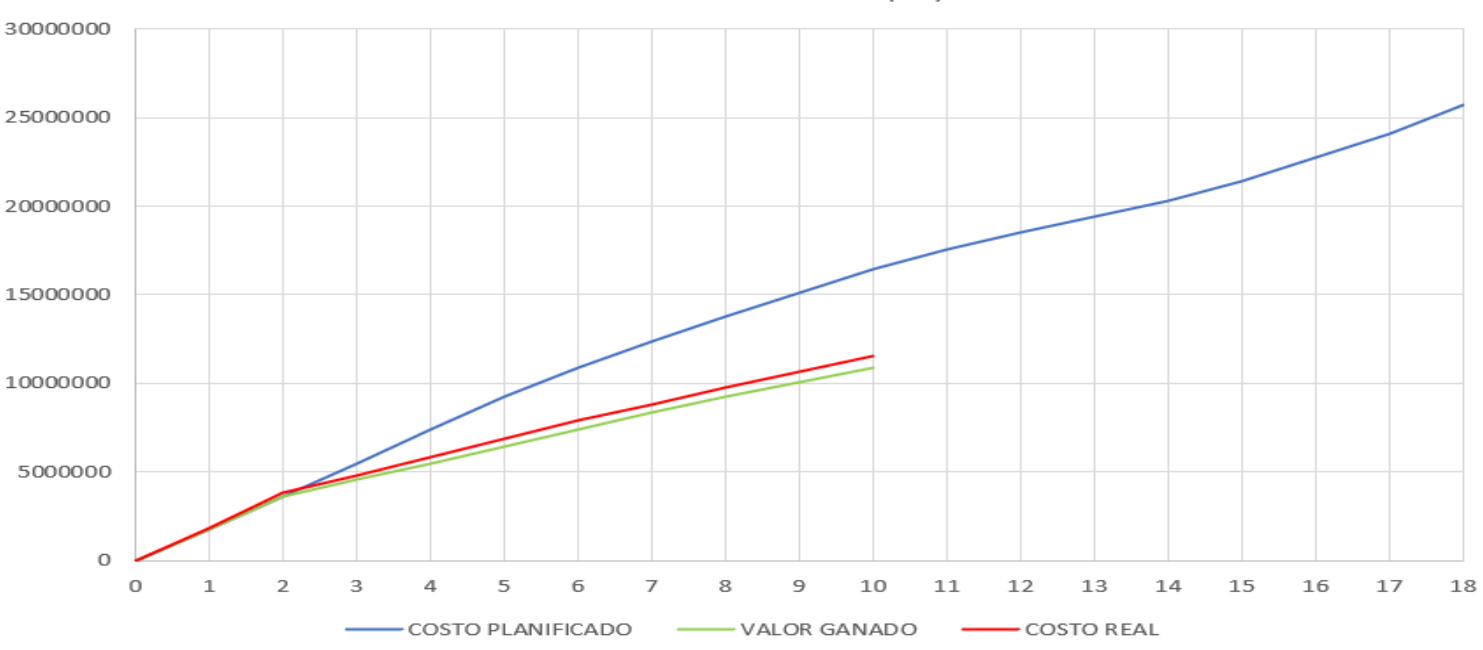

VARIACION DE COSTO (CV)

# *Fuente:* Elaboración Propia

En la ilustración 6, se puede ver que, durante los periodos 7,8,9,10,11y12, la curva de valor ganado está por debajo de la curva de valor real, eso nos indica que se está perdiendo según la previsto (obra sin ahorro), lo cual los siguientes datos ya calculados el CV nos da -\$662,887.21 eso nos indica que nuestro valor de ganado (EV) que es de \$10,866,837.14 menos nuestro costo actual (AC) que es de \$ 11,529,724.35, estamos teniendo una pérdida de -\$662,887.21.

**Variación de cronograma (SV).** Nos indica el avance que se tiene ya en el cronograma o si se encuentra en retraso.

**Ilustración 7**

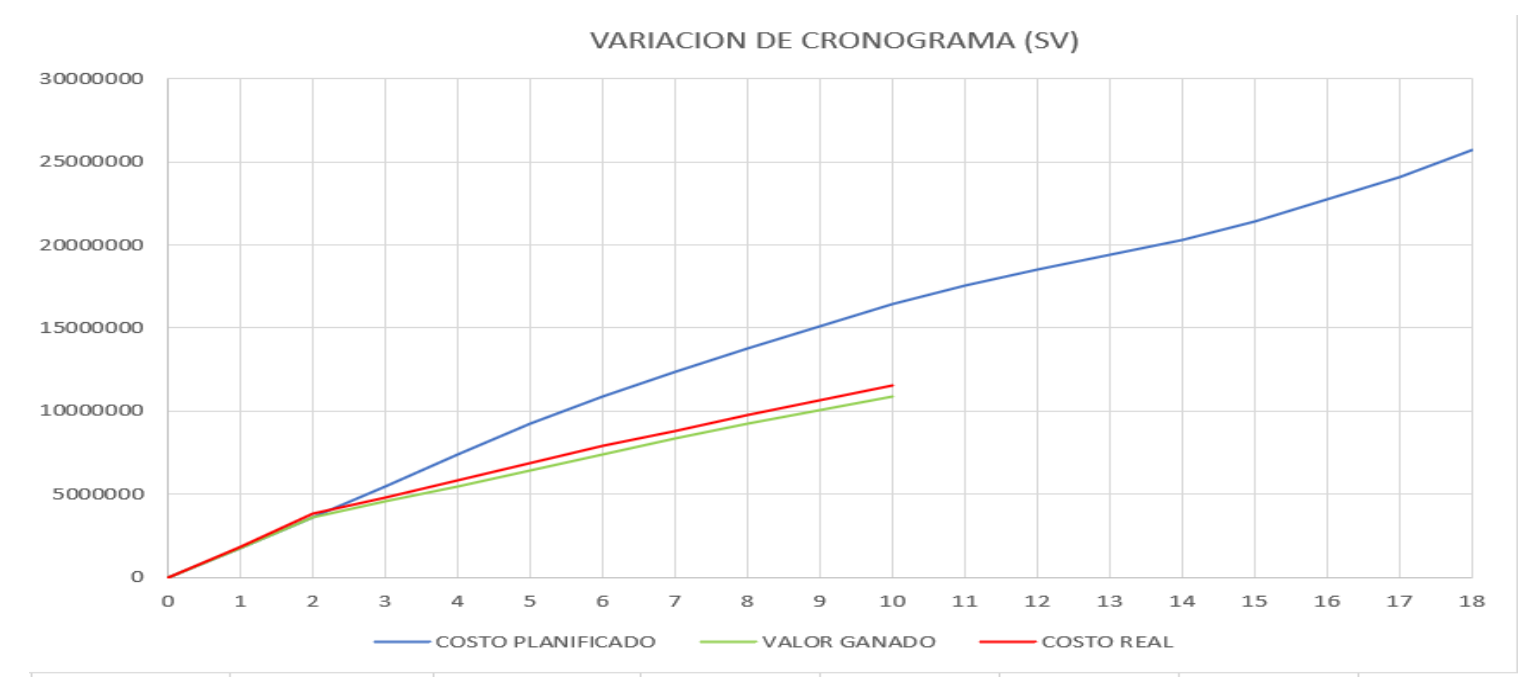

*VARIACIÓN DE CRONOGRAMA EN SEGUNDO CONTROL (7,8,9,10,11 Y12)*

# *Fuente:* Elaboración Propia

Al inicio del periodo la obra no presentaba un ahorro, ahora viendo el avance de cronograma se obtuvo una caída donde el valor ganado se encuentra por debajo del costo planificado donde obtuvimos que el valor ganado tiene \$ 10,866,837.14 y el valor planificado \$ 16,436,092.44, al realizar la operación nos da que la variación de cronograma tiene -\$5,569,255.30

**Índice de rendimiento de costos (CPI).** Es el estándar más importante del EVM, porque nos permite ver la validez de la gestión de costos del trabajo ejecutado

# **Tabla 16**

*VARIACIÓN DE CPI*

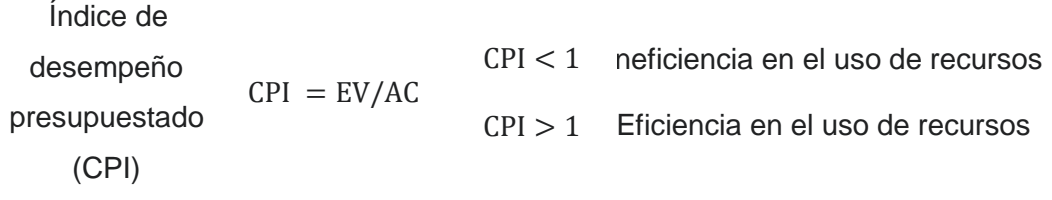

*Fuente:* Elaboración Propia

En la tabla 7, se presenta las condiciones que debe tener nuestro índice de desempeño presupuestado, por ello realizamos el cálculo.

Donde ya calculado el EV que es de \$ 10,866,837.14 y AC es de \$ 11,529,724.35, por lo tanto, al dividir tanto el valor ganado y el costo anual se obtuvo que CPI es de 0.942506, donde podemos concluir que CPI < 1, por lo tanto, el rendimiento de costos va ineficiente en los 6 meses siguientes de obra.

**Índice de rendimiento de cronograma (SPI).** Nos muestra todo el avance del proyecto comparándolo con el avance planificado que ya tenemos.

**Tabla 17**

*VARIACIÓN DE SPI*

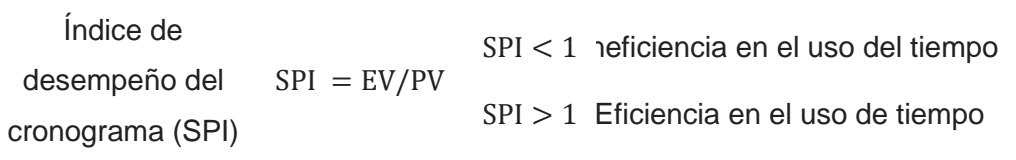

#### *Fuente:* Elaboración Propia

En la tabla 8, tenemos las condiciones que se tomara para poder calcular el índice de desempeño del cronograma en los 6 meses siguientes de la obra ejecutada.

Ya calculado el EV que es de \$ 10,866,837.14 y PV es de \$ 16,436,092.44, al realizar nuestra ecuación que es dividir el valor ganado entre el valor planificado se obtuvo que SPI es de 0.6611, donde podemos concluir que SPI < 1, por lo tanto, el rendimiento de cronograma está en obra atrasada.

**Desempeño global del proyecto (SPI. CPI).** Al presentar los cálculos de SPI Y CPI antes ya mencionados se puede concluir que la obra en sus 6 meses siguientes de ejecución ya tiene un no ahorro y así mismo se presenta un retraso de obra, eso nos muestra que no se está tomando en cuenta una ejecución bien proyectada o que ignoraron ciertas partidas que no están siendo valorizadas, donde ya se refleja en atraso.

#### *4.1.9. Tercer control*

En este tercer control se tomó los 6 últimos meses de la ejecución de obra para ver en qué proceso culmino la obra aplicando una vez más el método del valor ganado, ya que en los 2 anteriores controles ya obtuvimos una obra en retraso en sus 12 meses de ejecución.

# **Variación de costo (CV).** Nos indica en qué posición se encuentra el proyecto si es mayor o menor a lo planificado. **Ilustración 8**

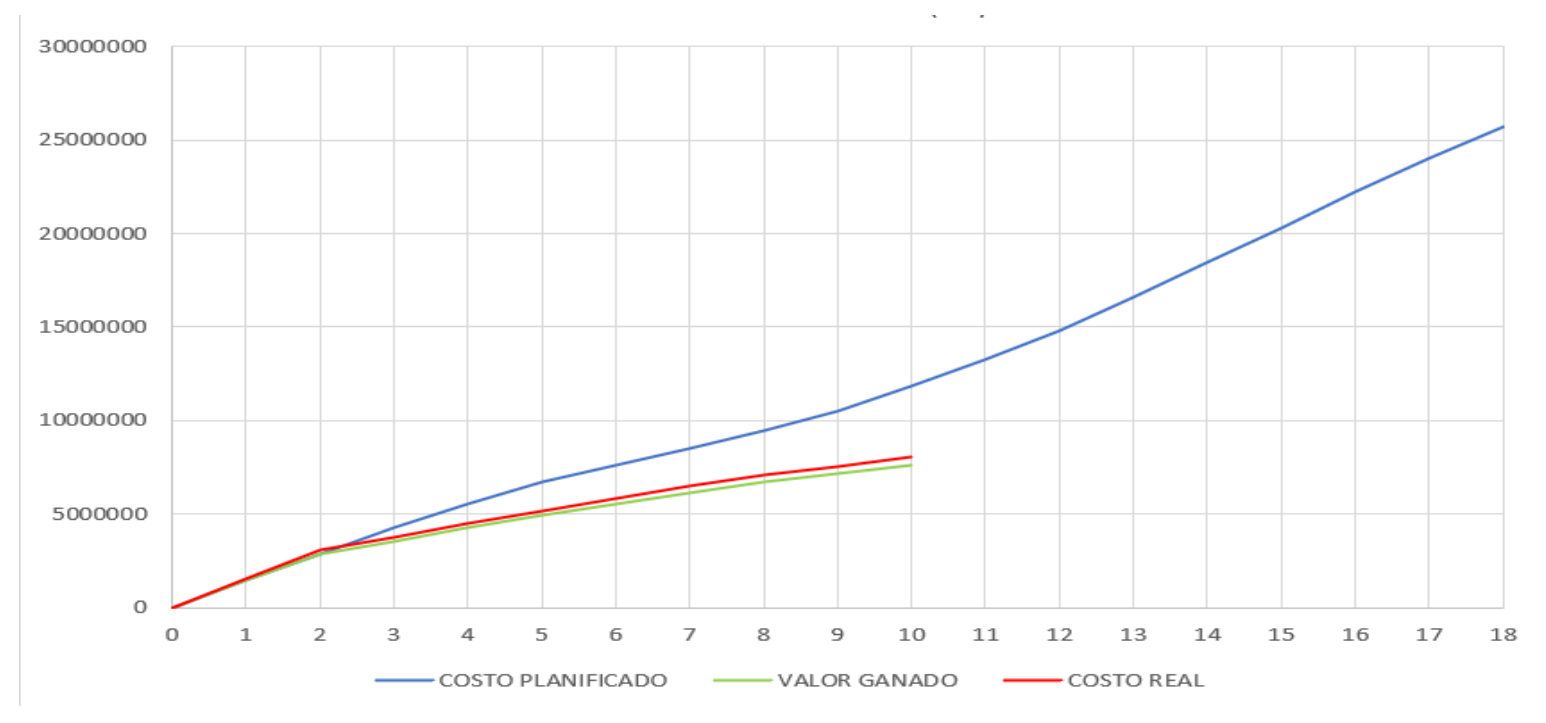

# *VARIACION DE COSTO EN TERCER CONTROL (12,13,14,15,16,17 y18)*

# *Fuente:* Elaboración Propia

En la ilustración 8, se puede ver que, durante los periodos 12,13,14,15,16,17 y 18, la curva de valor ganado está por debajo de la curva de valor real, eso nos indica que se está perdiendo según la previsto (obra sin ahorro), lo cual los siguientes datos ya calculados el CV nos da -\$385,728.79 eso nos indica que nuestro valor de ganado (EV) que es de \$7,643,098.28 menos nuestro costo actual (AC) que es de \$ 8,028,827.07, estamos teniendo una pérdida de -\$385,728.79.

**Variación de cronograma (SV).** Nos indica el avance que se tiene ya en el cronograma o si se encuentra en retraso.

# **Ilustración 9**

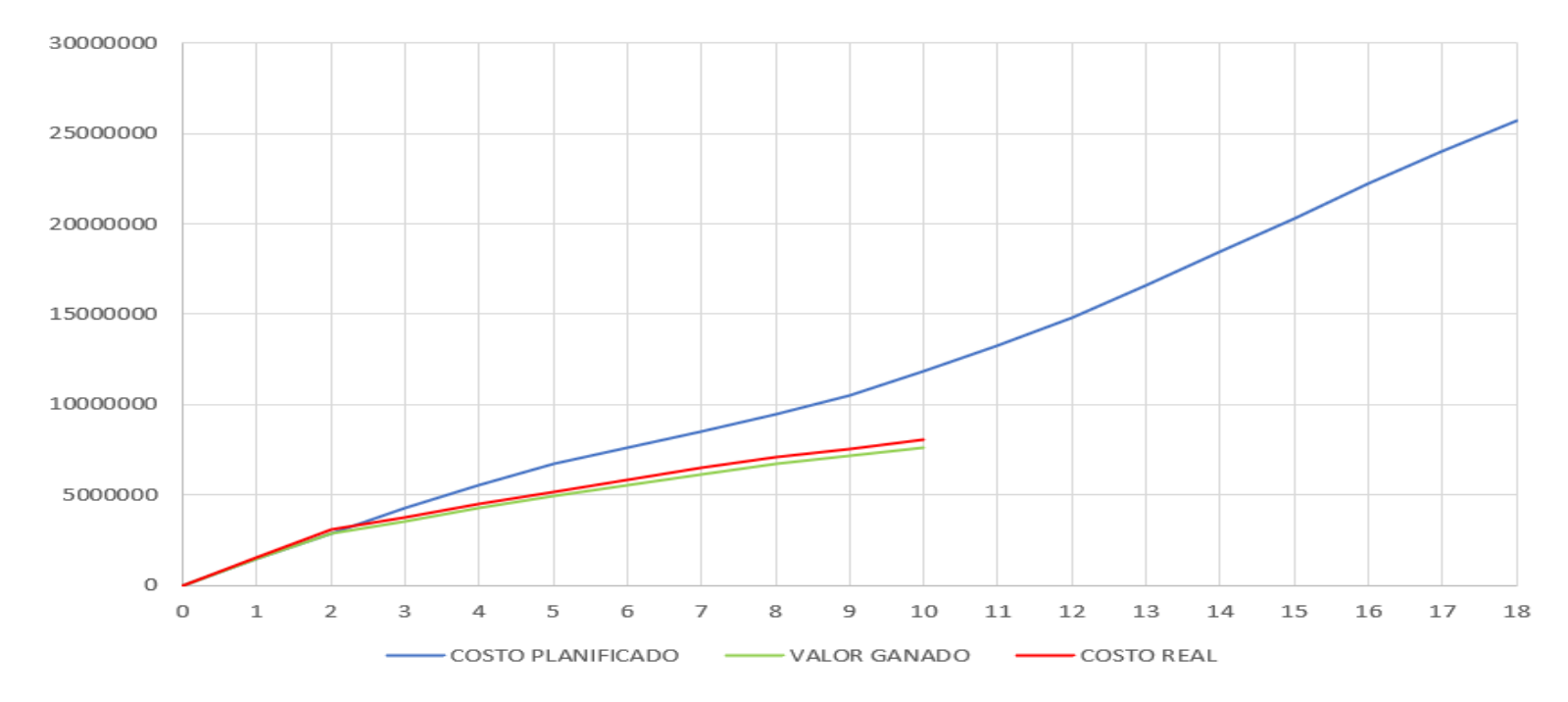

*VARIACIÓN DE CRONOGRAMA EN TERCER CONTROL (*12,13,14,15,16,17 y18*)*

### *Fuente:* Elaboración Propia

Al inicio del periodo la obra no presentaba un ahorro, ahora viendo el avance de cronograma se obtuvo una caída donde el valor ganado se encuentra por debajo del costo planificado donde obtuvimos que el valor ganado tiene \$ 7,643,098.28 y el valor planificado \$ 11,865,918.43, al realizar la operación nos da que la variación de cronograma tiene -\$4,222,820.15.

**Índice de rendimiento de costos (CPI).** Es el estándar más importante del EVM, porque nos permite ver la validez de la gestión de costos del trabajo ejecutado

# **Tabla 18**

*VARIACIÓN DE CPI*

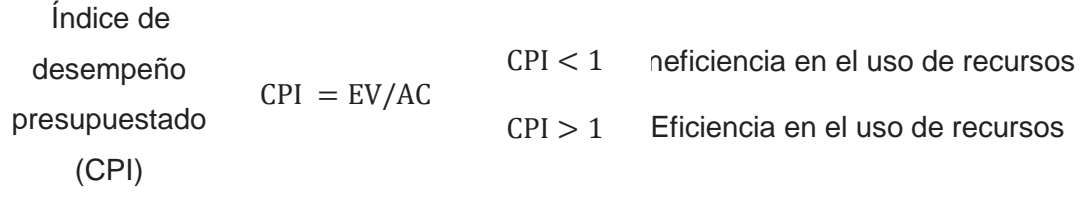

*Fuente:* Elaboración Propia

En la tabla 9, se presenta las condiciones que debe tener nuestro índice de desempeño presupuestado, por ello realizamos el cálculo.

Donde ya calculado el EV que es de \$ 7,643,098.28 y AC es de \$ 8,028,827.07, por lo tanto, al dividir tanto el valor ganado y el costo anual se obtuvo que CPI es de 0.95195, donde podemos concluir que CPI < 1, por lo tanto, el rendimiento de costos va ineficiente en los 6 últimos meses de obra.

**Índice de rendimiento de cronograma (SPI).** Nos muestra todo el avance del proyecto comparándolo con el avance planificado que ya tenemos.

**Tabla 19**

*VARIACIÓN DE SPI*

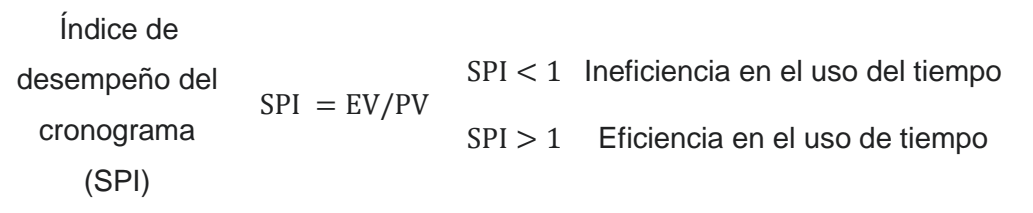

*Fuente:* Elaboración Propia

En la tabla 10, tenemos las condiciones que se tomara para poder calcular el índice de desempeño del cronograma en los 6 últimos meses de la obra ejecutada.

Ya calculado el EV que es de \$ 7,643,098.28 y PV es de \$ 11,865,918.43, al realizar nuestra ecuación que es dividir el valor ganado entre el valor planificado se obtuvo que SPI es de 0.64412, donde podemos concluir que SPI < 1, por lo tanto, el rendimiento de cronograma está en obra atrasada.

**Desempeño global del proyecto (SPI. CPI).** Al presentar los cálculos de SPI Y CPI antes ya mencionados se puede concluir que la obra en sus últimos 6 meses de ejecución ya tiene un no ahorro y así mismo se presenta un retraso de obra, eso nos muestra que no se tomó en cuenta una ejecución bien proyectada o que ignoraron ciertas partidas que no están siendo valorizadas, donde nos mostró una obra atrasada.

#### **4.3. Docimasia de hipótesis**

En el proyecto titulado Gestión del valor ganado y su impacto en la toma de decisiones en la construcción de una infraestructura educativa en San Mateo - Chepén. Como bien dice el título se utilizó el método de valor ganado, dónde nos ayudó para poder tener la idea de cómo se puede ver el ahorro y retraso de una obra, aquí es la parte principal donde tenemos que tener en cuenta que el proyecto antes de ejecutar sea bien estudiado, así mismo tener los presupuestos tanto planificados y presupuesto real, lo que se va valorizando y el tiempo de cuantos meses o días se ejecutara la infraestructura, para poder aplicar el método es muy necesario saber los principales ecuaciones para poder calcular su variación de costos, variación de presupuesto, así mismo, los índices de rendimiento de costos y los índices de rendimiento de cronograma, que a simple lectura pareciera que fuera lo mismo pero no es así cada uno mide el ahorro que se presenta en la obra ejecutada o también el no ahorro, el avance o retraso de obra y los índices que es ahí donde se ve a al cuando de porcentaje la obra se ve perjudicada o favorable, en la infraestructura educativa se tiene que trabajar la rehabilitación de la misma, ya que es un colegio de primaria mixta en una zona rural, donde se requiere cambiar o mejor dicho demoler todas las infraestructuras ya deterioradas por el paso de los años y darles un mejor colegio a los colegiales , por ellos mismo se necesita tener en cuenta de aplicar bien las valorizaciones en la ejecución de obra para poder tener avance favorable y no tener adicionales siempre y tener el retraso de obra que esto perjudica mucho ,ya que no se tendría en el plazo fijado el termino de obra sino también habría pierde de razones monetario y una penalidad bajo incumplimiento de termino de obra.

#### $\mathbf{V}$ **DISCUSION DE RESULTADOS**

- Para aplicar el valor ganado tenemos que tener, el cronograma de costo presupuestado, es decir el que se da inicio de obra, lo que se planifica gastar, luego tenemos que tener el cronograma del costo real, es decir, lo que en obra se está gastando.
- El valor ganado se halla con el costo planificado dividiendo entre los días reales de la ejecución de las partidas a realizar, en este caso se consideró el proceso de 18 meses y cada partida lo evaluamos por mes, por ello para tener un cálculo mejor lo dividimos en 3 controles el proyecto y así obtuvimos que en el primer control tenemos EV de \$7,178,129.18, en el segundo control \$ 10,866,837.14 y en tercer control \$7,643,098.28.
- Para realizar una variación de costo es necesario restar el valor ganado y el valor real, así podemos determinar que el proceso de obra esté en ahorro o no, donde el primer control nos dio un no ahorro de \$-434,135.83, segundo control de -\$662,887.21 y el tercer control de -\$385,728.79.
- Para tener datos sobre la variación de cronograma necesariamente debemos saber que es una resta de valor ganado y valor planificado, para determinar cómo va el proceso bajo cronograma, donde en los 3 controles se obtuvo que la obra estaba en retraso.
- Con el índice de rendimiento de costos y el índice de rendimiento de cronograma es encontrar en factor que nos indique por cuanto la obra está en atraso y la perdida de dinero que se está obteniendo en el primer control se obtuvo de CPI es 0.94296 y el SPI es 0.491413, en el segundo control CPI es 0.942506 y el SPI es 0.6611 y en el tercer control CPI es 0.95195 y SPI 0.64412, donde en los 3 controles se obtuvo que la obra marcho con retraso.

# **CONCLUSIONES**

- Concluimos que se buscó sobre lo que se refería todo de valor ganado, sus pautas, como aplicarlo y de qué manera seguir sus pasos, que se necesita para poder trabajarlo de manera coherente.
- Se concluye que para obtener los resultados ya mencionados se estudió cada cronograma bajo sus ecuaciones que nos da la metodología y así pudimos ver la situación que esta la obra ejecutada.
- se concluye que es muy importante trabajar con este método porque pudimos ver que este proyecto desde los 6 primero meses de obra ejecutada ya se presencia no ahorro y retraso.
- finalmente, obtuvimos que la obra obtuvo un sobre valor económico, por falta de implementación del método y también, se vio en retraso donde eso es pérdida de tiempo para poder entregar la obra en el tiempo ya planificado.

### **RECOMENDACIONES**

Se recomienda a las obras públicas como privadas, que siempre tiene que tener un cronograma planificado un poco sobrepuesto para que luego al camino de los días no se vea una decadencia, ya que por los costos reales, no siempre son iguales y así mismo no tener miedo de probar nuevos métodos, como en esta caso sobre el método de valor ganado, no hay obra que ahora lo ejerza y si lo hay, se debería de estudiar un poco sobre esto, para que así mismo, poder tener un ahorro de costos y avance de cronograma muy éxitos, porque si bien es cierto, obra sin pago , personal que no labora y así es donde se ejerce la perdida y se sobrepone gastos no necesarios.

#### **REFERENCIAS BIBLIOGRAFICAS**

- Alarcón Z.; Orejuela M. y García J. (2017). *El método del valor ganado como indicador del control y seguimiento a proyectos*. II Encuentro Internacional en Educación Matemática Año 2017.
- Cerna, M. (2019). *¨Gestión del alcance, costos y tiempo en la ejecución de proyectos de alcantarillado en el sector II de Chimbote, región Ancash - 2018¨*. (Tesis Magister, Universidad Privada Antenor Orrego, Trujillo - Perú.)
- Chávez, J. (2021). *¨Desarrollo del cronograma y costo del saneamiento en la zona rural con biodigestores en diez localidades de la provincia de San Miguel - Cajamarca¨*. (Tesis Magister, Universidad Privada Antenor Orrego, Trujillo - Perú.)
- Fuente, R. (2016). *¨Método del Valor Ganado (EVM): Aplicación en la gestión de proyectos de edificación en España¨*. (Tesis Doctoral, Universidad Europea, España)
- Gómez-Cano, C. A; Sánchez-Castillo, V. y Millán-Rojas, E. E. (2020). *Aproximación teórico-práctica al concepto de Valor Ganado en la gestión de proyectos*. Revista Criterios, 27(1), 217-235.
- Menjura G.; García E.; Mojica C. y Villamizar A. (2019). *Estado del arte: técnica del valor ganado, elementos y aportes*. Seminario de investigación. EAN Universidad
- Sánchez, C. (2019). *¨Gestión del Valor Ganado para mejorar el control de costos y tiempo en obras civiles en la Refinería de la Pampilla (Período 2016- 2017) ¨*. (Tesis Magister, Universidad Nacional Federico Villarreal, Lima - Perú.)
- Valentín, L. (2017). *¨Aplicación del Método del Valor Ganado en Proyectos de Obra Pública¨*. (Tesis Magister, Universidad de Oviedo, España.)
Villanueva, A. (2019). *¨Integración del Método del Valor Ganado (PMI) y el Sistema Last Planner (LCI) en la planificación y control de ejecución de las partidas de estructuras de la construcción de un muro de contención en la municipalidad distrital de Uchumayo - Arequipa¨*. (Tesis Magister, Universidad Nacional San Agustín, Arequipa – Perú)

#### **ANEXOS**

#### **Ilustración 10**

### *PRIMER CONTROL CALCULO (1,2,3,4,5,6)*

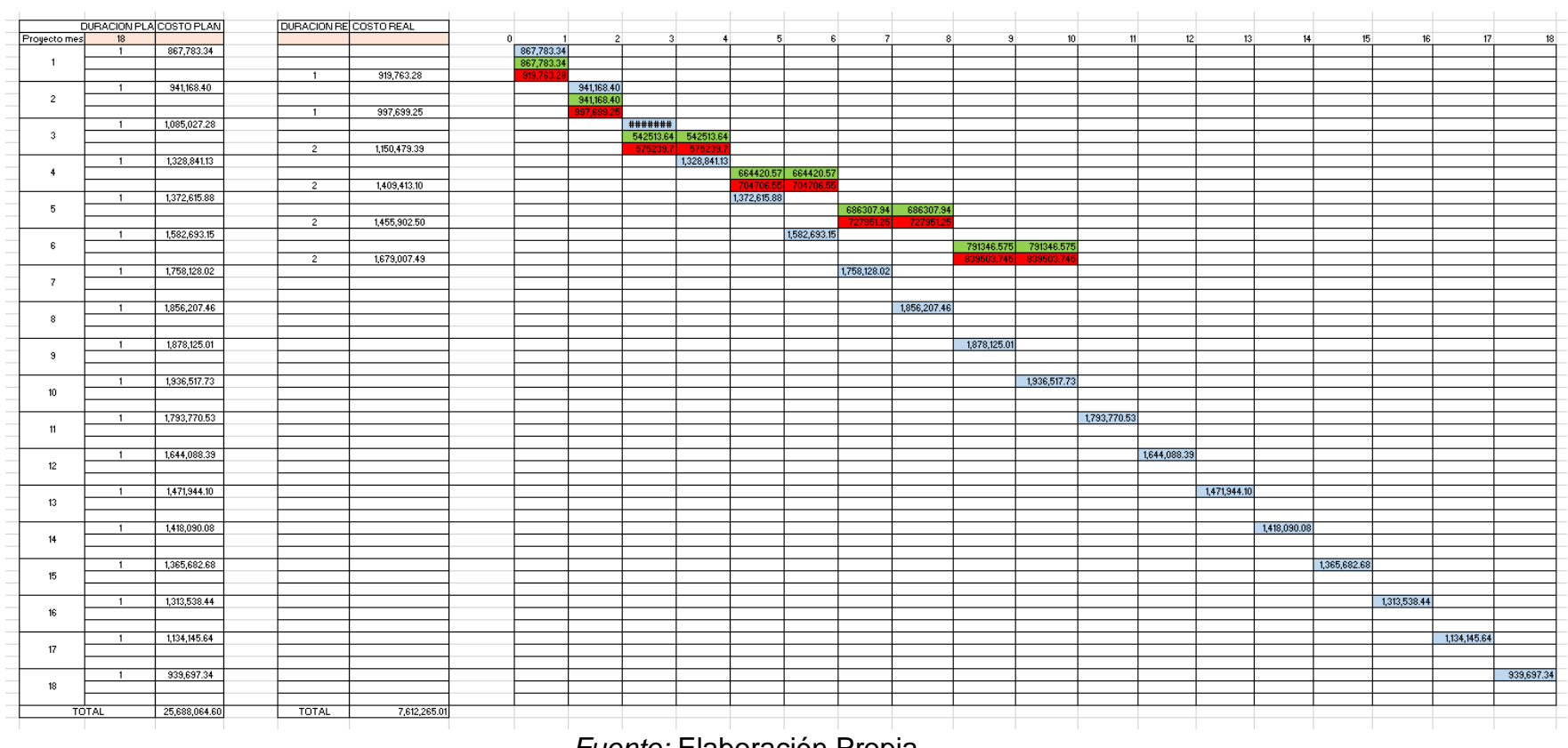

# *PRIMER CONTROL CALCULO (1,2,3,4,5,6)*

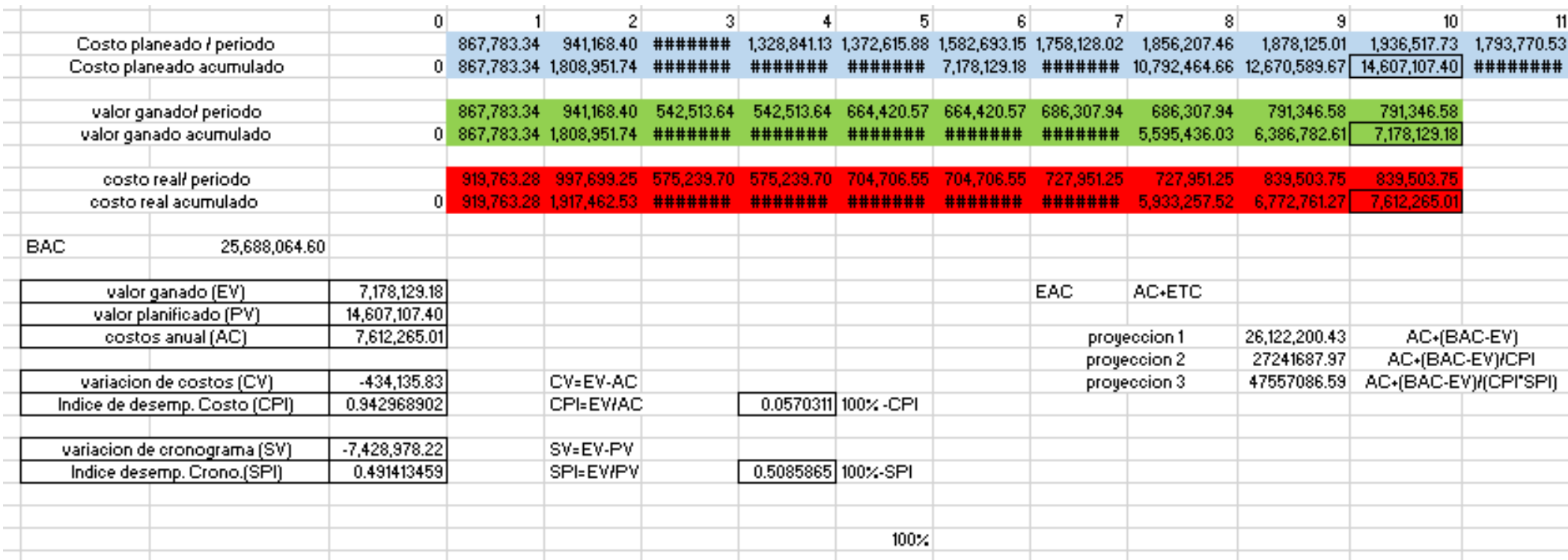

#### *SEGUNDO CONTROL CALCULO (6,7,8,9,10,11,12)*

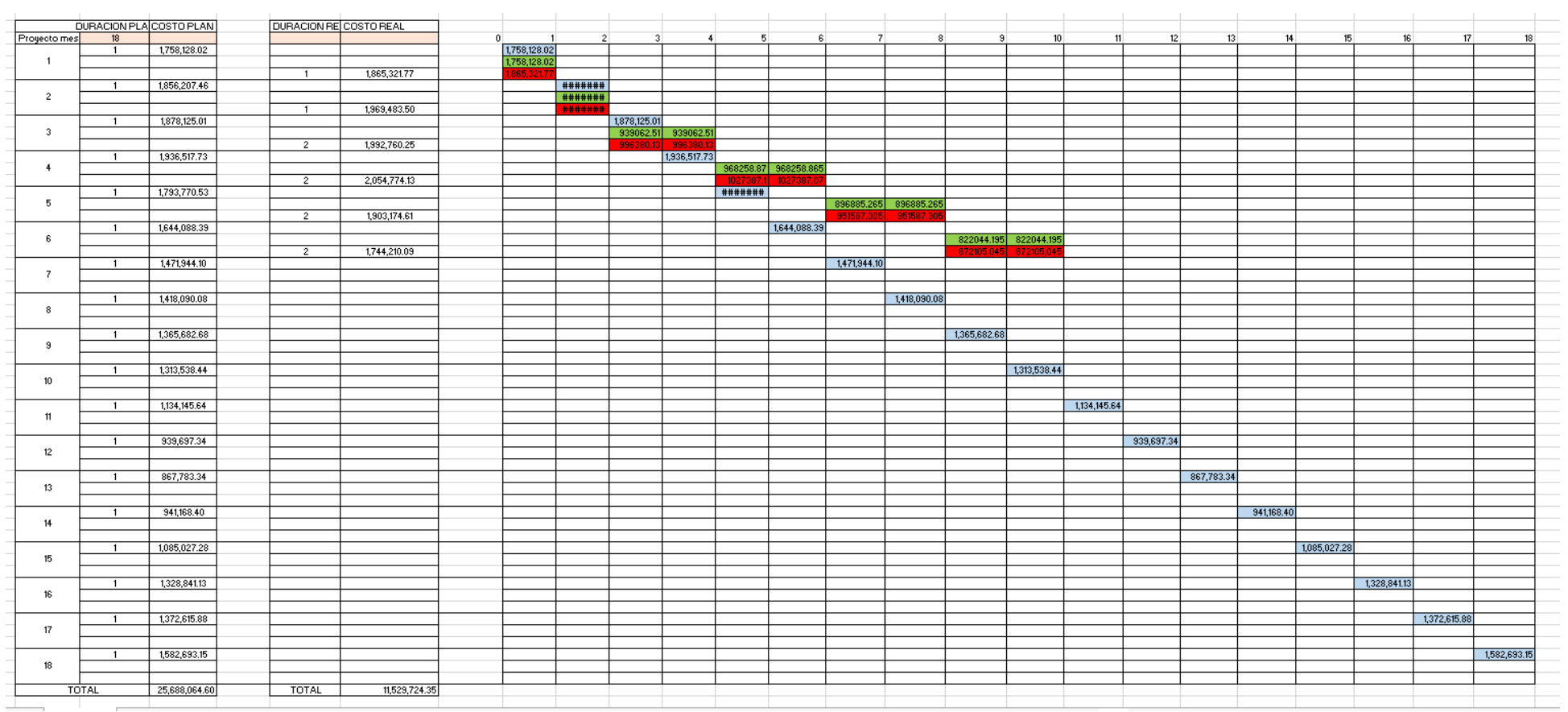

# *SEGUNDO CONTROL CALCULO (6,7,8,9,10,11,12)*

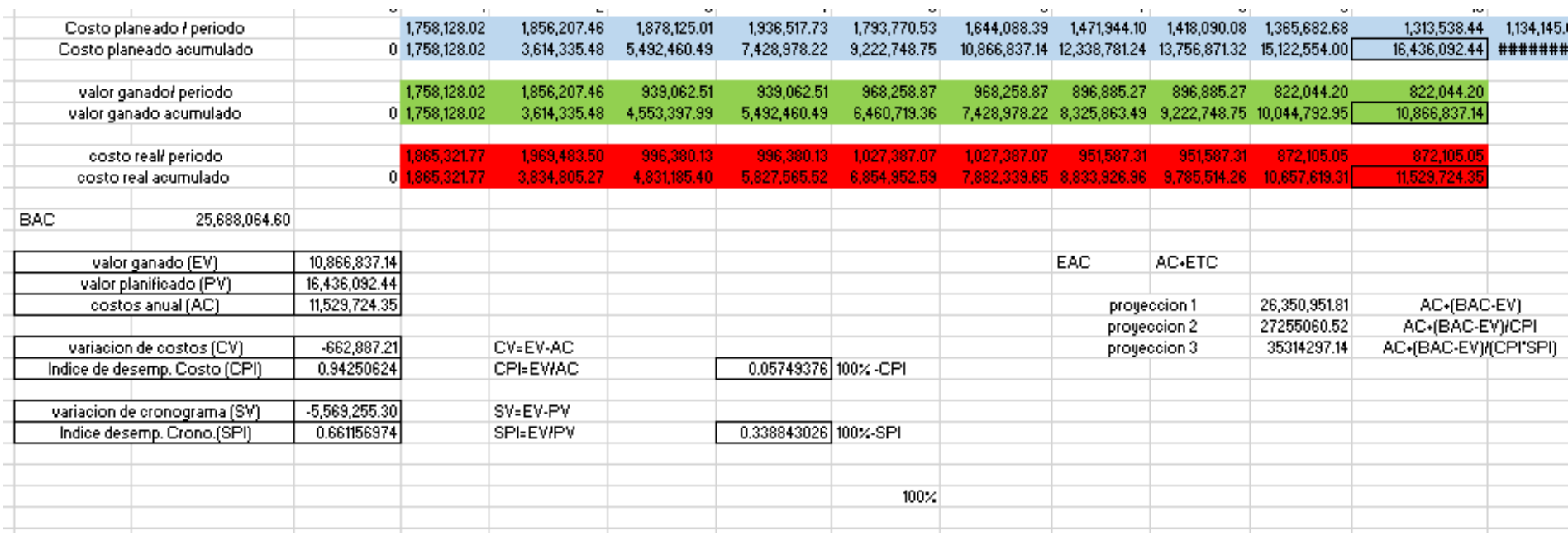

#### *TERCER CONTROL CALCULO (13,14,15,16,17,18)*

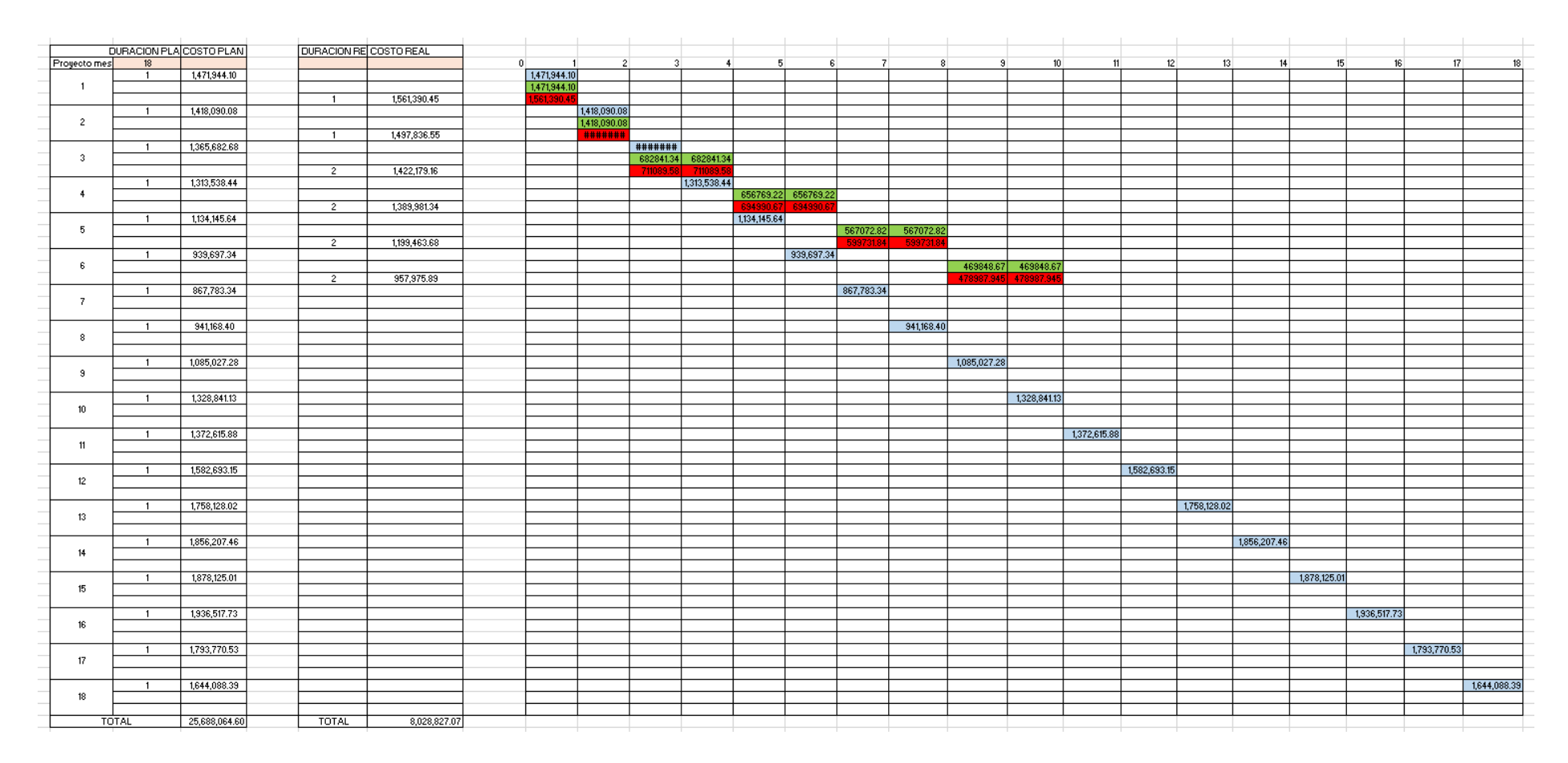

# *TERCER CONTROL CALCULO (13,14,15,16,17,18)*

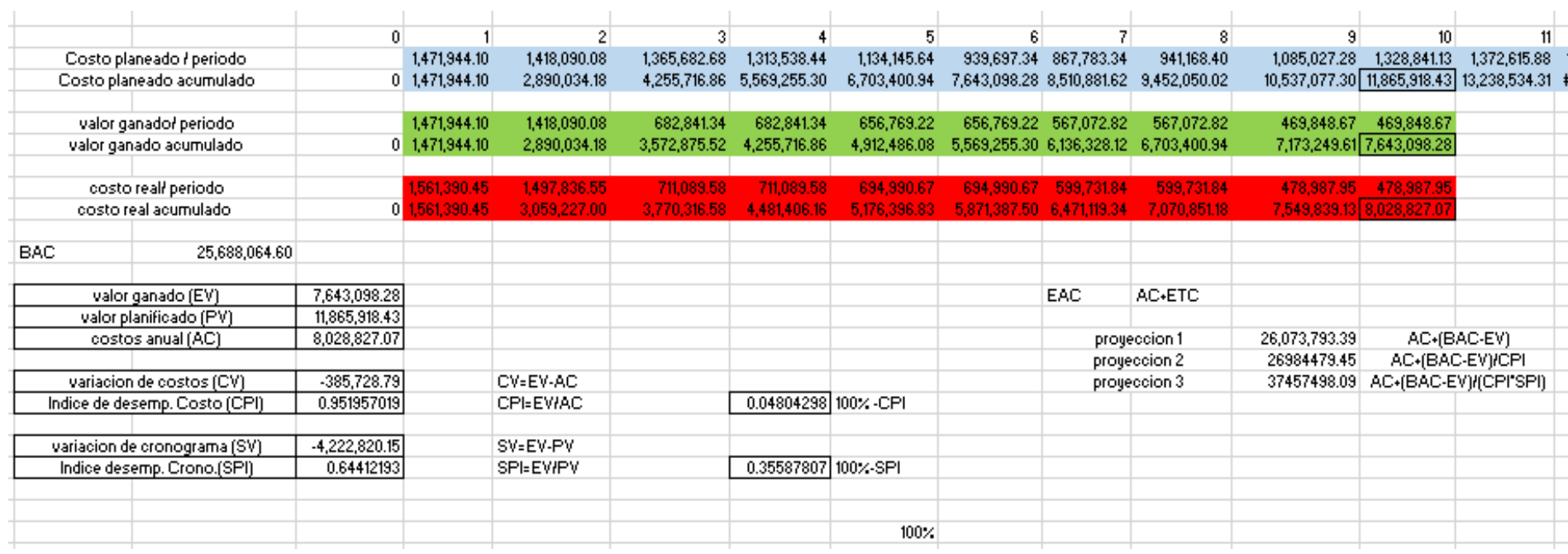

#### *PLANIMETRIA GENERAL*

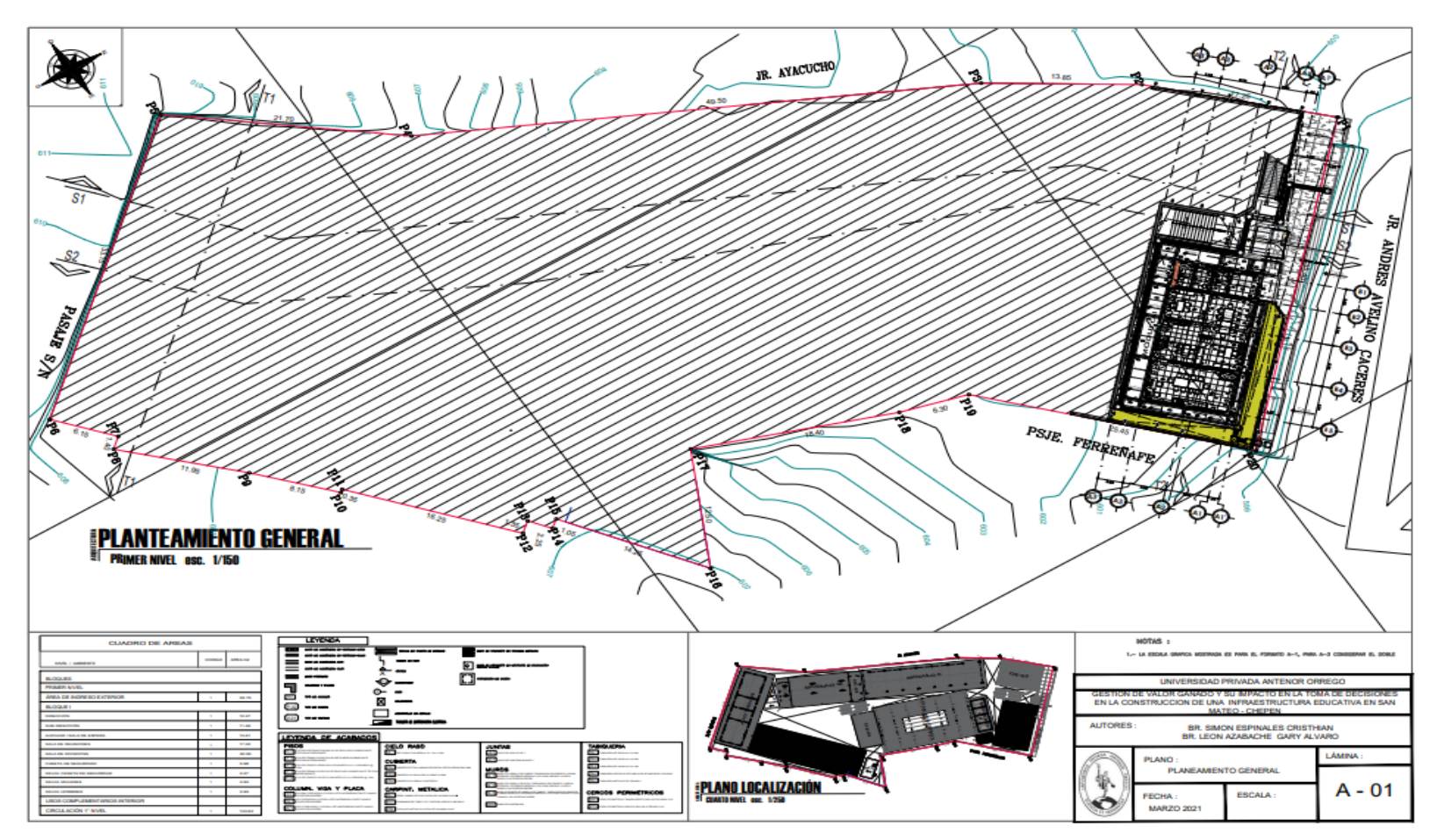

*Fuente:* Elaboración Propia

### PLAN INTEGRAL DE CIMENTACIONES

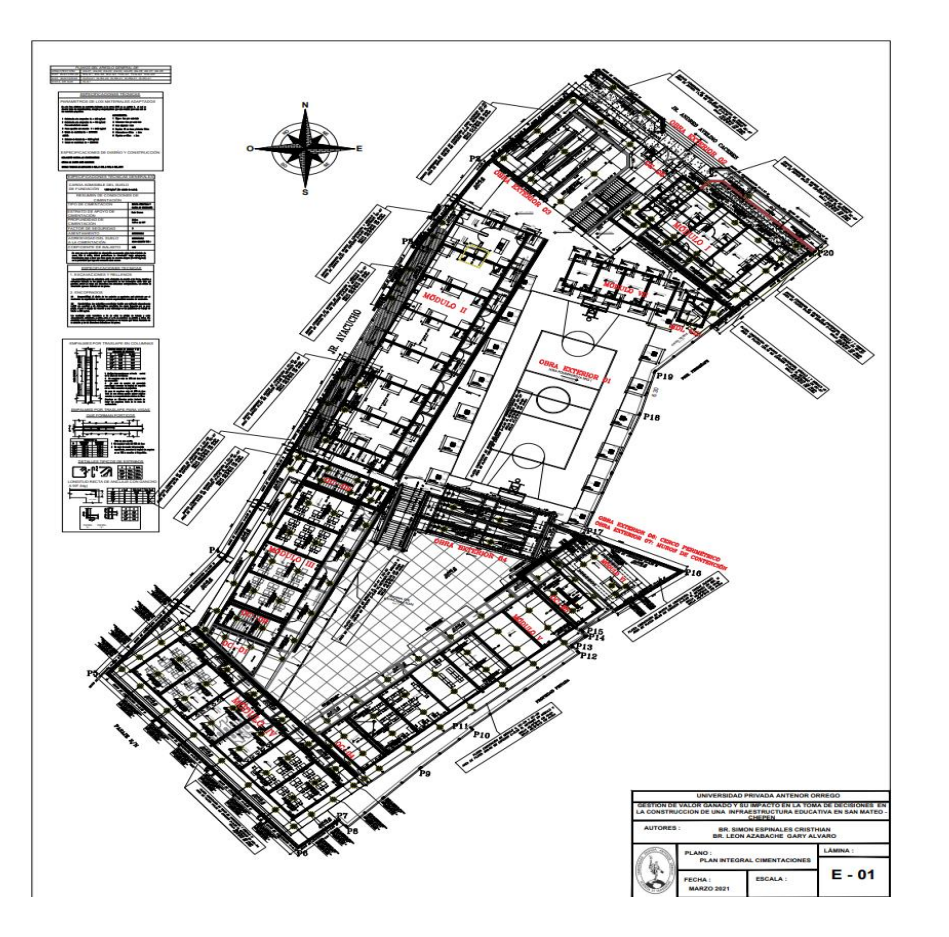

## *PROYECTO DE DEMOLICION*

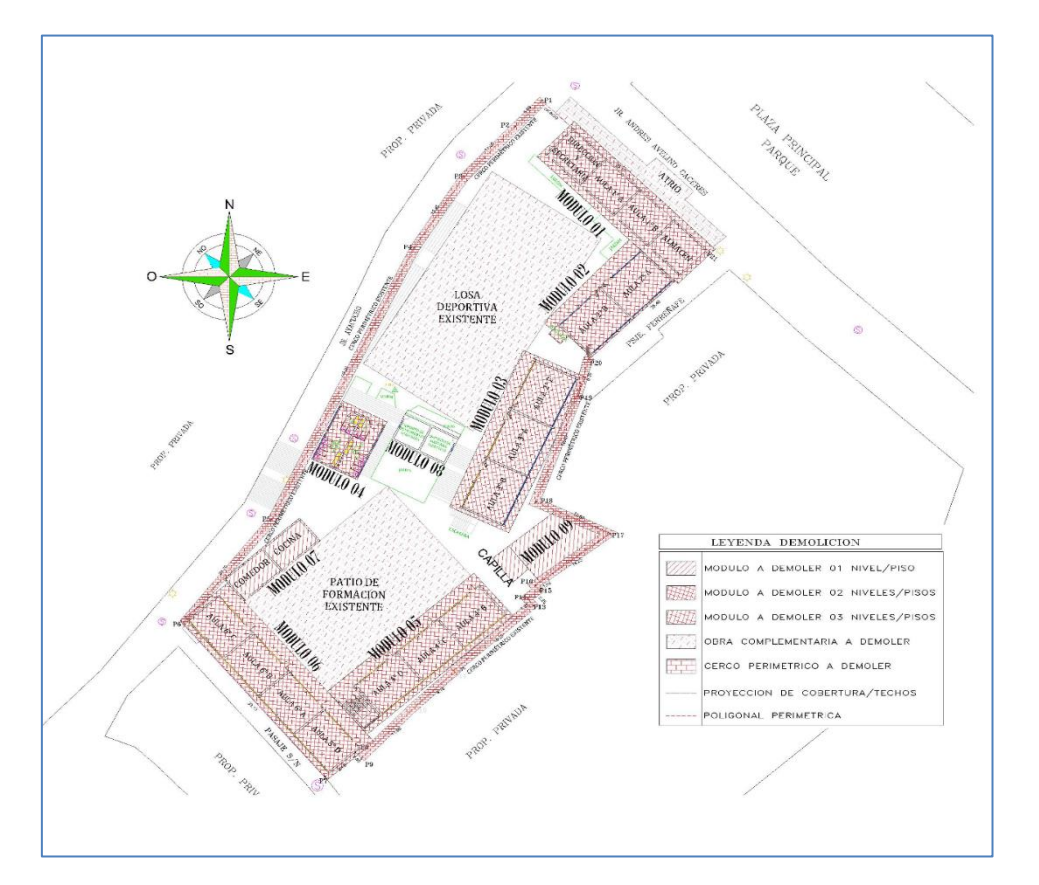

#### CRONOGRAMA DE OBRA GANNT

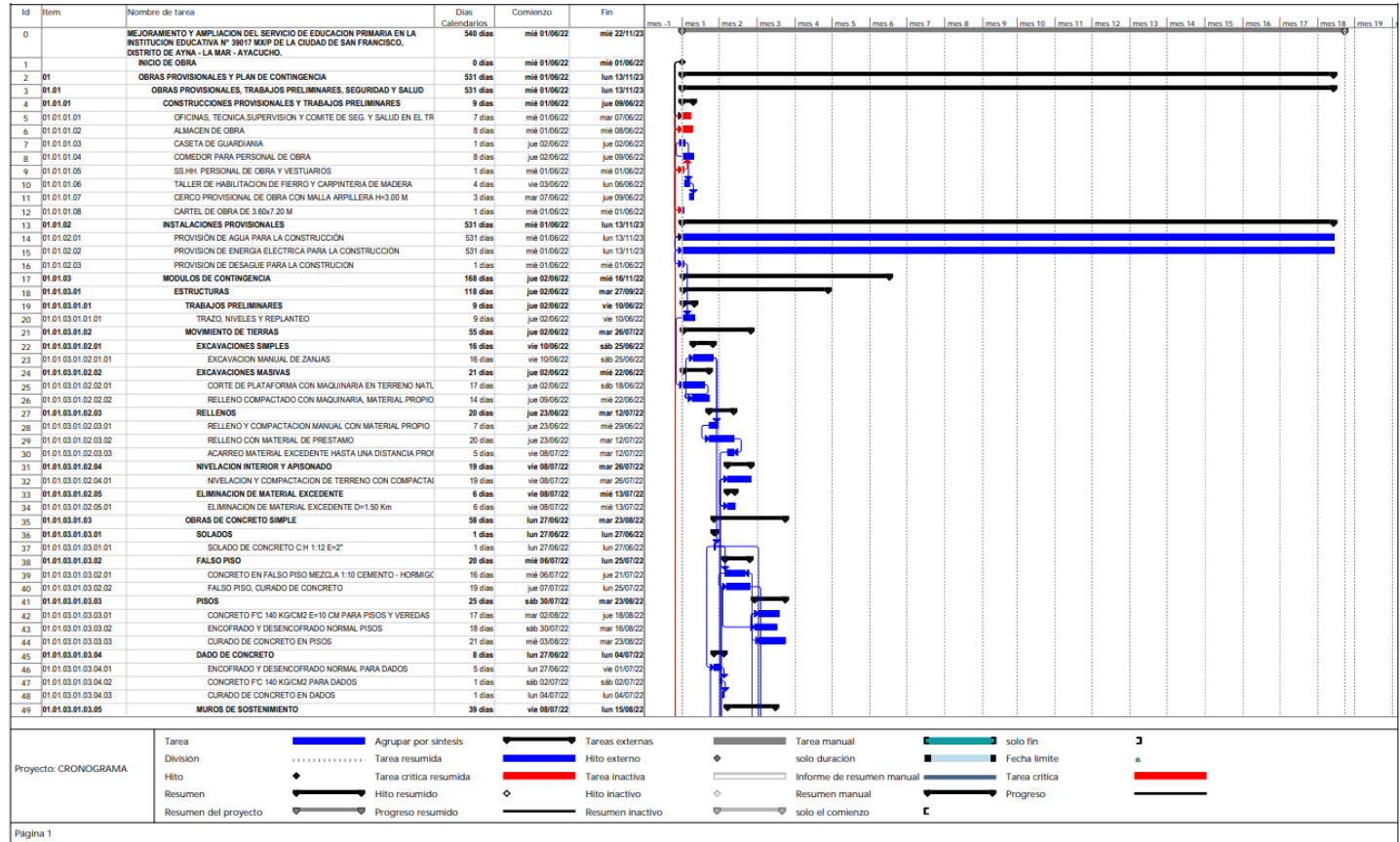

### CRONOGRAMA DE OBRA GANNT

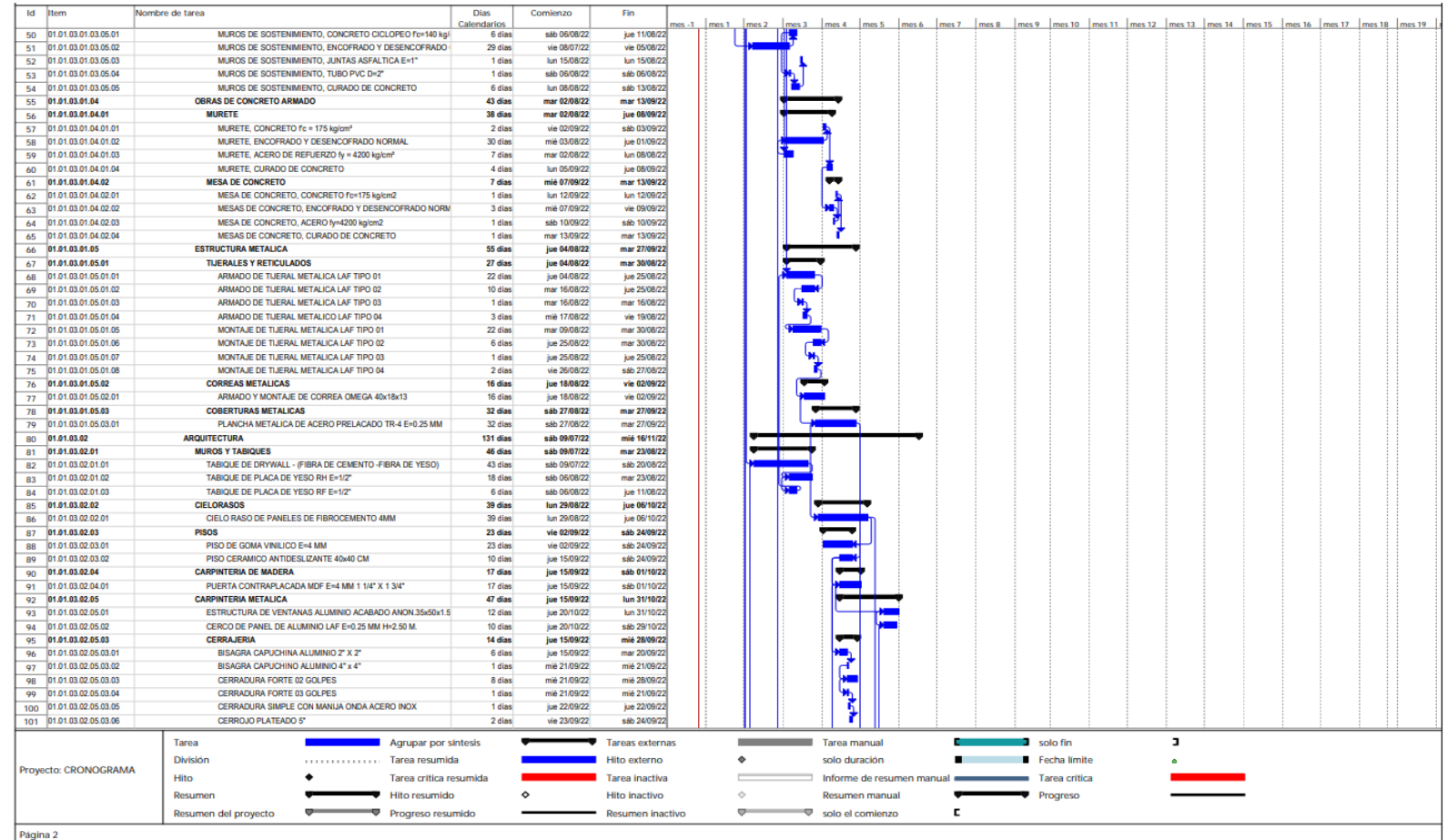

### CRONOGRAMA DE OBRA GANNT

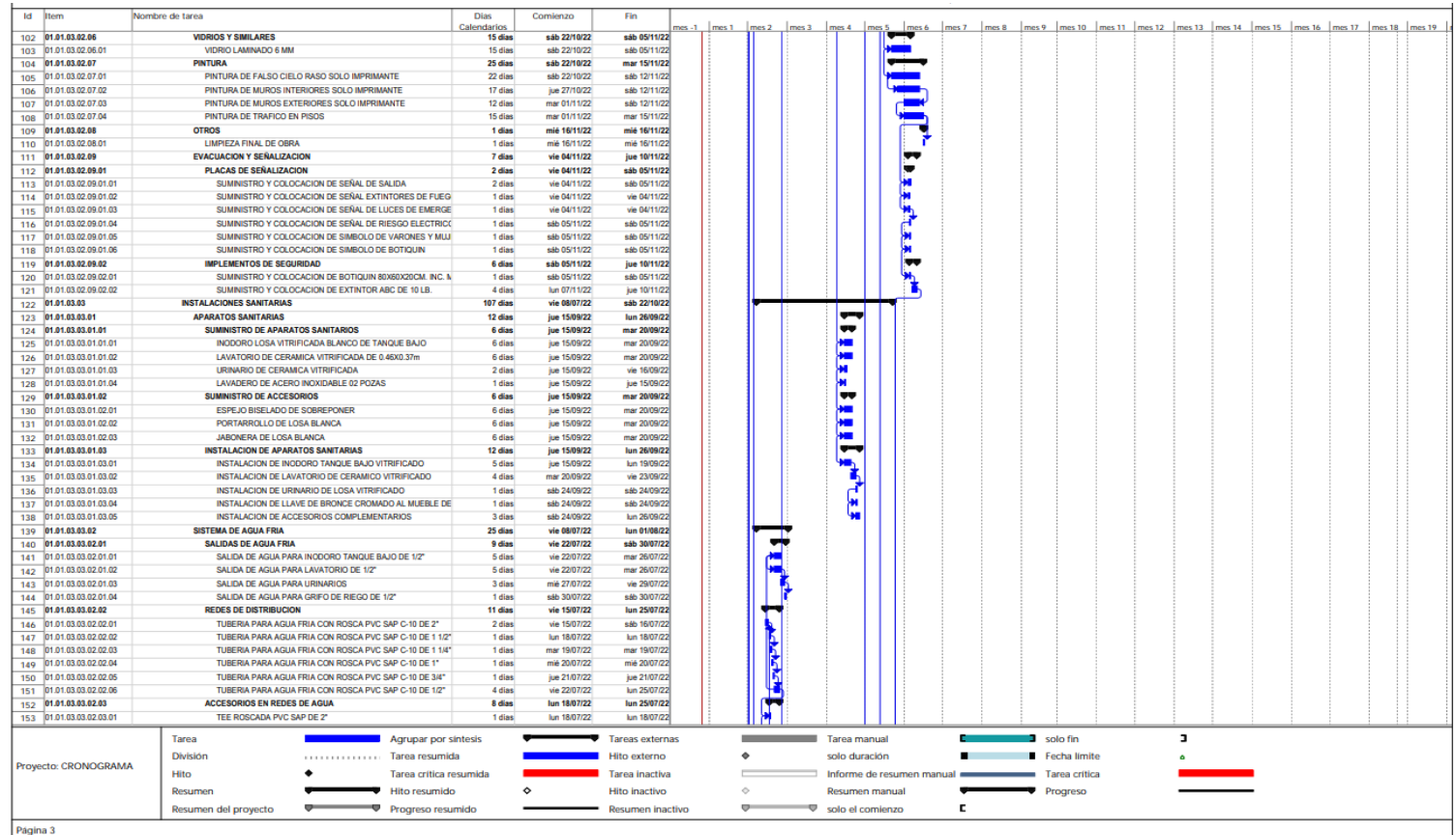

## CRONOGRAMA DE OBRA GANNT

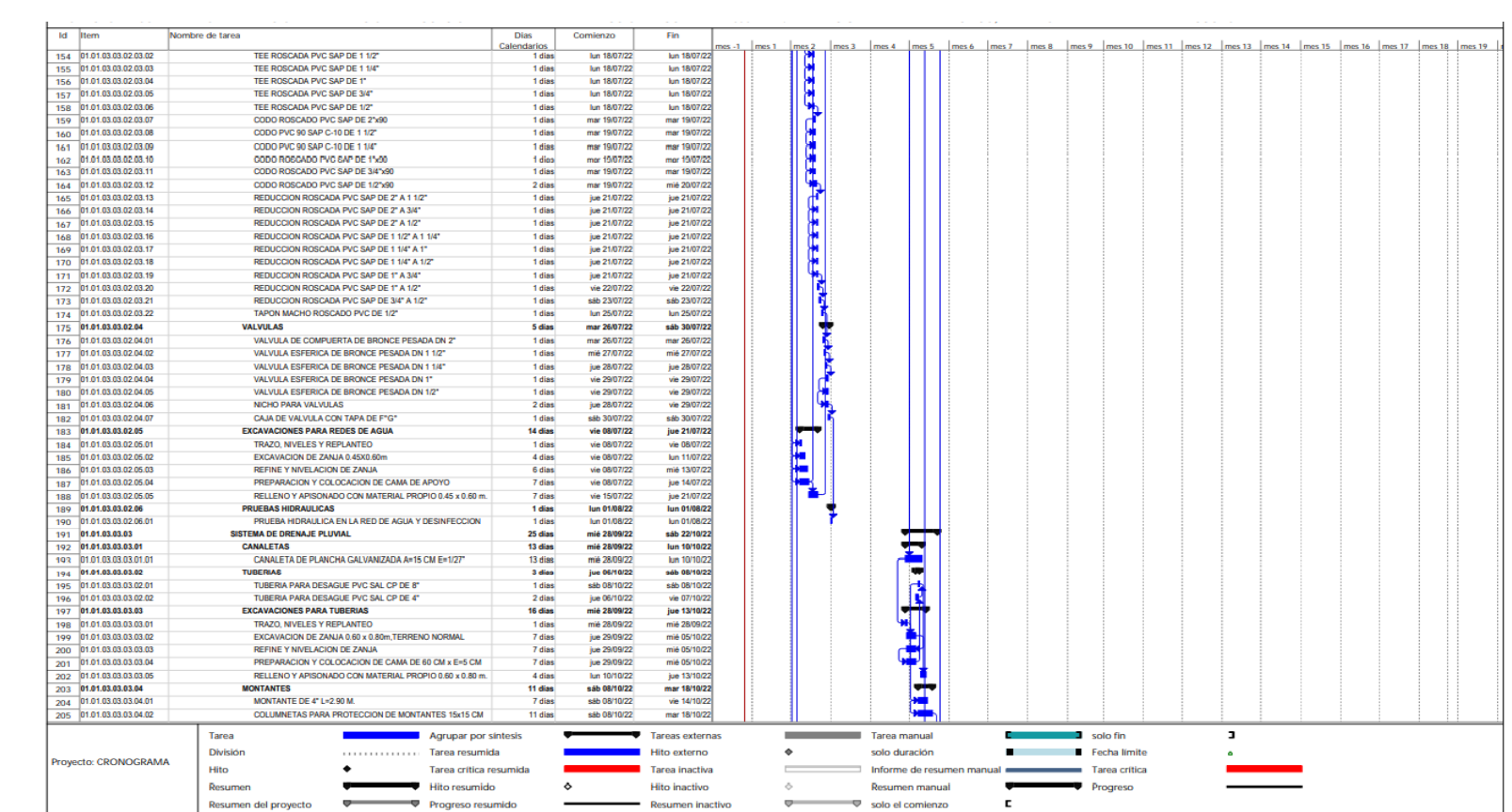

### CRONOGRAMA DE OBRA GANNT

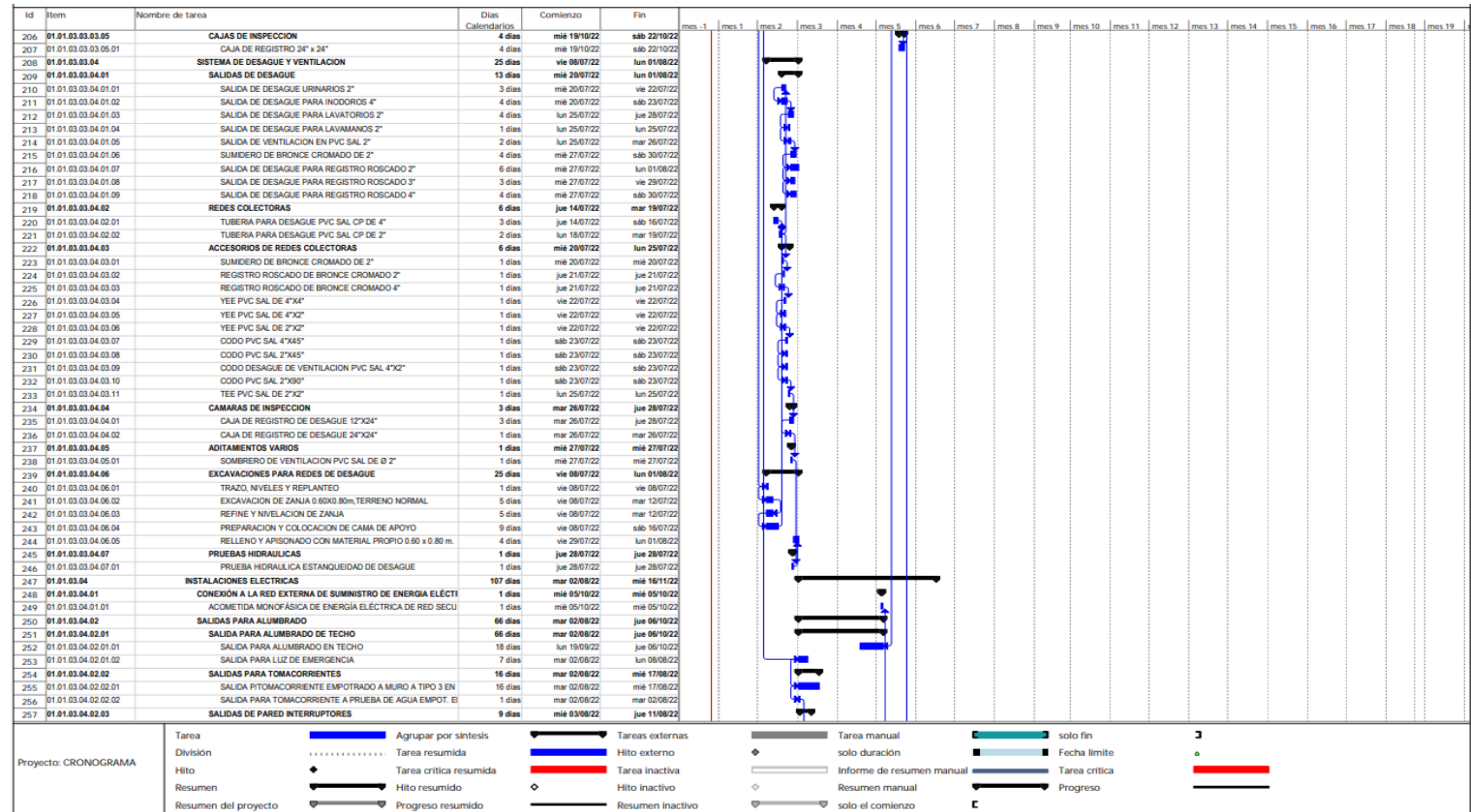

### CRONOGRAMA DE OBRA GANNT

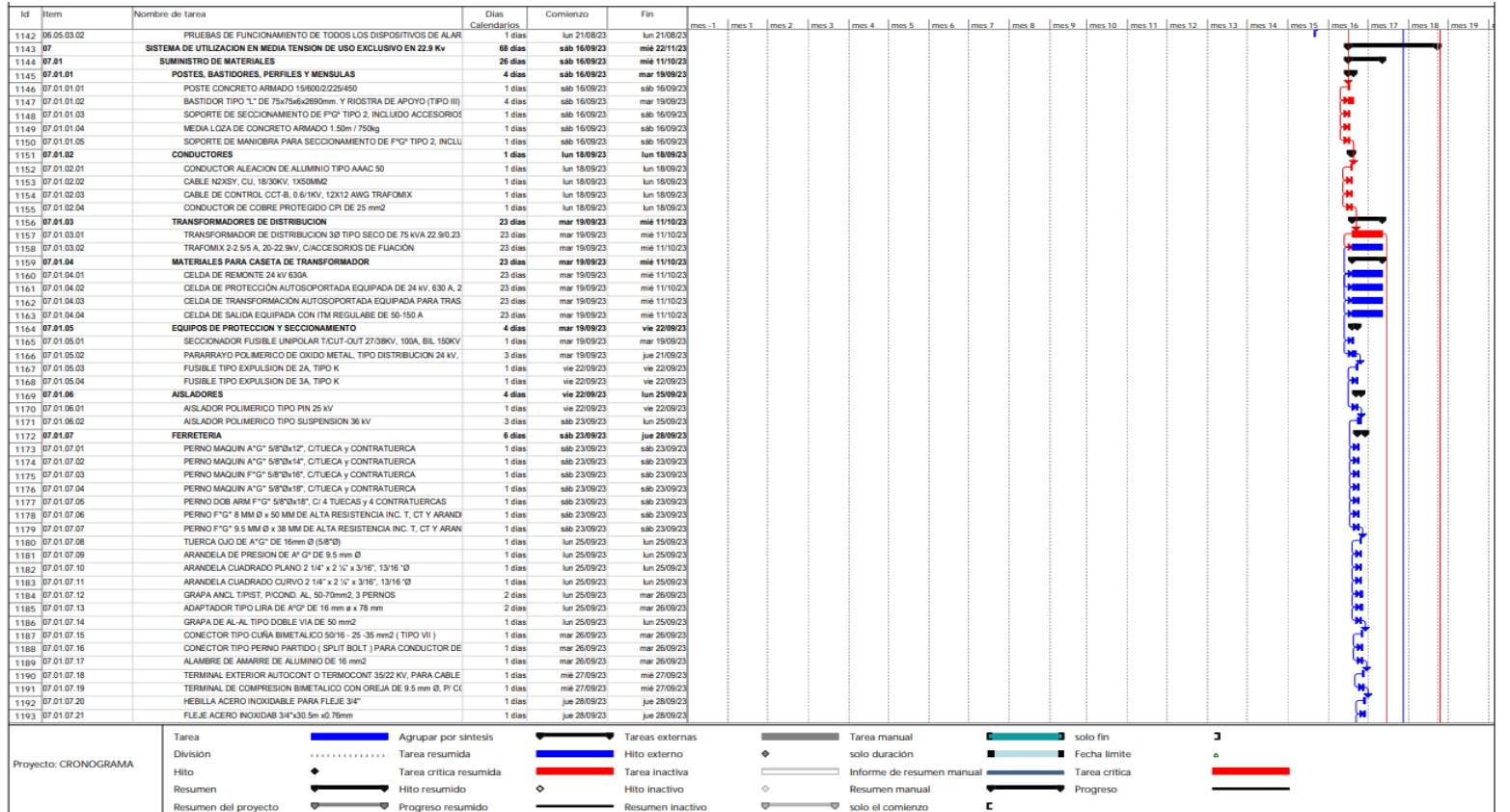

### CRONOGRAMA DE OBRA GANNT

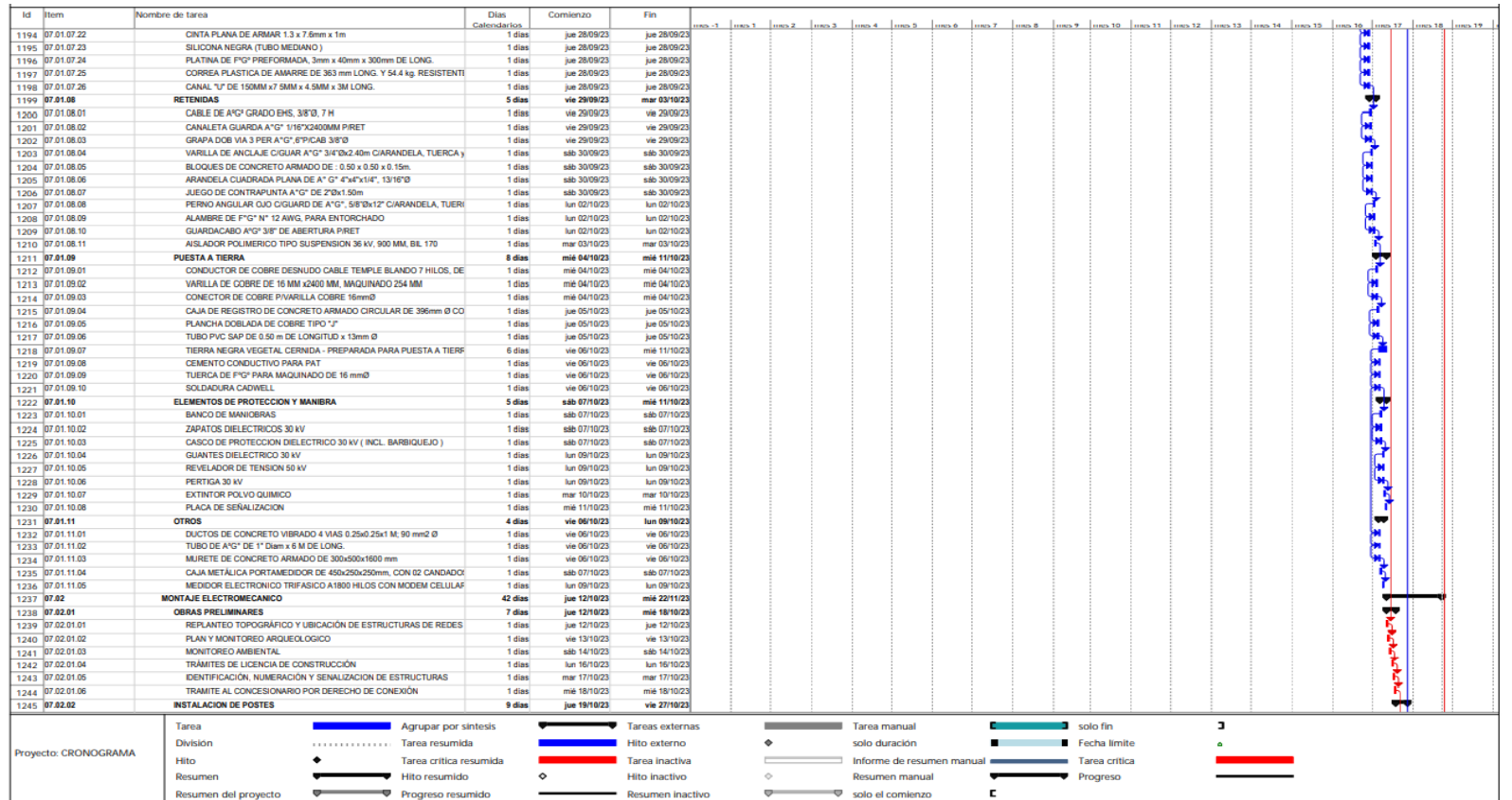

### CRONOGRAMA DE OBRA GANNT

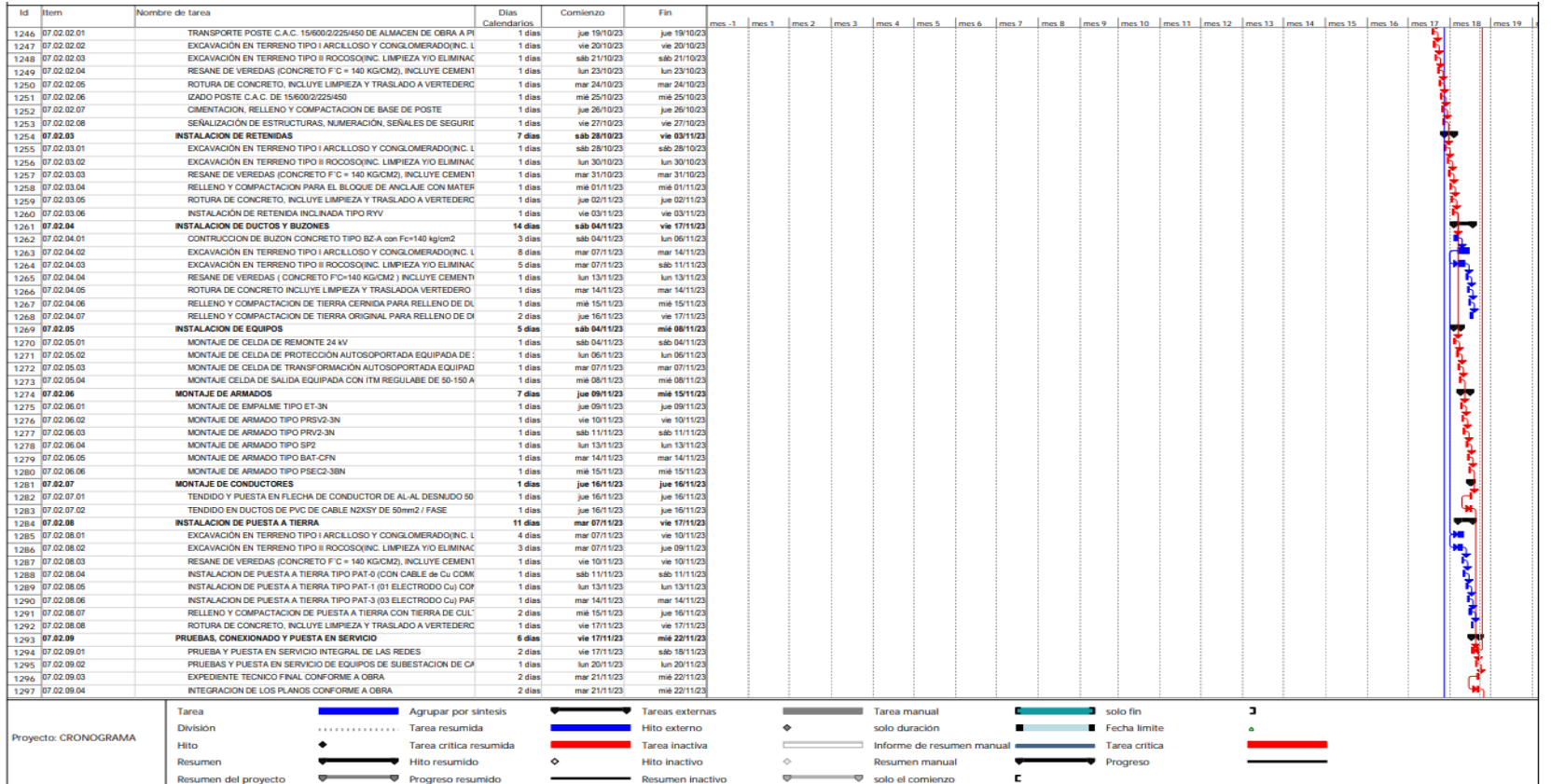

### CRONOGRAMA DE OBRA GANNT

| Id Item              | Nombre de tarea                                                                                                    | <b>Dias</b>            | Comienzo             | Fin                                                                                                    |                 |  |                               |                                                    |    |                               |                               |  |   |  |  |   |  |
|----------------------|----------------------------------------------------------------------------------------------------|------------------------|----------------------|----------------------------------------------------------------------------------------------------|-----------------|--|-------------------------------|----------------------------------------------------|----|-------------------------------|-------------------------------|--|---|--|--|---|--|
| 1298 08              | <b>INSTALACIONES DE GAS</b>                                                                                                    | Calendarios<br>20 dias | vie 03/11/23         | mes 1  mes 1  mes 2  mes 3  mes 4  mes 5  mes 6  mes 7  mes 8  mes 9  mes 10  mes 11  mes 12  mes 14  mes 14  mes 15  mes 16  mes 17  mes 18  mes 19  r<br>mié 22/11/23 |                 |  |                               |                                                    |    |                               |                               |  |   |  |  |   |  |
| 1299 08.01           | <b>ALMACEN DE GAS</b>                                                                                                    | 1 dias                 | vie 03/11/23         | vie 03/11/23                                                                                                    |                 |  |                               |                                                    |    |                               |                               |  |   |  |  | ۰ |  |
| 1300 08.01.01        | CILINDRO DE GLP 10 KG                                                                                                    | 1 dias                 | vie 03/11/23         | vie 03/11/23                                                                                                    |                 |  |                               |                                                    |    |                               |                               |  |   |  |  |   |  |
| 1301 08.01.02        | MANGUERA DE GLP 3/8"                                                                                                    | 1 dias                 | vie 03/11/23         | vie 03/11/23                                                                                                    |                 |  |                               |                                                    |    |                               |                               |  |   |  |  |   |  |
| 1302 08.02           | SOPORTE DE TUBERIAS ADOSADAS EN PARED Y TECHO                                                                                                    | 1 días                 | vie 03/11/23         | vie 03/11/23                                                                                                    |                 |  |                               |                                                    |    |                               |                               |  |   |  |  | ٠ |  |
| 1303 08.02.01        | ABRAZADERA FG DE DOS OREJAS 1/2" DE DOS OREJAS                                                                                                    | 1 dias                 | vie 03/11/23         | vie 03/11/23                                                                                                    |                 |  |                               |                                                    |    |                               |                               |  |   |  |  |   |  |
| 1304 08.02.02        | <b>ESPARRAGO ROSCADO</b>                                                                                                    | 1 dias                 | vie 03/11/23         | vie 03/11/23                                                                                                    |                 |  |                               |                                                    |    |                               |                               |  |   |  |  |   |  |
|                      | <b>TUBERIA DE GLP</b>                                                                                                    | 1 dias                 | sáb 04/11/23         | sáb 04/11/23                                                                                                    |                 |  |                               |                                                    |    |                               |                               |  |   |  |  |   |  |
| 1305 08.03           |                                                                                                    |                        |                      |                                                                                                    |                 |  |                               |                                                    |    |                               |                               |  |   |  |  |   |  |
| 1306 08:03:01        | TUBERIA DE COBRE DE 1/2" TIPO L                                                                                                    | 1 dias                 | sãb 04/11/23         | sãb 04/11/23                                                                                                    |                 |  |                               |                                                    |    |                               |                               |  |   |  |  |   |  |
| 1307 08:04           | <b>VALVULAS Y LLAVES</b>                                                                                                    | 1 dias                 | lun 06/11/23         | lun 06/11/23                                                                                                    |                 |  |                               |                                                    |    |                               |                               |  |   |  |  |   |  |
| 1308 08.04.01        | VALVULA DE BOLA 1/2" P/GLP SOLDABLE                                                                                                    | 1 dias                 | lun 06/11/23         | lun 06/11/23                                                                                                    |                 |  |                               |                                                    |    |                               |                               |  |   |  |  |   |  |
| 1309 08.04.02        | CODO SOLDABLE DE 90° CU 1/2°                                                                                                    | 1 dias                 | lun 06/11/23         | kin 06/11/23                                                                                                    |                 |  |                               |                                                    |    |                               |                               |  |   |  |  |   |  |
| 1310 08:04:03        | TEE DE CU DE 1/2" SOLDABLE                                                                                                    | 1 dias                 | lun 06/11/23         | lun 06/11/23                                                                                                    |                 |  |                               |                                                    |    |                               |                               |  |   |  |  |   |  |
| 1311 08:04:04        | REDUCTOR CAMPANA DE 1/2" A 3/8"                                                                                                    | 1 dias                 | lun 06/11/23         | lun 06/11/23                                                                                                    |                 |  |                               |                                                    |    |                               |                               |  |   |  |  |   |  |
| 1312 08:05           | <b>VARIOS</b>                                                                                                    | 16 dias                | mar 07/11/23         | mié 22/11/23                                                                                                    |                 |  |                               |                                                    |    |                               |                               |  |   |  |  |   |  |
| 1313 08:05:01        | <b>REGULADOR PREMIUM PARA GLP</b>                                                                                                    | 1 dias                 | mar 07/11/23         | mar 07/11/23                                                                                                    |                 |  |                               |                                                    |    |                               |                               |  |   |  |  |   |  |
| 1314 08.05.02        | REGULADOR DE GAS PREMIUM, FITCHER O SIMILAR PARA CILINDRO DE 10                                                                                   | 1 dias                 | mar 07/11/23         | mar 07/11/23                                                                                                    |                 |  |                               |                                                    |    |                               |                               |  |   |  |  |   |  |
| 1315 08:05:03        | MANOMETRO PARA ENSAMBLE DE REGULADOR DE GAS PREMIUM, FITCHEI                                                                                      | 1 dias                 | mar 07/11/23         | mar 07/11/23                                                                                                    |                 |  |                               |                                                    |    |                               |                               |  |   |  |  |   |  |
| 1316 08:05:04        | PRUEBA DE HERMETICIDAD                                                                                                    | 1 dias                 | mié 08/11/23         | mié 08/11/23                                                                                                    |                 |  |                               |                                                    |    |                               |                               |  |   |  |  |   |  |
| 1317 08:05:05        | RACK METALICO PARA CILINDROS DE 10KG                                                                                                    | 1 dias                 | mié 08/11/23         | mié 08/11/23                                                                                                    |                 |  |                               |                                                    |    |                               |                               |  |   |  |  |   |  |
| 1318                 | <b>FIN DE OBRA</b>                                                                                                    | 0 dias                 | mié 22/11/23         | mié 22/11/23                                                                                                    |                 |  |                               |                                                    |    |                               |                               |  |   |  |  |   |  |
|                      |                                                                                                    |                        |                      |                                                                                                    |                 |  |                               |                                                    |    |                               |                               |  |   |  |  |   |  |
| Proyecto: CRONOGRAMA | Agrupar por sintesis<br>Tarea<br>División<br>manufacturer and Tarea resumida<br>Hito<br>Tarea crítica resumida<br>Resumen<br><b>Hito resumido</b> |                        | $\ddot{\phantom{0}}$ | Tareas externas<br>Hito externo<br>Tarea inactiva<br><b>Hito inactivo</b>                                                                                               | ۰<br>$\Diamond$ |  | Tarea manual<br>solo duración | Informe de resumen manual<br><b>Resumen manual</b> |    | 3 solo fin<br><b>Progreso</b> | Fecha límite<br>Tarea crítica |  | э |  |  |   |  |
|                      | $\sim$<br><b>TV</b> Progreso resumido<br>Resumen del proyecto                                                                                     |                        |                      | Resumen inactivo                                                                                                    |                 |  |                               | V solo el comienzo                                 | E. |                               |                               |  |   |  |  |   |  |
|                      |                                                                                                    |                        |                      |                                                                                                    |                 |  |                               |                                                    |    |                               |                               |  |   |  |  |   |  |

Fuente: Elaboración Propia

### *CRONOGRAMA DE OBRA EXCELL*

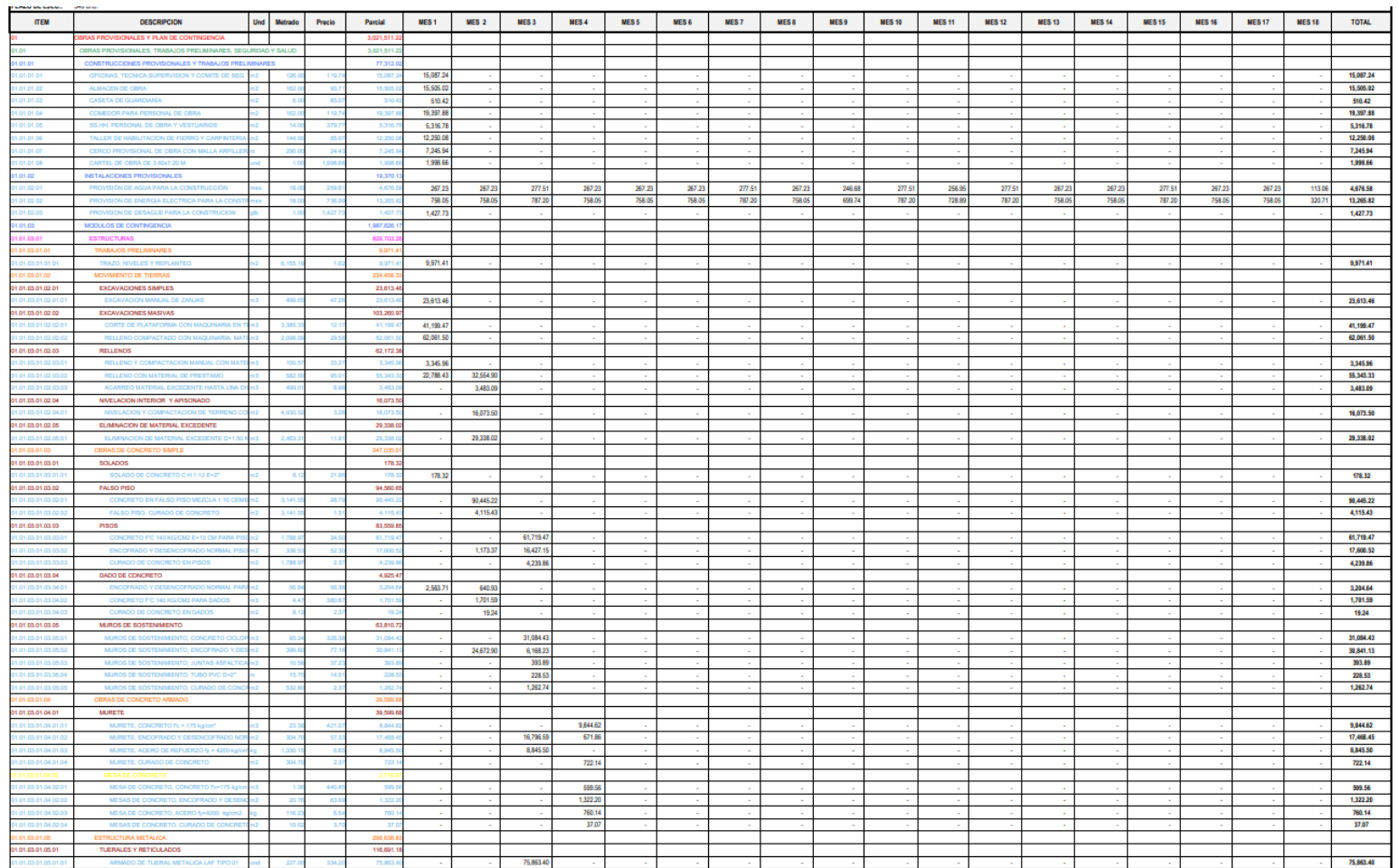

## *CRONOGRAMA DE OBRA EXCELL*

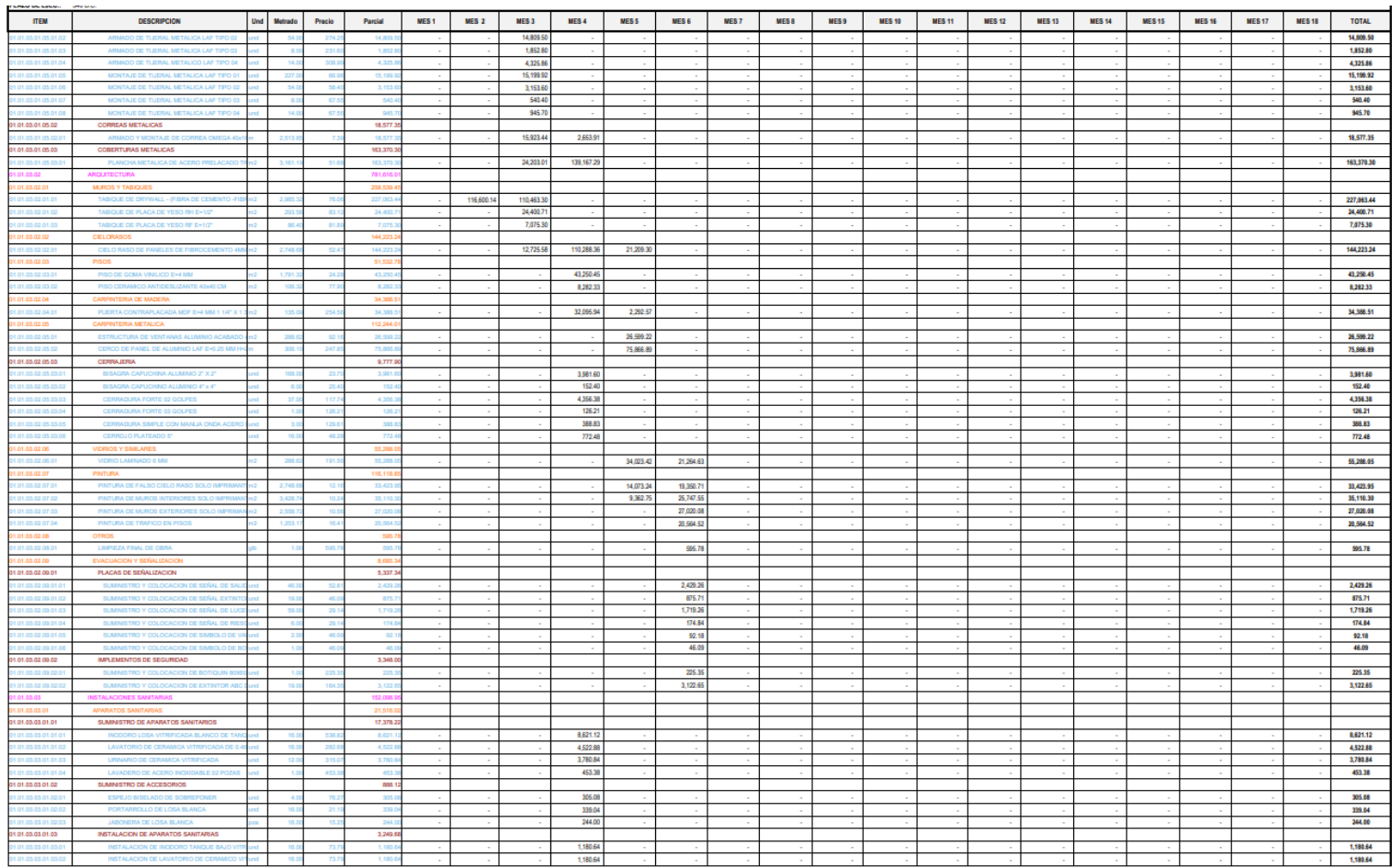

## *CRONOGRAMA DE OBRA EXCELL*

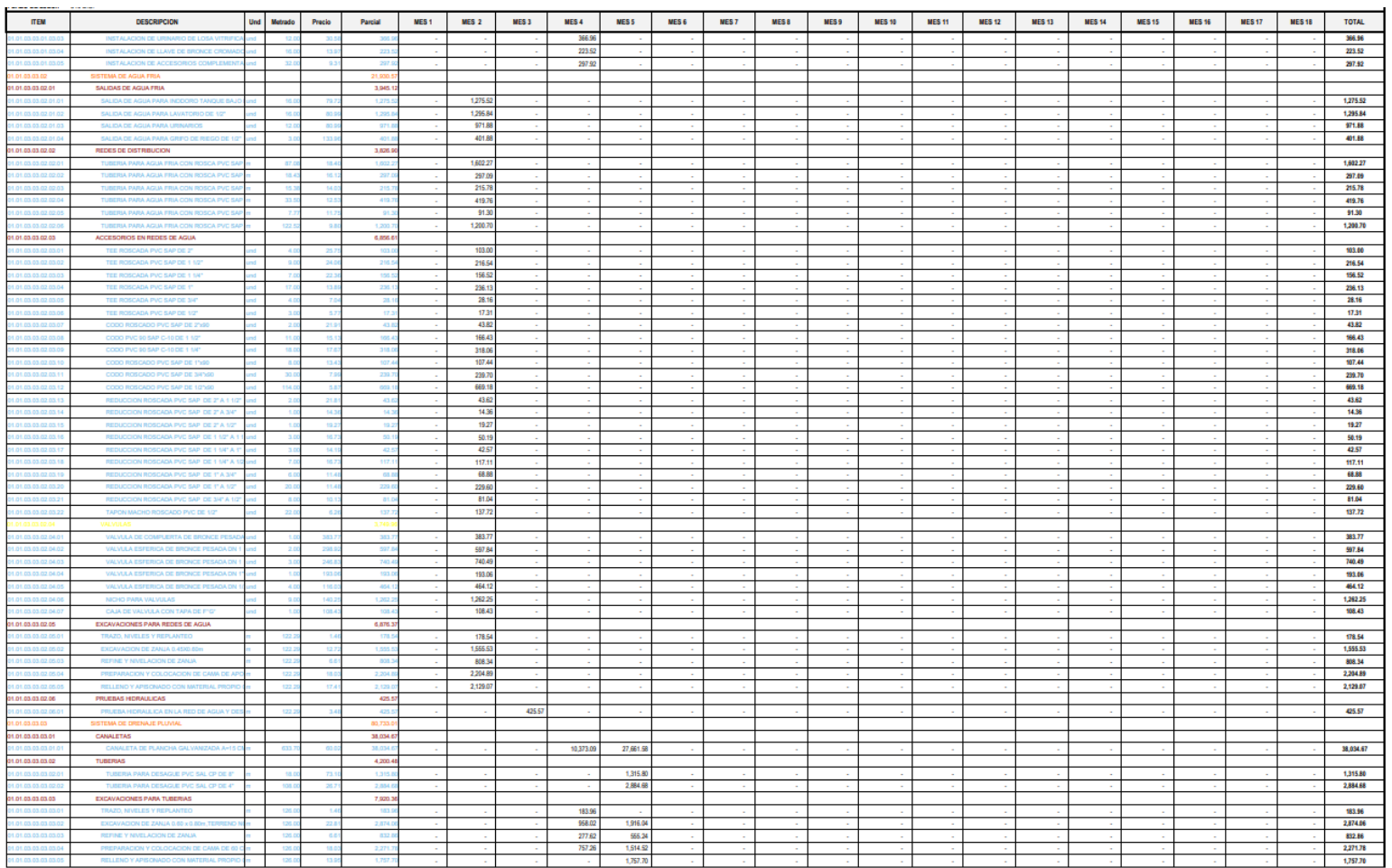

## *CRONOGRAMA DE OBRA EXCELL*

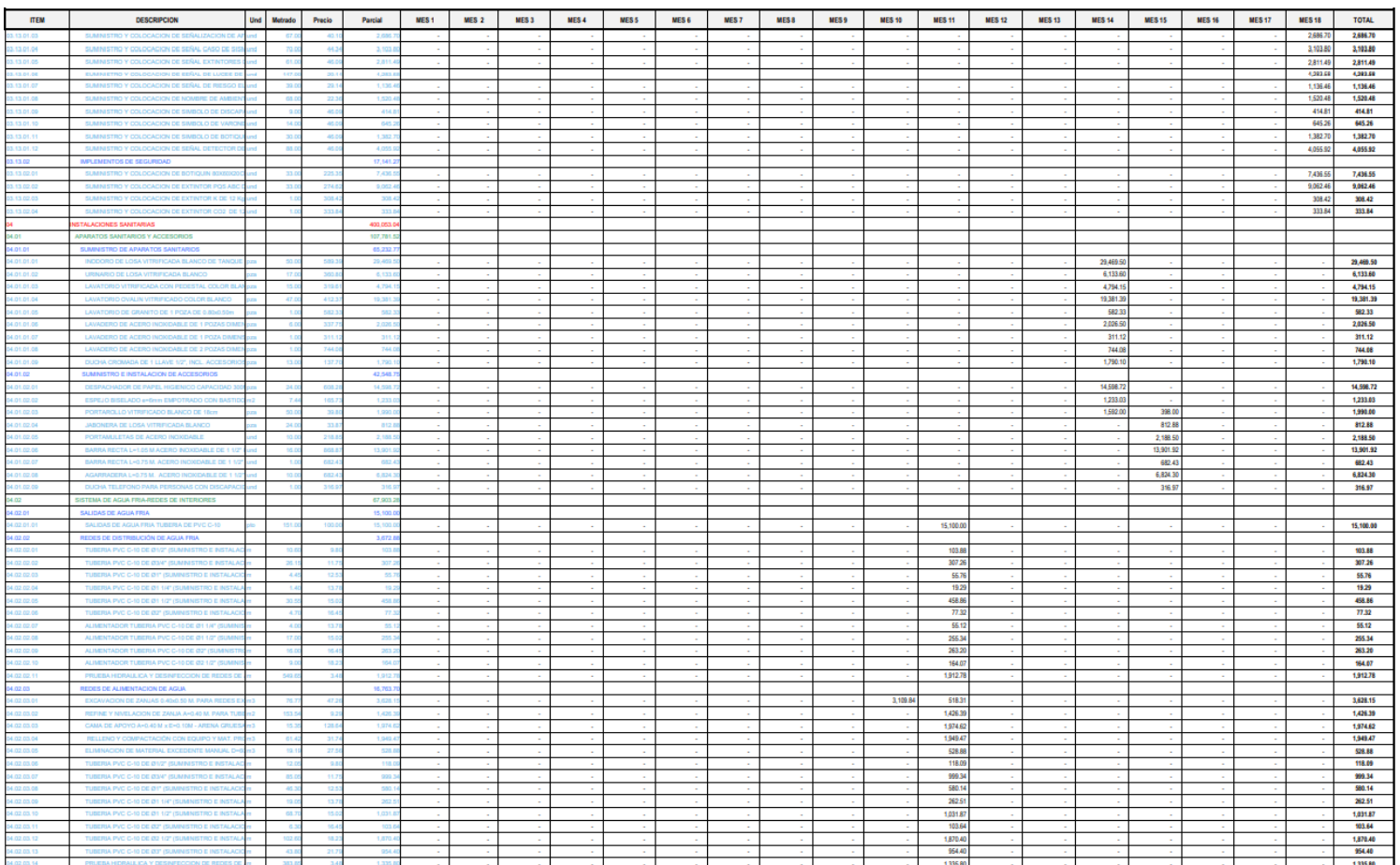

## *CRONOGRAMA DE OBRA EXCELL*

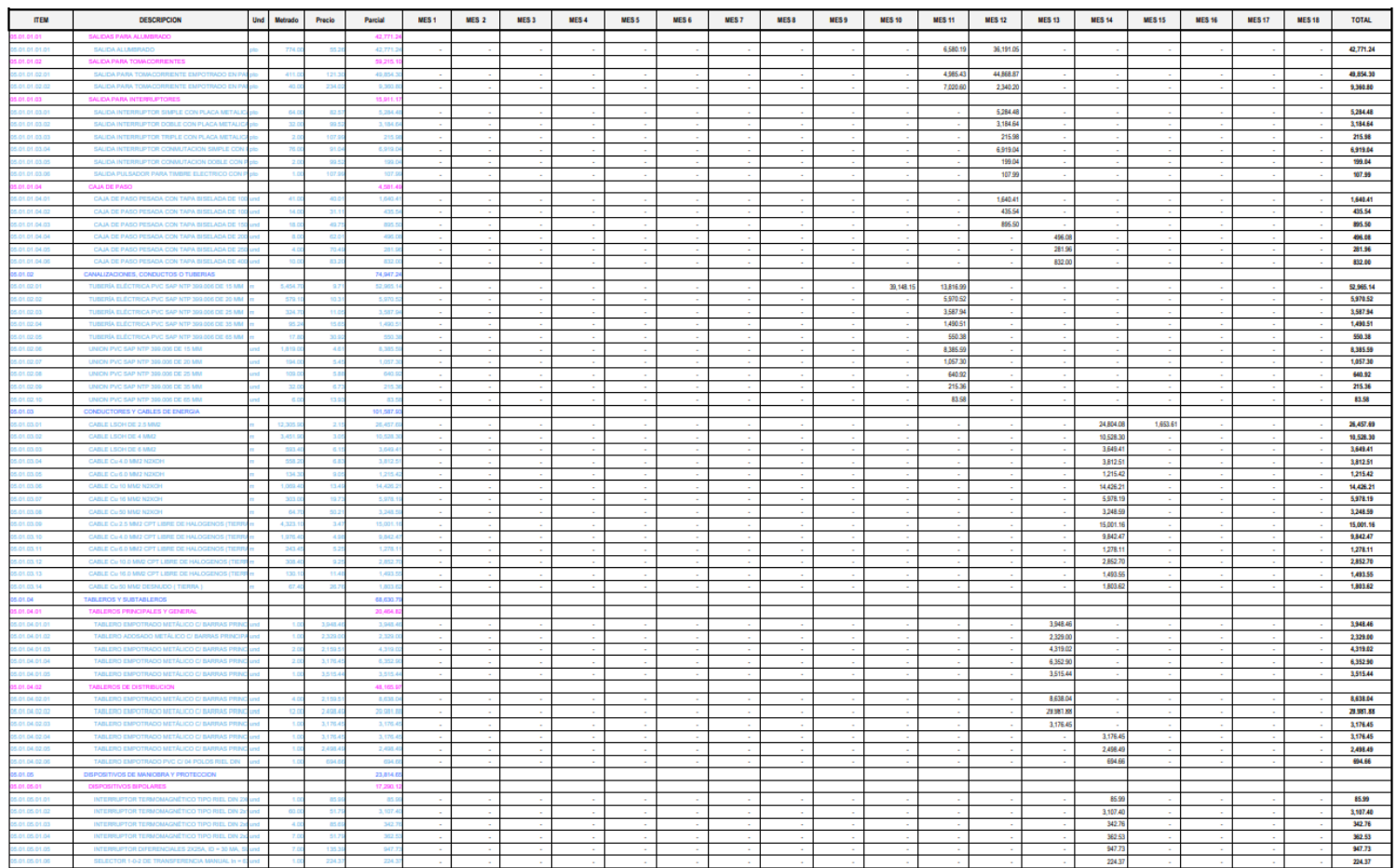

## *SITUACION DEL MODULO 1 DE LA INSTITUCION*

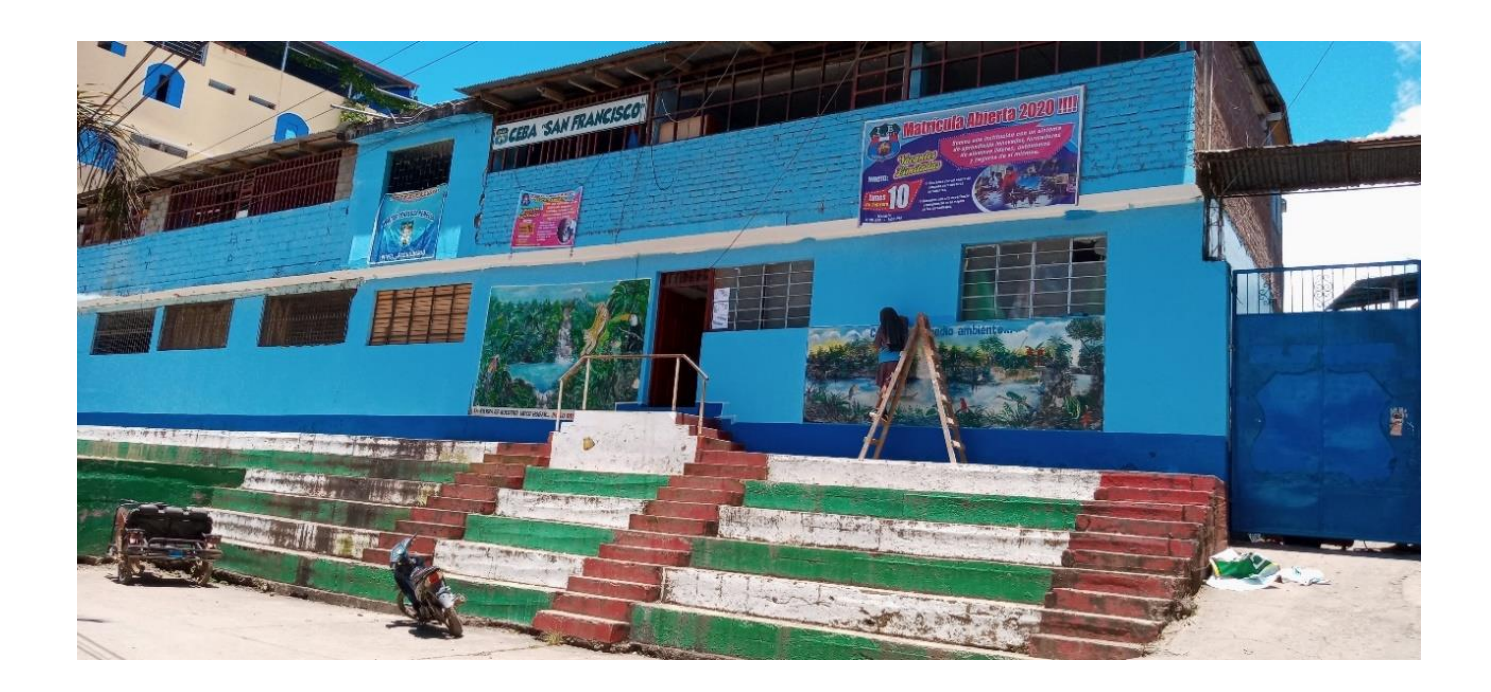

# *SITUACION TECHO MODULO 1 SEGUNDO NIVEL*

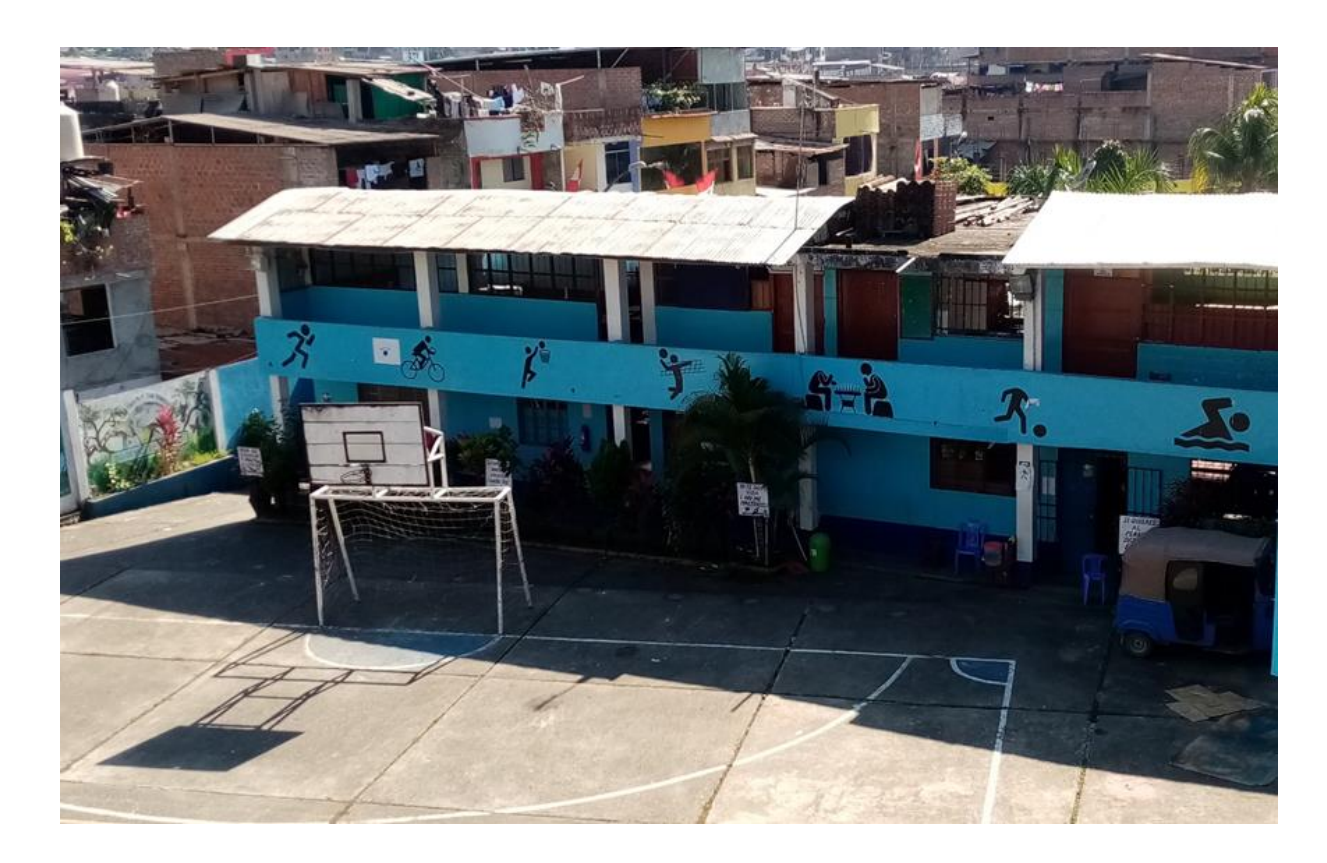

# *SITUACION DE CIMENTACION, MUROS, COLUMNAS Y VIGAS*

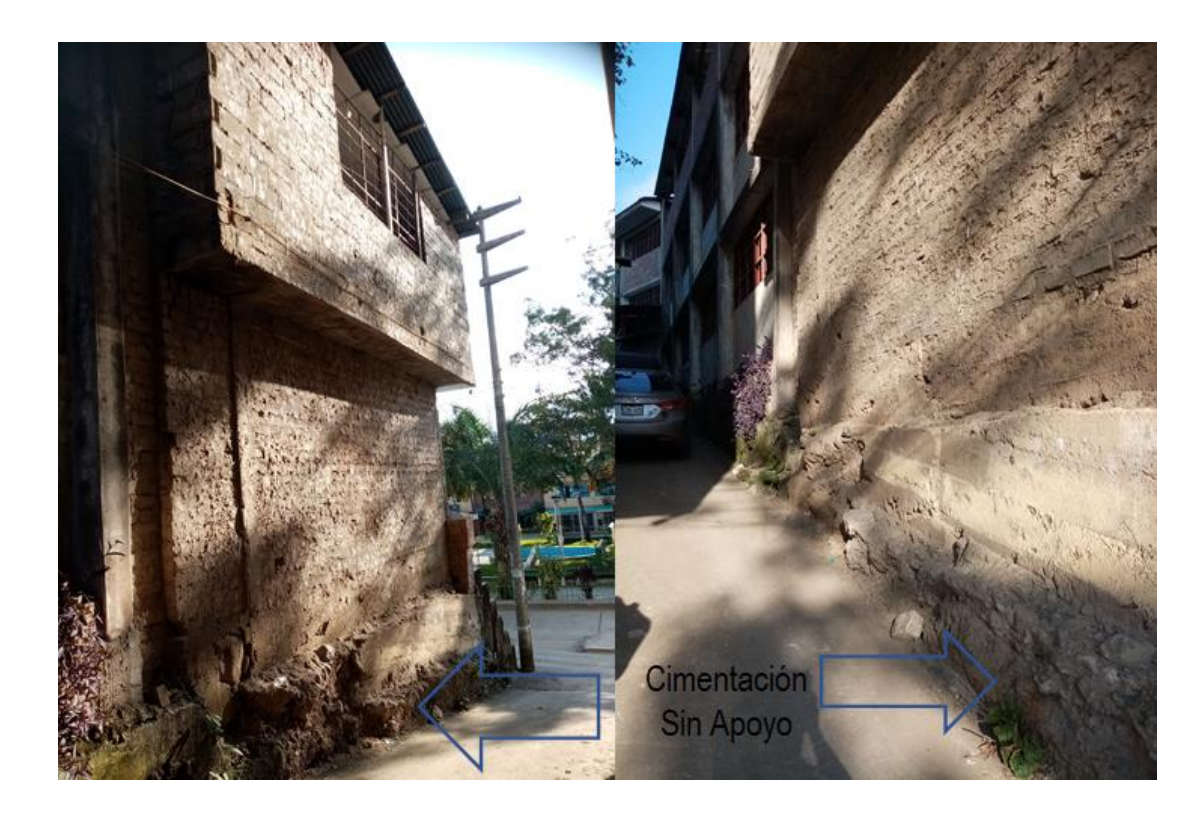

GRADO DE ADECUACION Y DETERIORO DE LA COLUMNA - MODULO I

*GRADO DE VULNERABILIDAD DE LAS UNIONES ENTRE COLUMNA – TIGERAL MADERA (TECHO SEGUNDO NIVEL)*

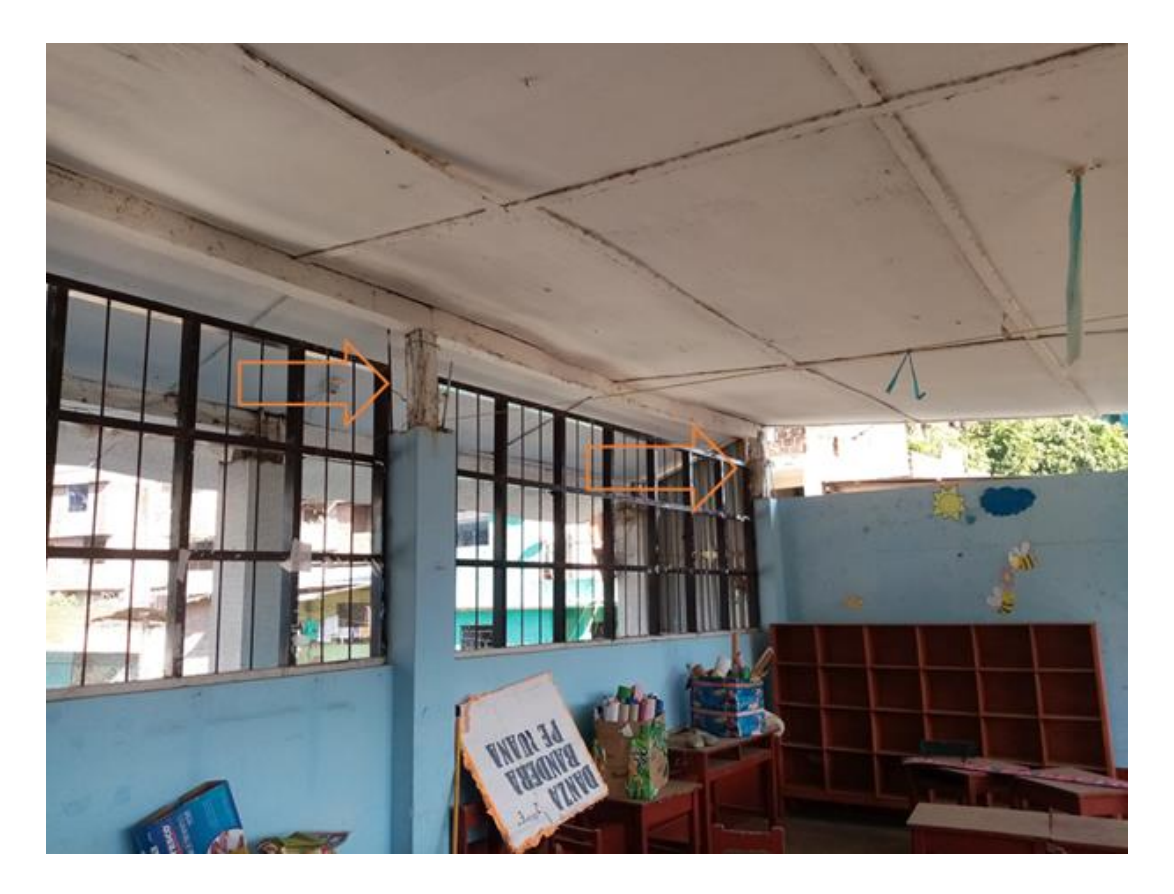

### *EXPOSICION DE INSTALACIONES ELECTRICAS*

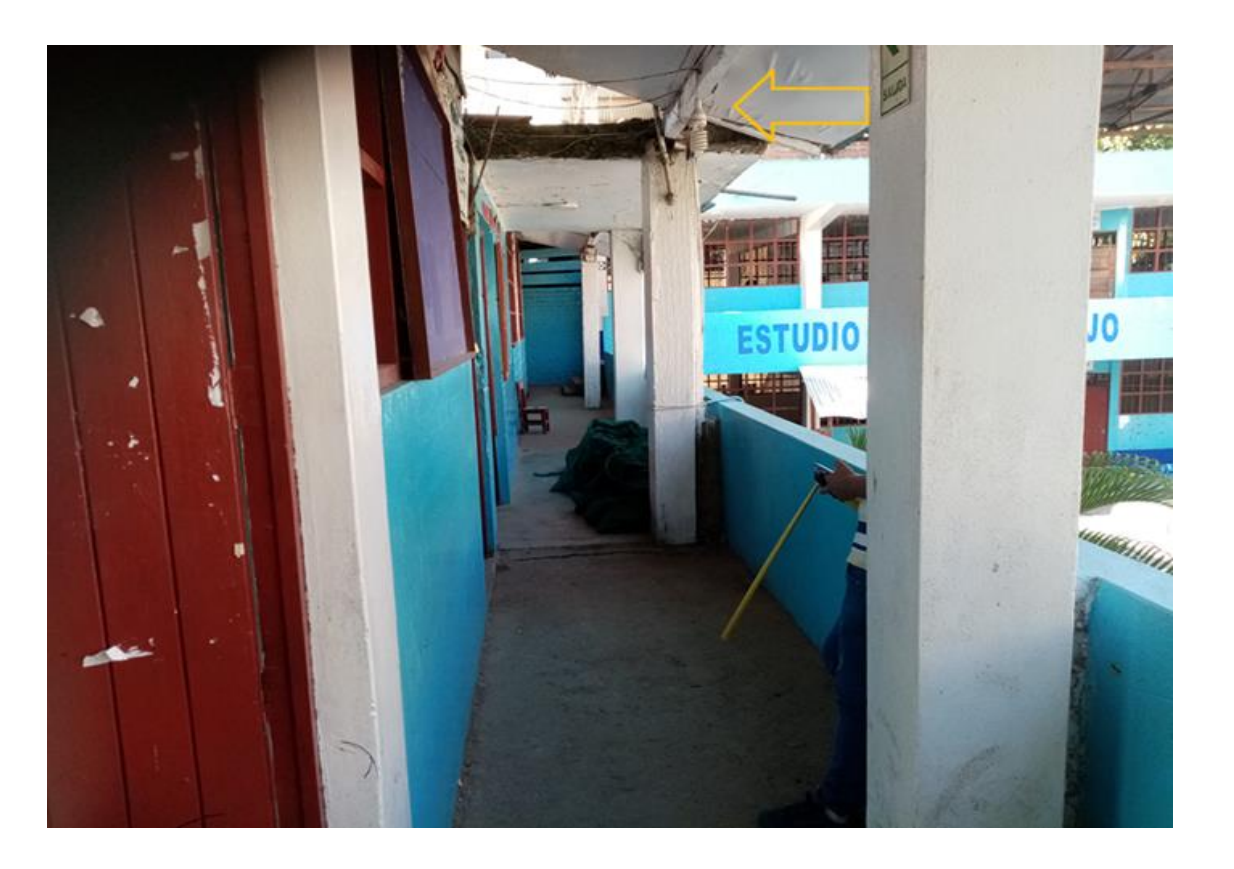

*ELEMENTOS ESTRUCTURALES DE LA EDIFICACION EN FACHADA PRINCIPAL Y POSTERIOR DEL MODULO 2*

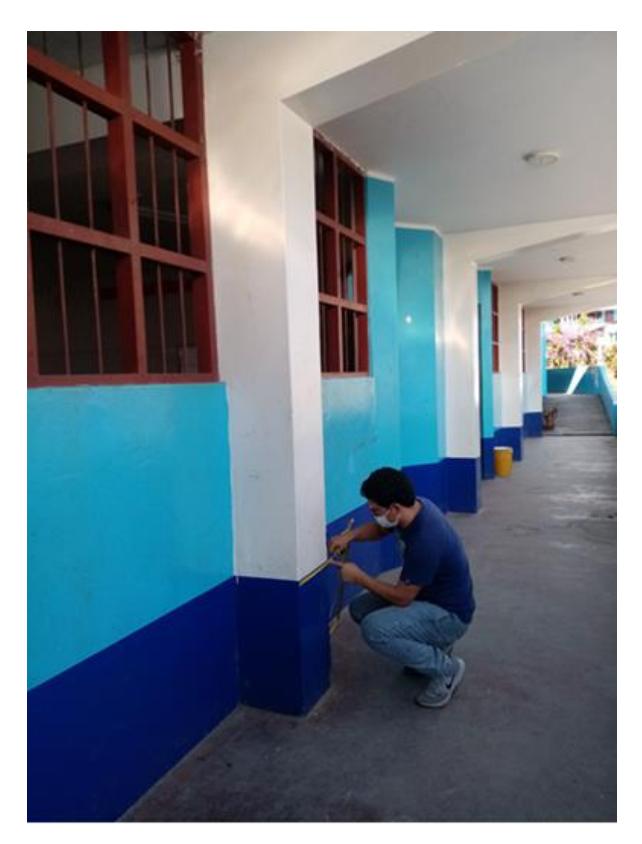

# *LOSA DEPORTIVA*

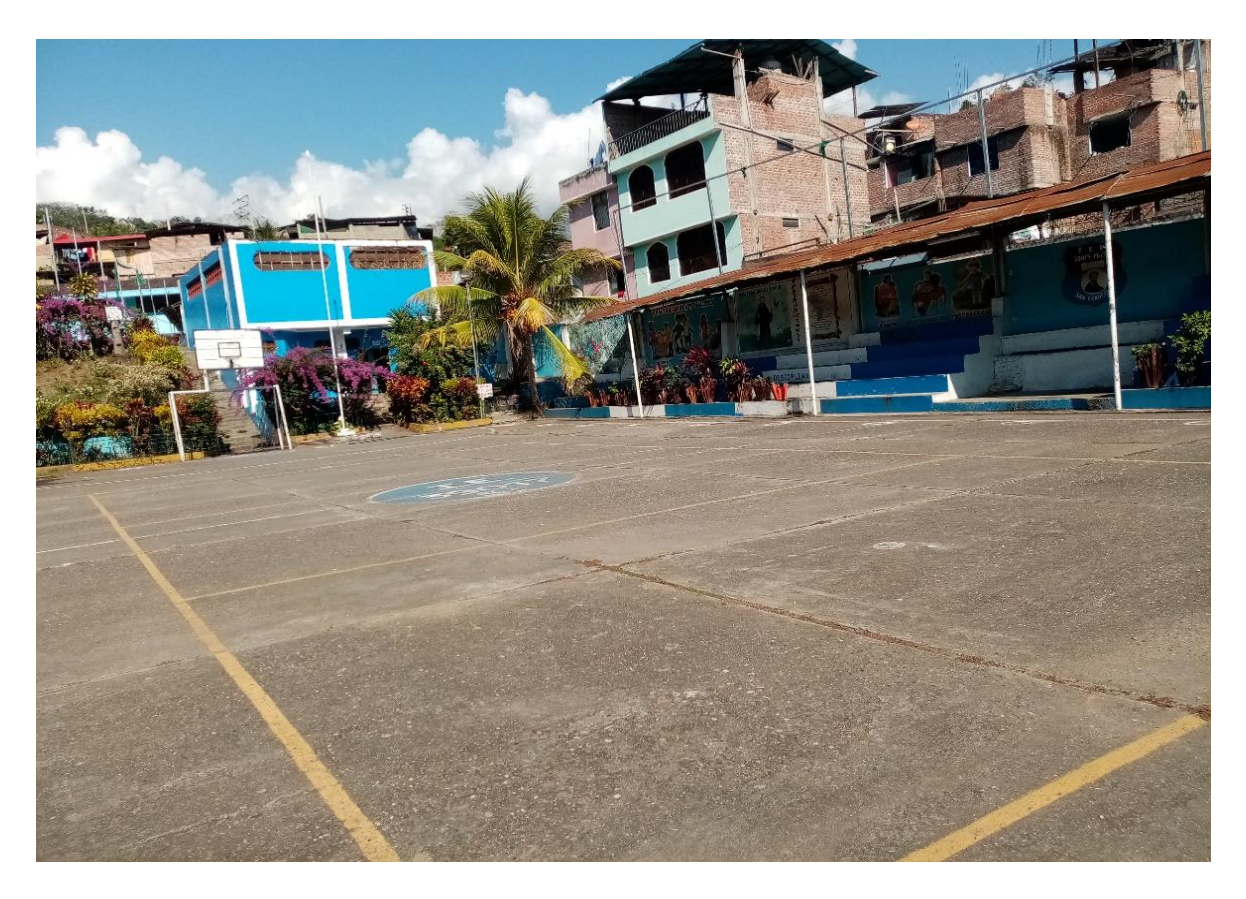

# *CORRIMIENTO DE PAÑOS EN LOSA*

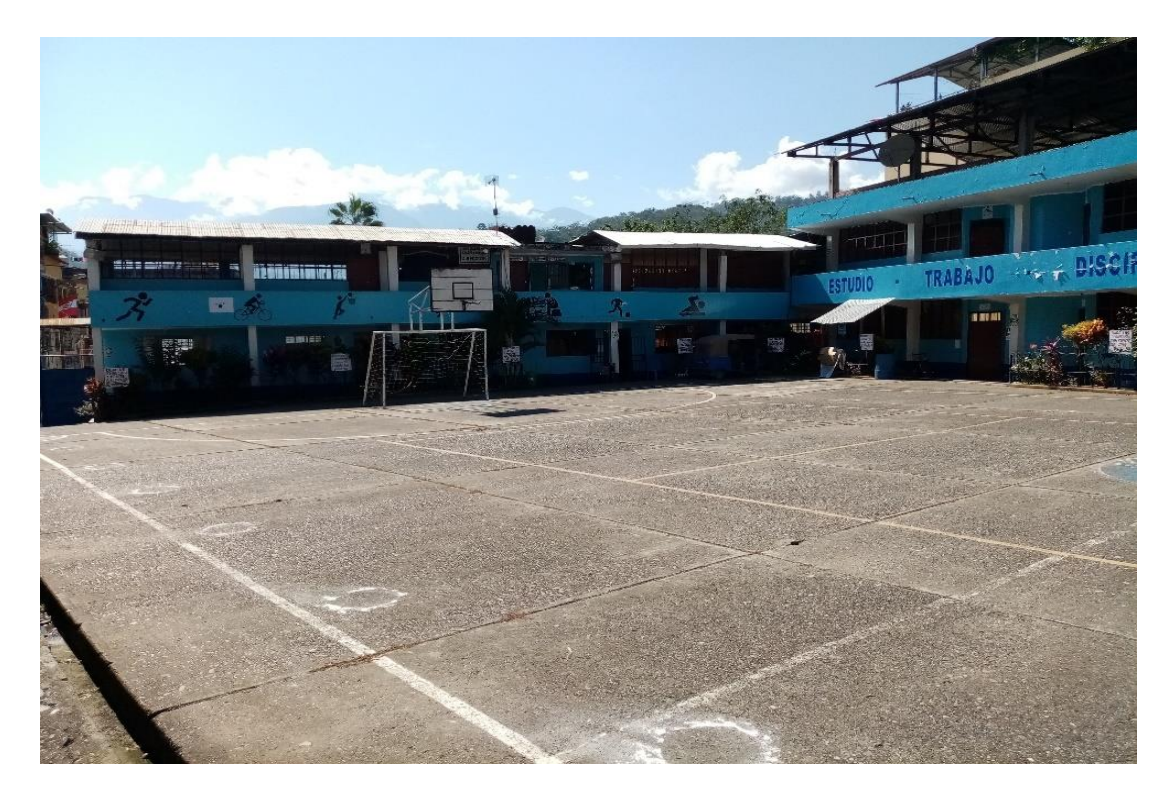

# *AULA DE INSTRUMENTOS MUSICALES MODUO 8*

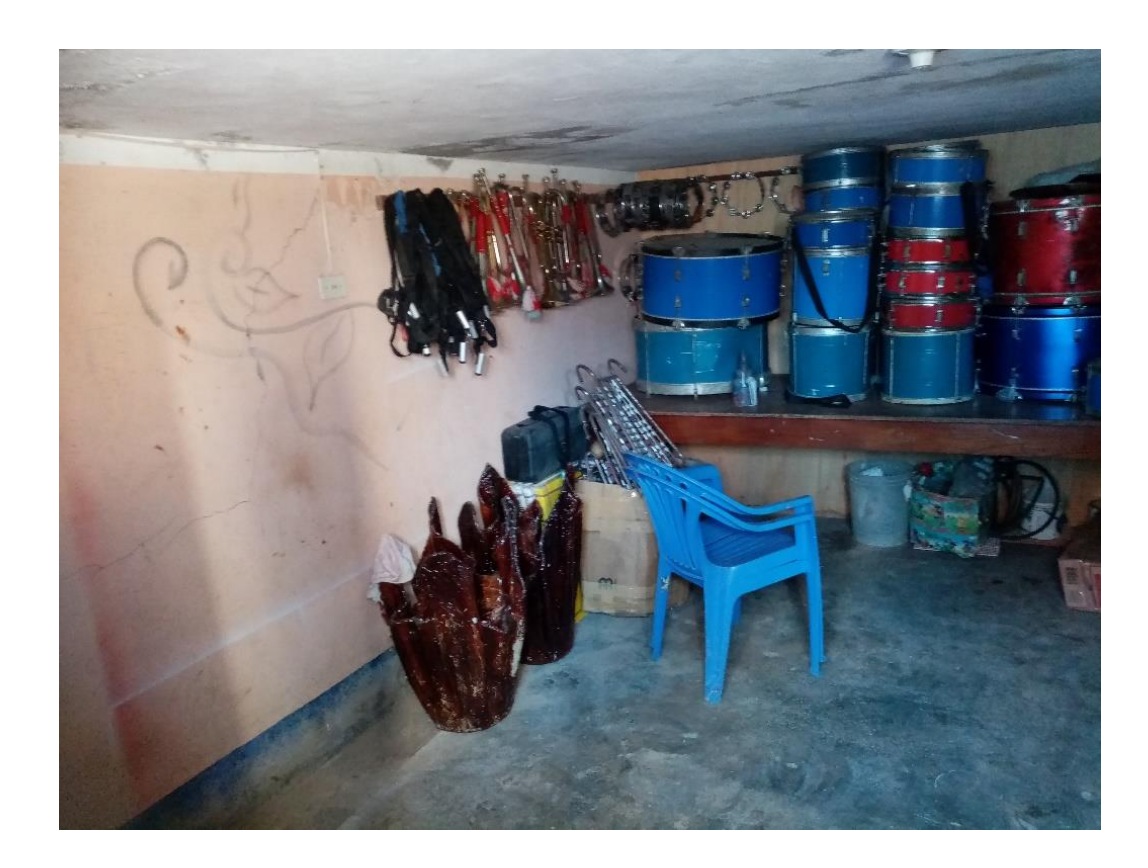

*COCINA Y COMEDOR MODULO 9* 

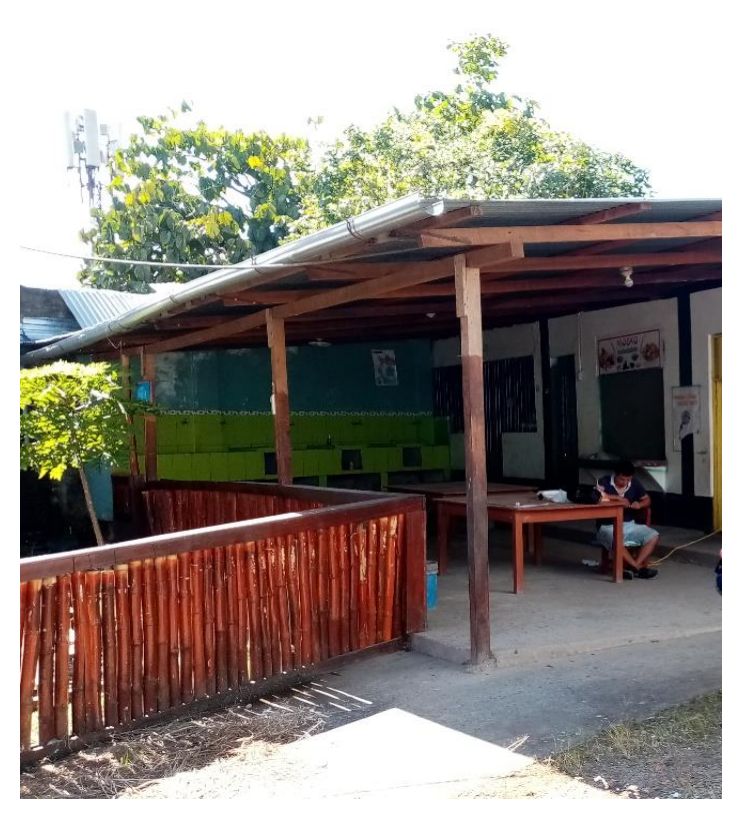

*Fuente:* Elaboración Propia

*GRADERIAS DE ESPECTADORES*

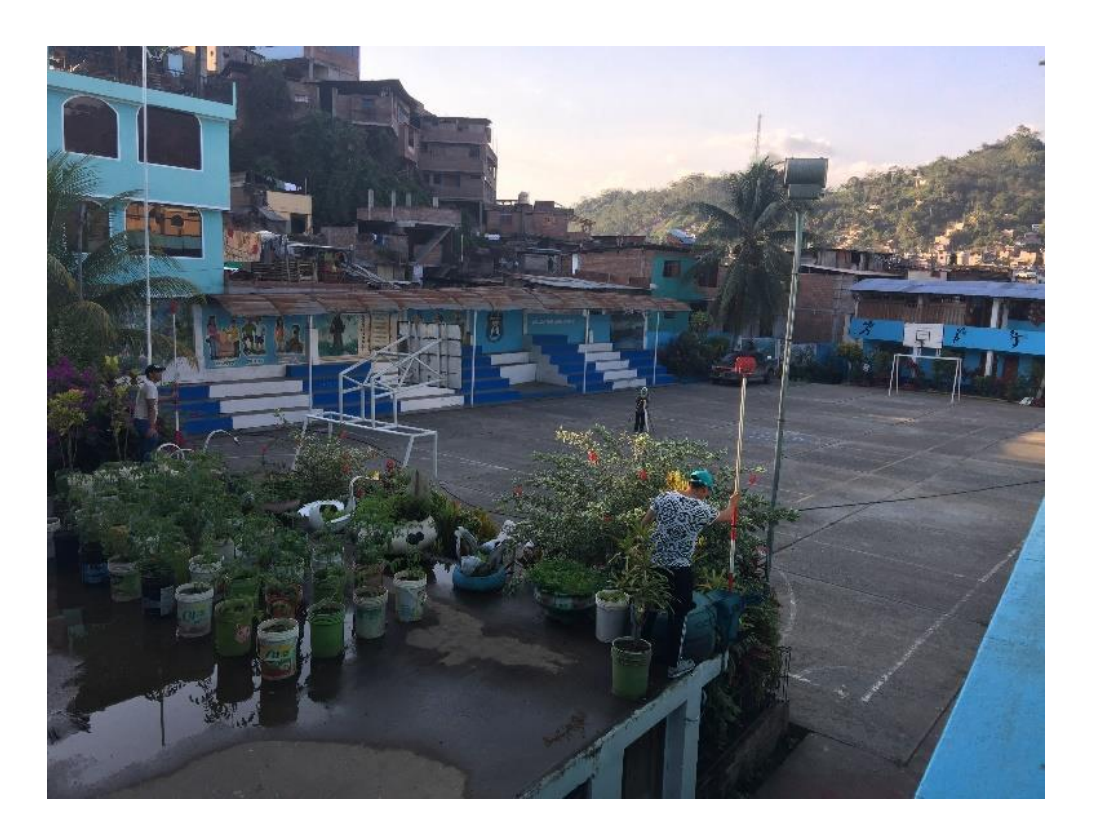
## *GRADERIAS Y ATRIO EN EL INGRESO DE LA INSTITUCION EDUCATIVA*

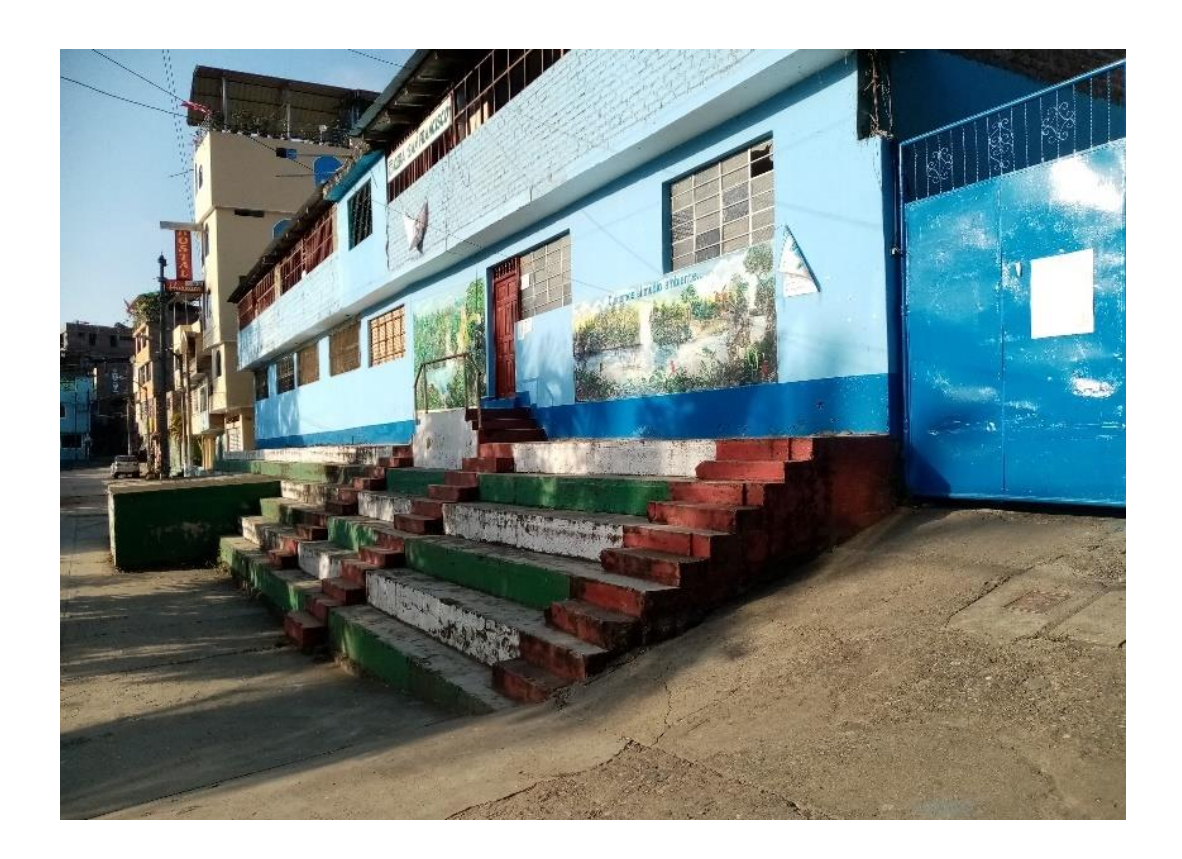

## *CANALETA PLUVIAL ENTRE LOSA DEPORTIVA Y GARDERIAS*

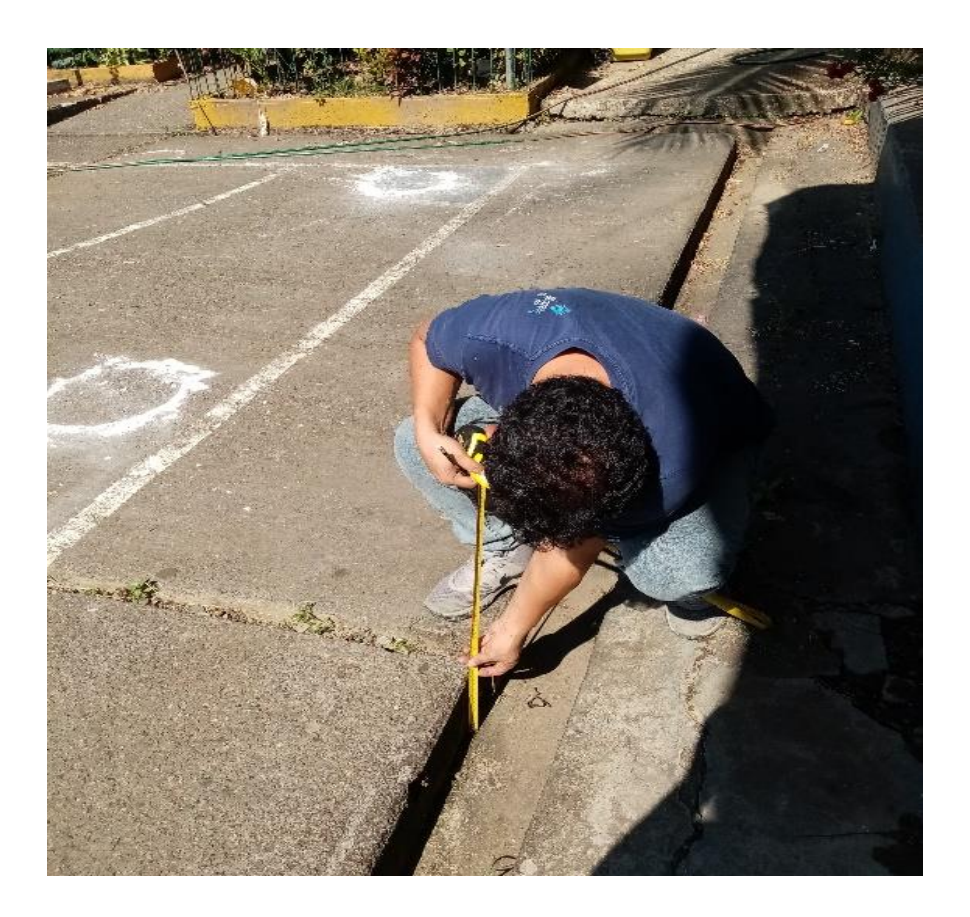

## *TANQUE ELEVADO DE POLIETILENO*

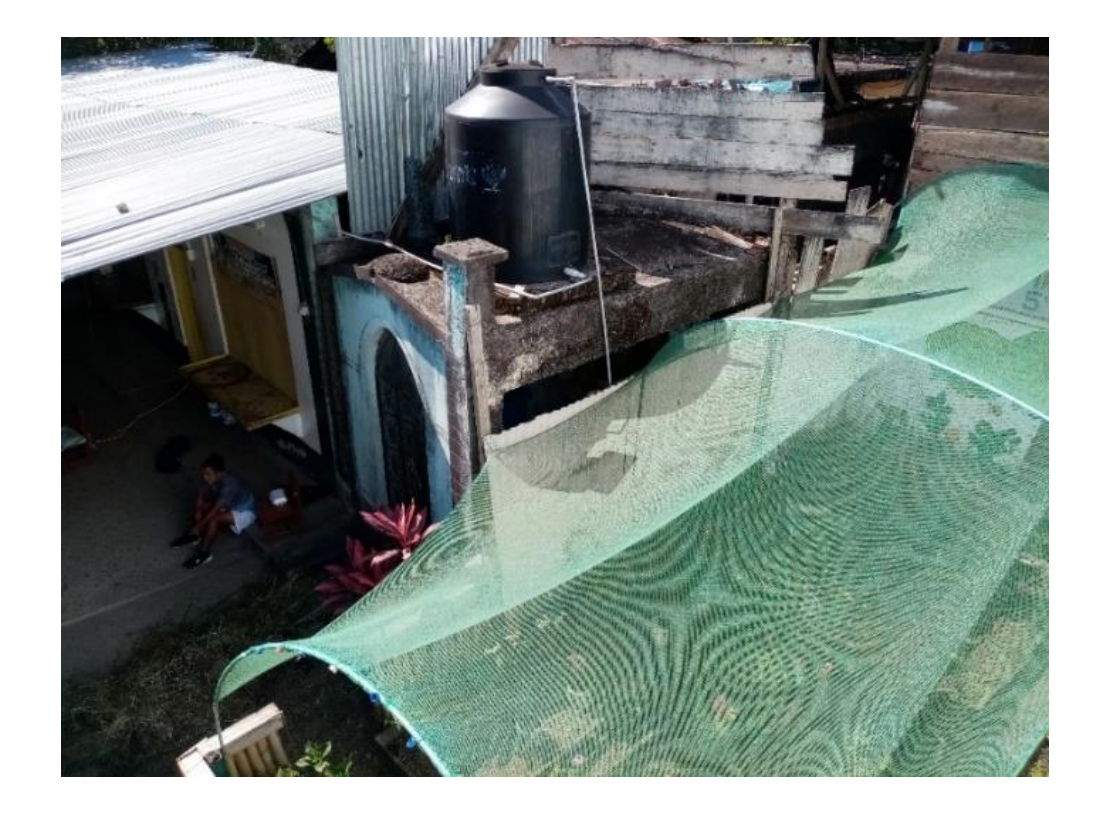

## *LINEA ALIMENTADORA ENERGIA ELECTRICA*

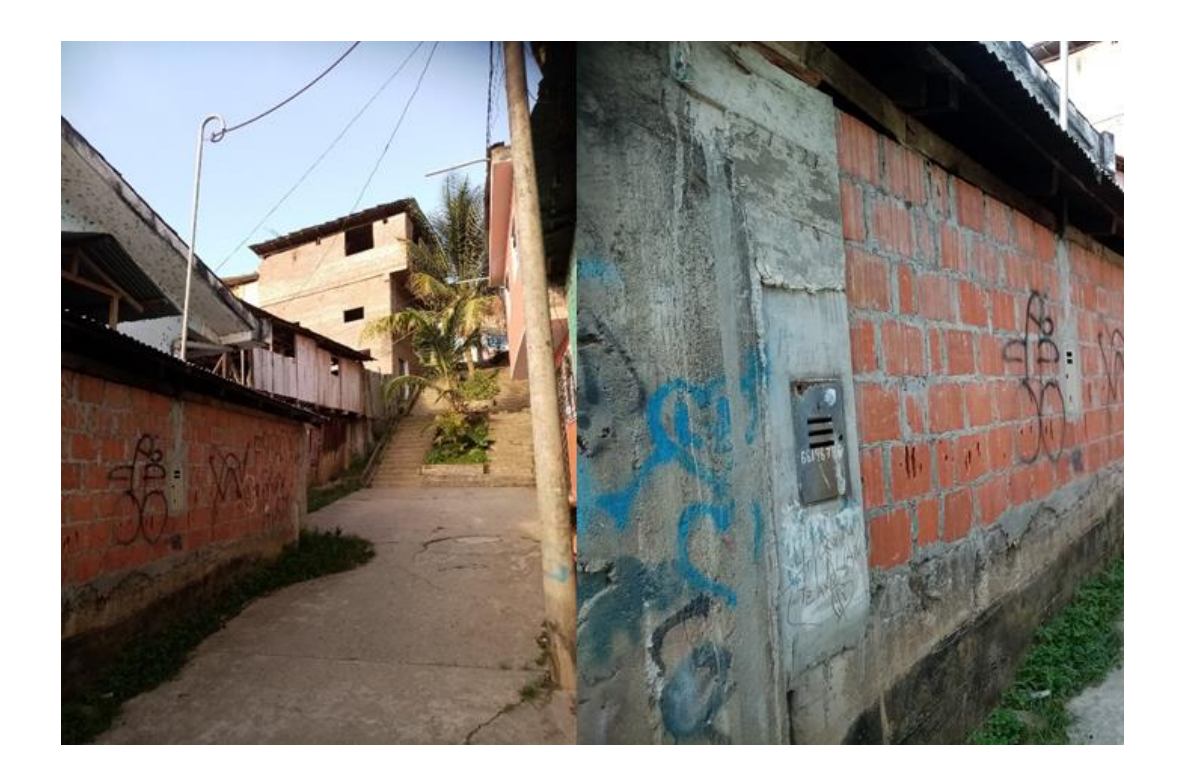

*ESCALERA COMUN PARA EL ACCESO A MODULO 01, MODULO 02 Y MODULO 03*

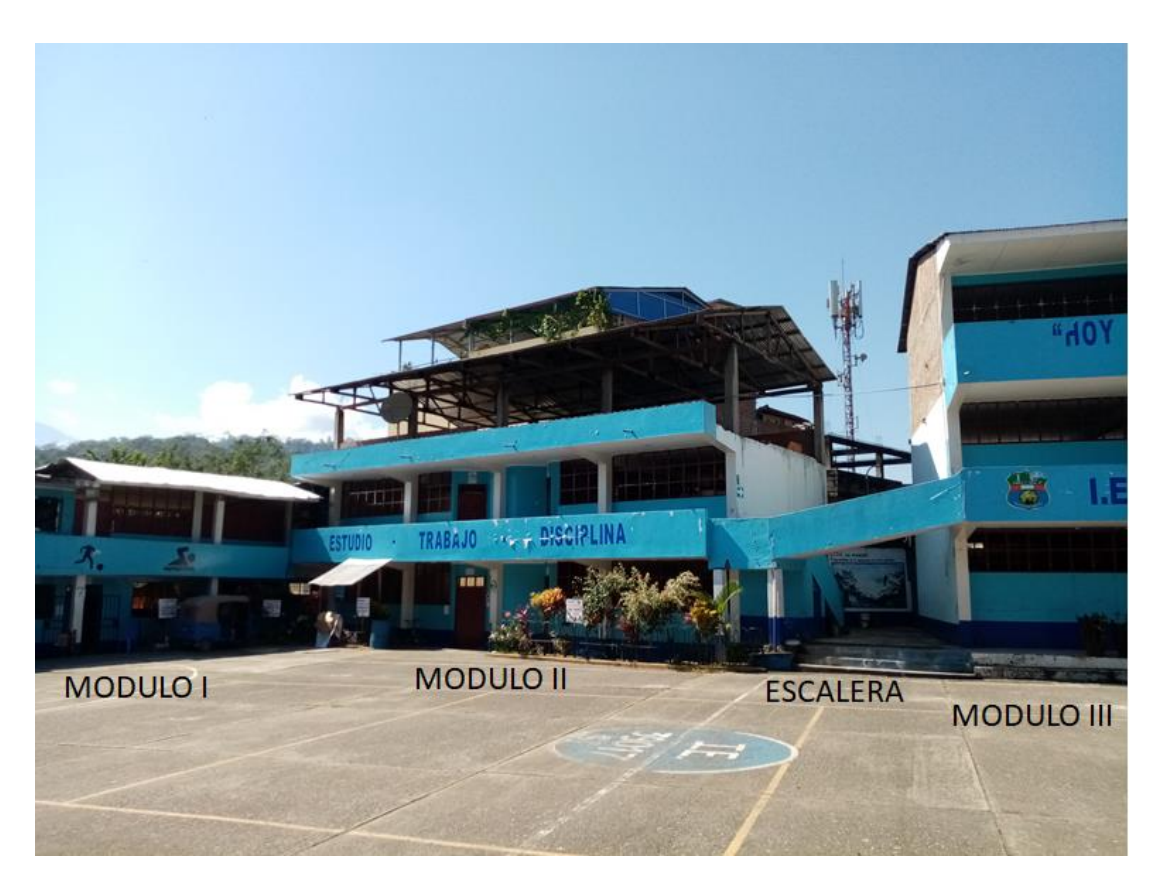

# *SISTEMA ESTRUCTURAL DUAL*

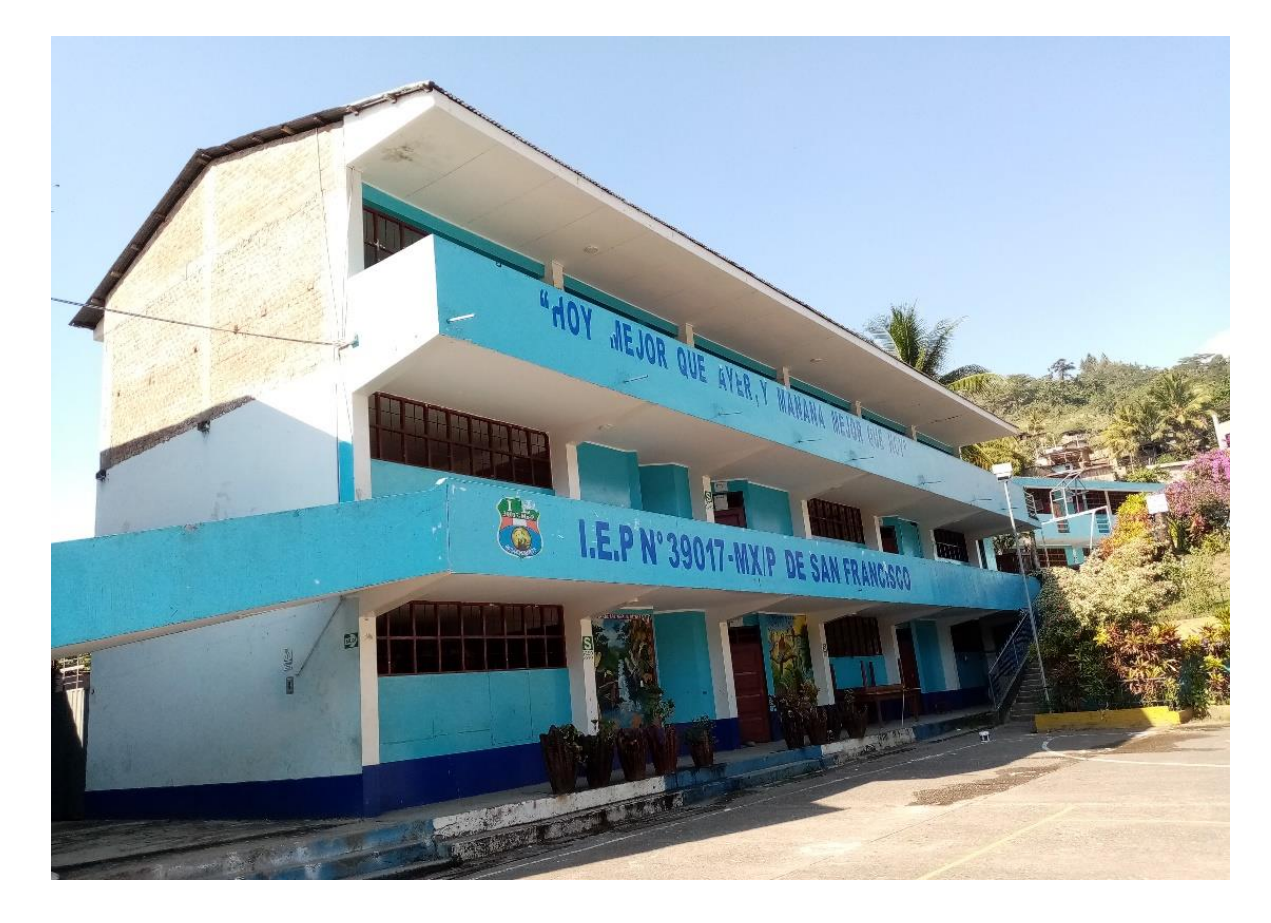

*TECHO DE CALAMINA SOBRE ESTRUCTURA DE CONCRETO ARMADO MODULO 3*

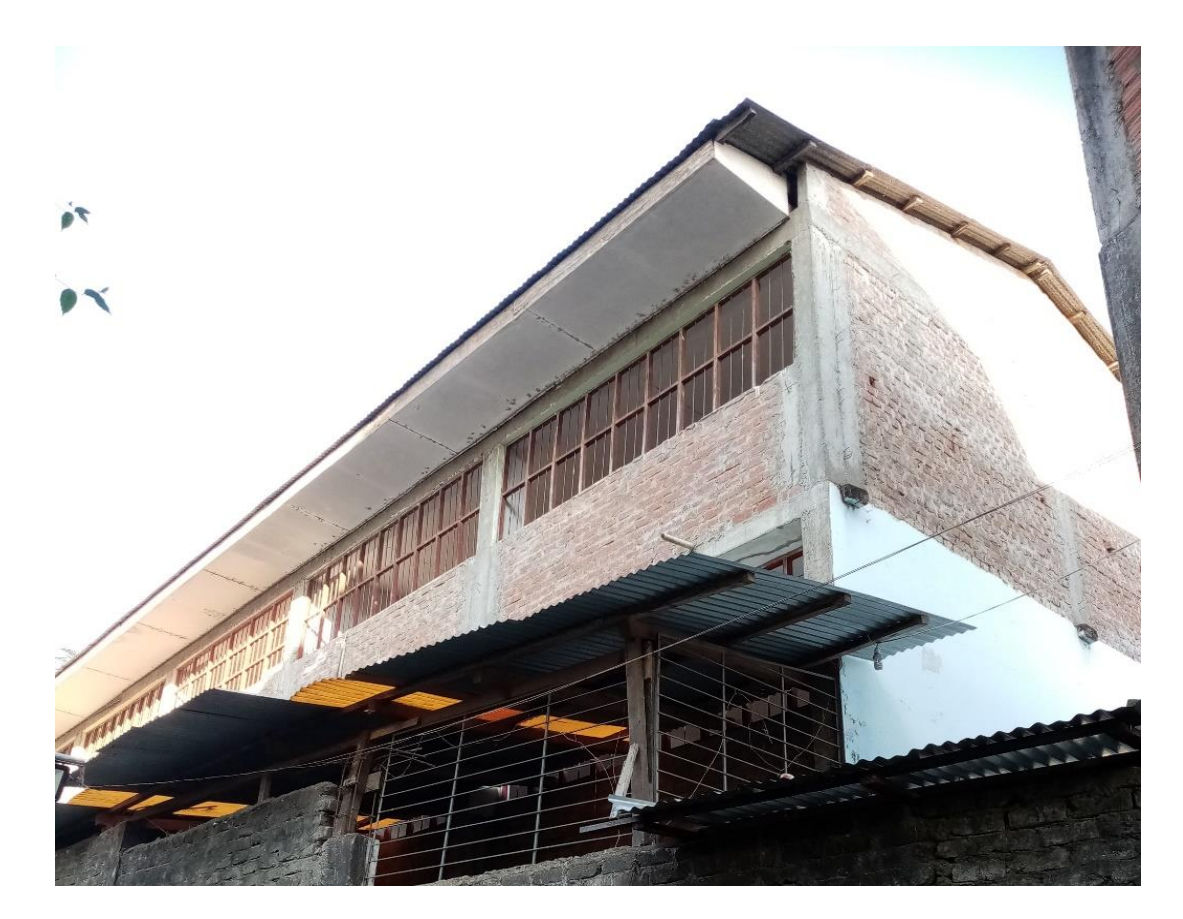

## *CALIDAD DE LAS INSTALACIONES ELECTRICAS*

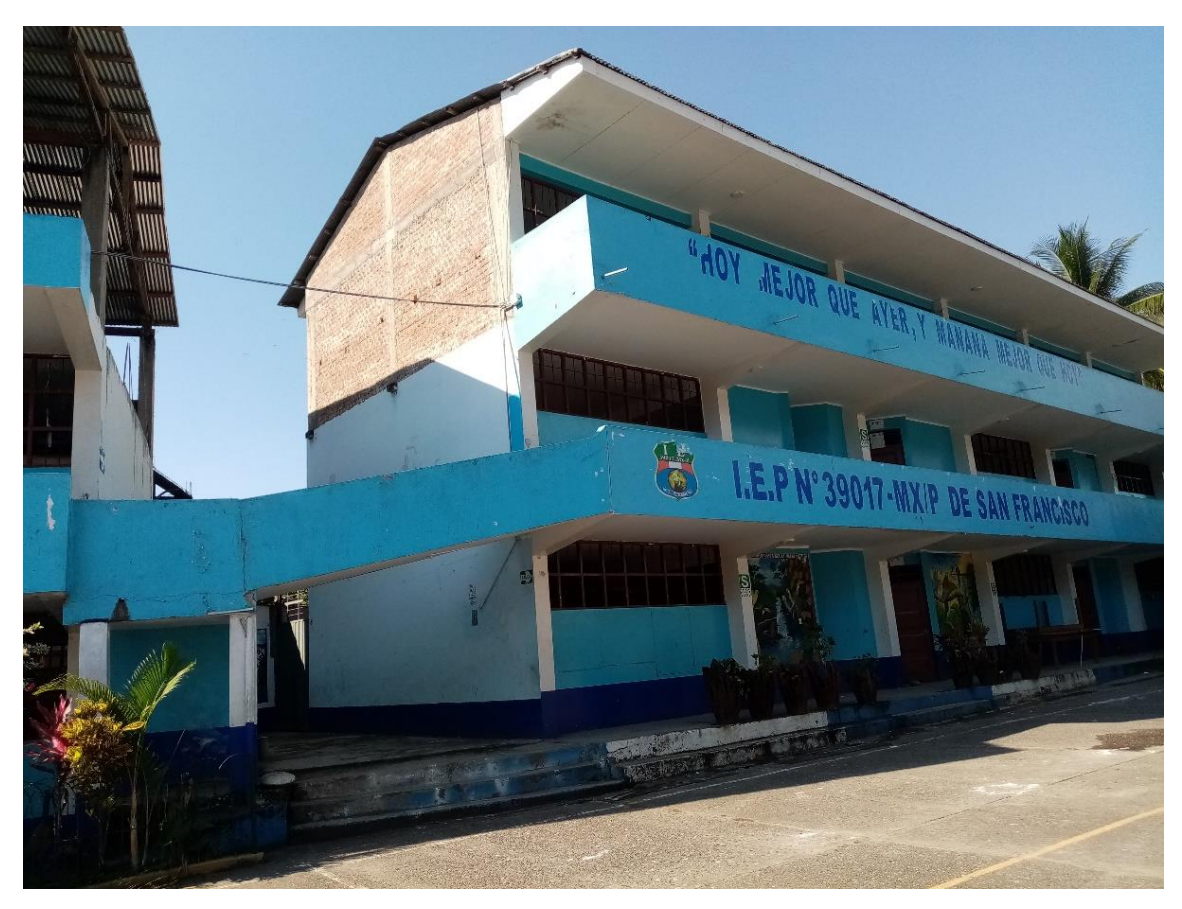

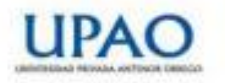

FACULTAD DE INGENIERÍA Programa de Estudio de Ingeniería Civil

#### Informe Final de Asesoramiento

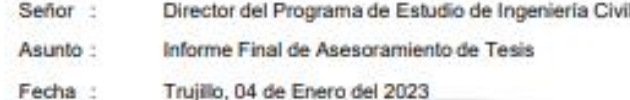

De conformidad con el Reglamento de Grados y Títulos de la Universidad, y en cumplimiento de la Resolución de Facultad N° 1243-2022-FI-UPAO el suscrito, docente asesor de la Tesis titulada: GESTIÓN DEL VALOR GANADO Y SU IMPACTO EN LA TOMA DE DECISIONES EN LA CONSTRUCCIÓN DE UNA INFRAESTRUCTURA EDUCATIVA EN SAN MATEO - CHEPÉN de los Br. Simón Espinales Cristhian; Br. León Azabache, Gary Álvaro cumplo con informar sobre el asesoramiento realizado, detallando lo siguiente:

La presente Tesis cumple con el cronograma y proceso de investigación de acuerdo al proyecto de tesis, asimismo informe que la tesis reúne la calidad académica exigida por el Programa de Estudio de Ingenieria Civil.

#### Adjunto:

· Reporte de coincidencias generado con el software Antiplagio Turnitin y firmado por el suscrito, que no supera el 20%.

Atentamente.

**MALAB** VERTIZ **MAMUEL** ING. CIVIL **A. CIP. 71155** 

Ing. VERTIZ MALABRIGO MANUEL Docente Asesor

Reg. Cip: Nº 71188

UNIVERSIDAD PRIVADA ANTENOR ORREGO www.upao.edu.pe